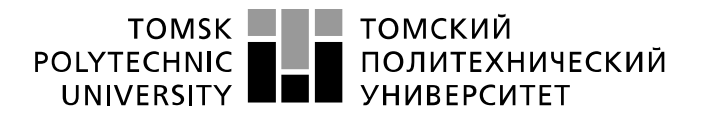

Министерство науки и высшего образования Российской Федерации регистрационное государственное автономное<br>образовательное государственное автономное<br>образовательное учреждение высшего образования «Национальный исследовательский Томский политехнический университет» (ТПУ)

Школа инженерной энергетики Направление подготовки 13.04.01 «Теплоэнергетика и теплотехника» Отделение школы НОЦ И.Н. Бутакова

# **МАГИСТЕРСКАЯ ДИСЕРТАЦИЯ**

**Тема работы**

**Проектирование конденсационной электрической станции при использовании в качестве основного вида топлива - генераторного газа**

УДК 621.311.2:621.175.002.5

Студент

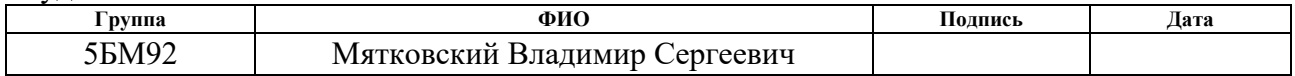

Руководитель ВКР

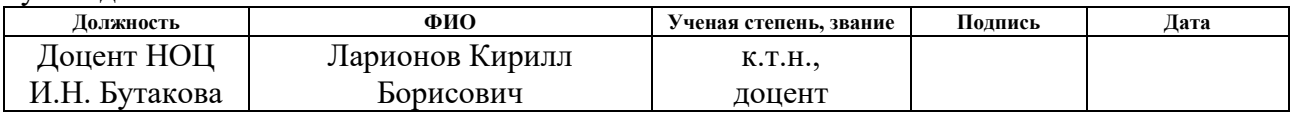

# **КОНСУЛЬТАНТЫ ПО РАЗДЕЛАМ:**

По разделу «Финансовый менеджмент, ресурсоэффективность и ресурсосбережение»

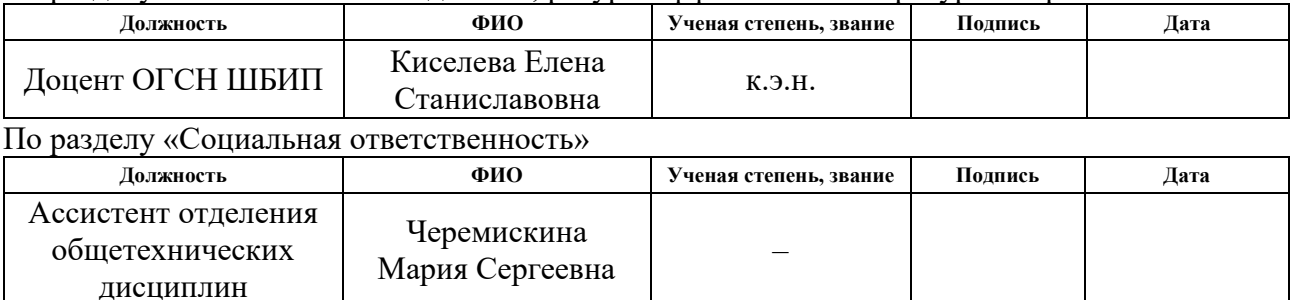

## **ДОПУСТИТЬ К ЗАЩИТЕ:**

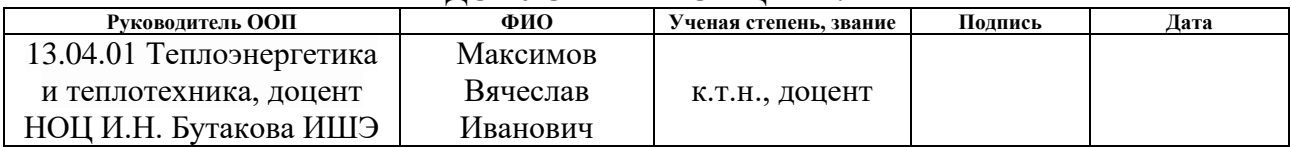

# **Запланированные результаты обучения выпускника образовательной программы магистратуры, указанные в ФГОС ВПО по направлению 13.04.01 «Теплоэнергетика и теплотехника»**

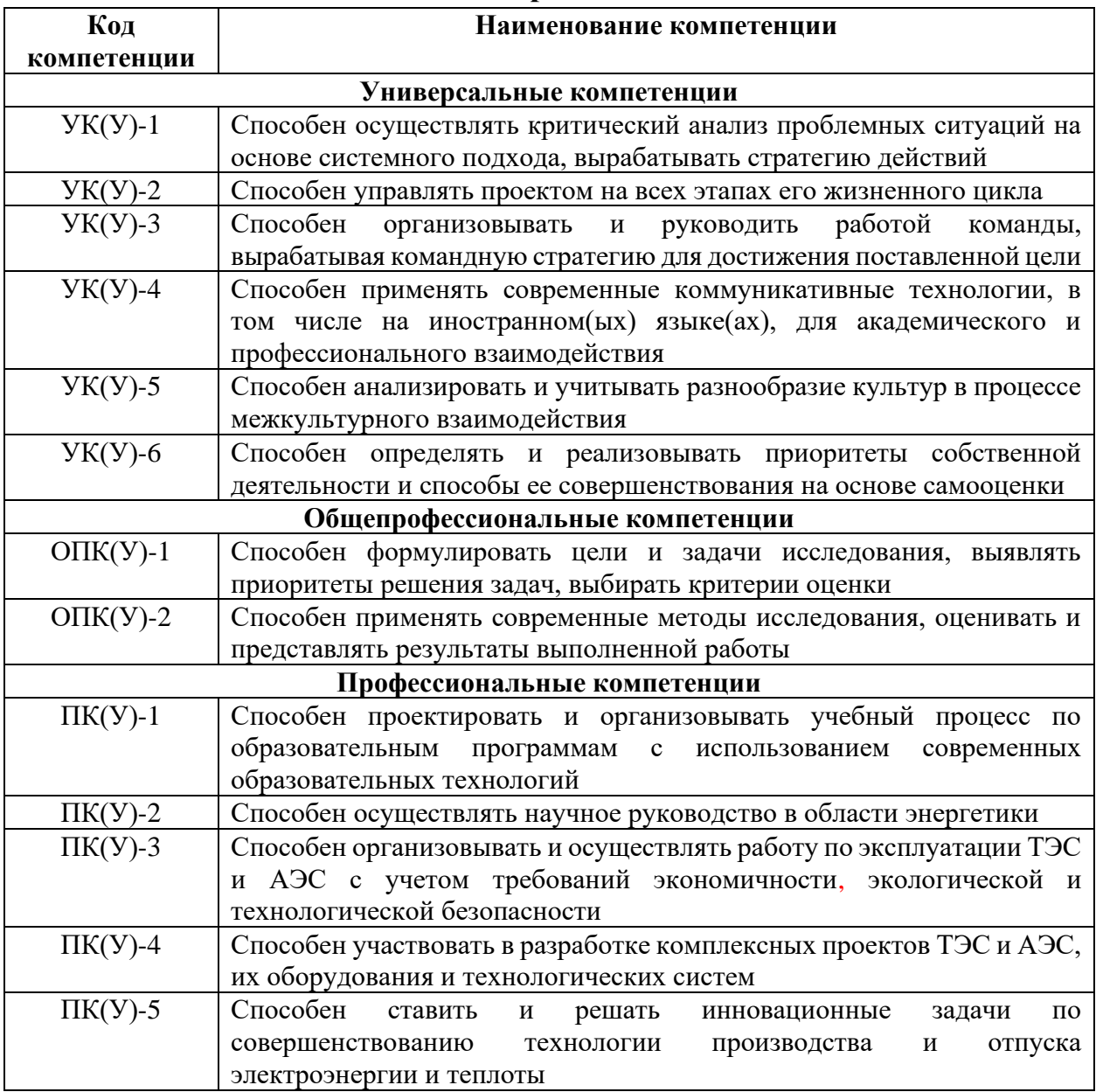

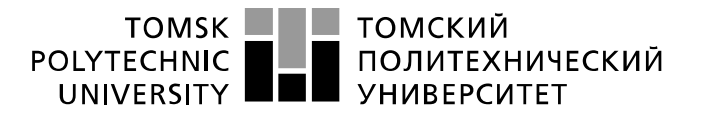

Министерство науки и высшего образования Российской Федерации регистрационное государственное автономное<br>образовательное государственное автономное<br>образовательное учреждение высшего образования «Национальный исследовательский Томский политехнический университет» (ТПУ)

Школа инженерной энергетики Направление подготовки 13.04.01 «Теплоэнергетика и теплотехника» Отделение школы НОЦ И.Н. Бутакова

> УТВЕРЖДАЮ: Руководитель ООП

В.И. Максимов (Подпись) (Дата) (Ф.И.О.)

## **ЗАДАНИЕ**

## **на выполнение выпускной квалификационной работы**

В форме:

## **Магистерской диссертации**

(бакалаврской работы, /работы, магистерской диссертации)

Студенту:

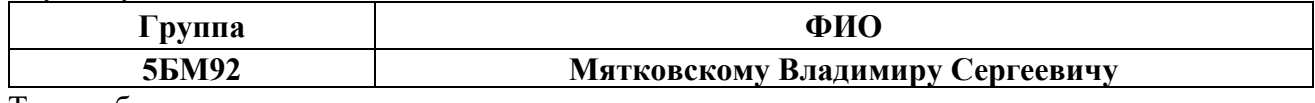

Тема работы:

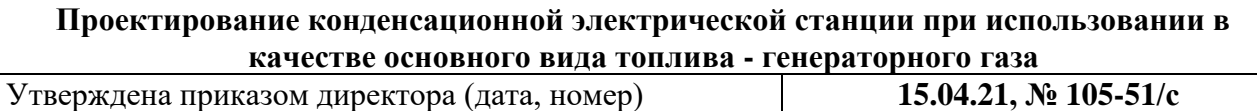

Срок сдачи студентом выполненной работы: **1 июня 2021 года**

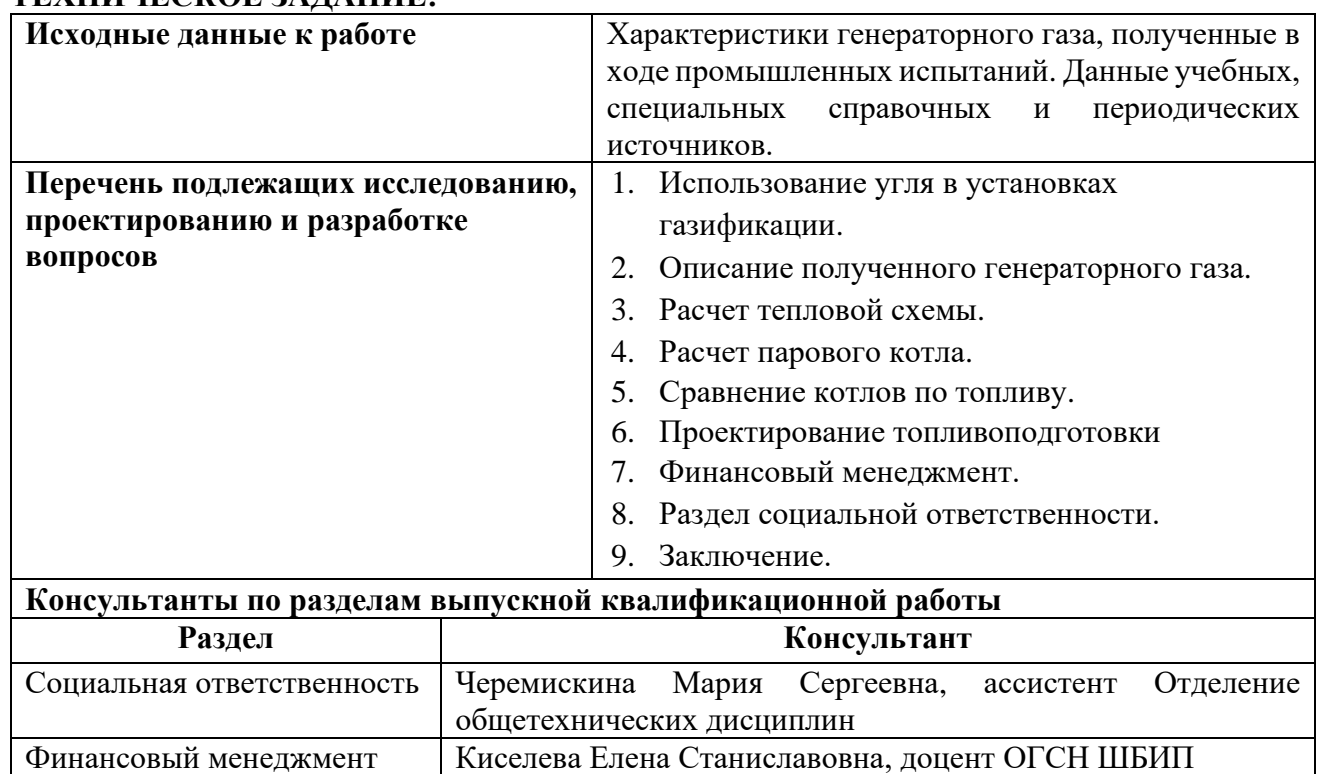

# **ТЕХНИЧЕСКОЕ ЗАДАНИЕ:**

**Названия разделов, которые должны быть написаны на русском и иностранном языках:** Введение

1. Использование угля в установках газификации

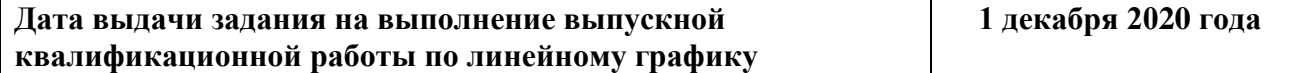

## **Задание выдал руководитель/консультант:**

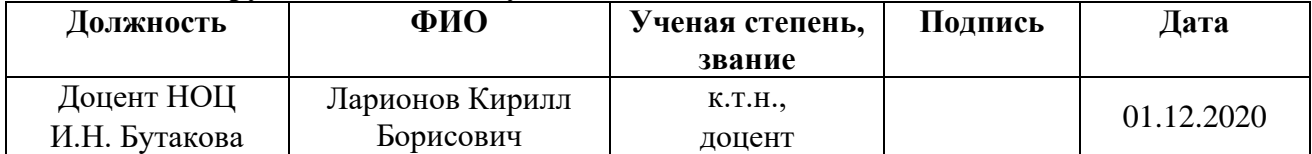

# **Задание принял к исполнению студент:**

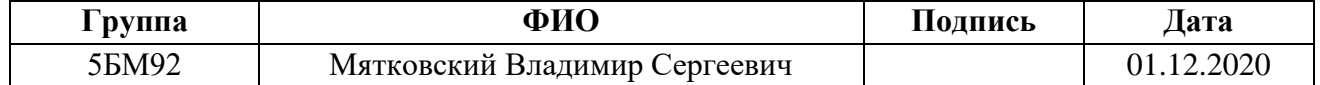

# **Обозначения и сокращения**

ГРЭС – государственная районная электростанция

КС – камера сгорания

ГТУ – газотурбинная установка

ГТ – газовая турбина

ТЭС – тепловая электрическая станция

ТЭЦ – теплоэлектроцентраль

КПД – коэффициент полезного действия

ПТУ – паротурбинная установка

ПВД – подогреватель высокого давления

ПНД – подогреватель низкого давления

ШПП – ширмовый пароперегреватель

КПП – конвективный пароперегреватель

ЭК – экономайзер

ВП – воздухоподогреватель

Марка Д – длиннопламенный уголь

Э/Э – электроэнергия

ЗШО – золошлаковые отходы

#### **Реферат**

Выпускная квалификационная работа содержит 130 страниц, 18 рисунков, 57 таблиц, 45 источников, 1 приложение.

Ключевые слова: уголь, газификация, генераторный газ, турбоустановка, тепловая схема, котел, поверхность теплообмена, топливоподготовка, мельница.

Объект исследования: конденсационная электрическая станция, основным видом топлива которой является генераторный газ, как основной вид топлива.

Цель работы – проектирование конденсационной электрической станции, с учетом ее изменения основного вида топлива на генераторный газ.

В процессе исследования проводились инженерные расчёты тепловой схемы, паропроизводящего котла, сравнение КПД, потерь тепла и расхода топлива котла на генераторном газе с углем и природным газом, проектирование схемы топливо подготовки.

В результате исследования дано заключение о возможности проектирования станций на генераторном газе и выявлены особенности его применения.

Область применения: теплоэнергетика, проектирование электростанций.

С экономическая точки зрения внедрение генераторного газа позволит снизить расход топлива и затраты на систему очистки дымовых газов, что приведет к уменьшению антропогенного воздействия.

Также применение генераторного газа в качестве основного вида топлива может привести к совершенствованию и удешевлению системы подготовки топлива.

# **Оглавление**

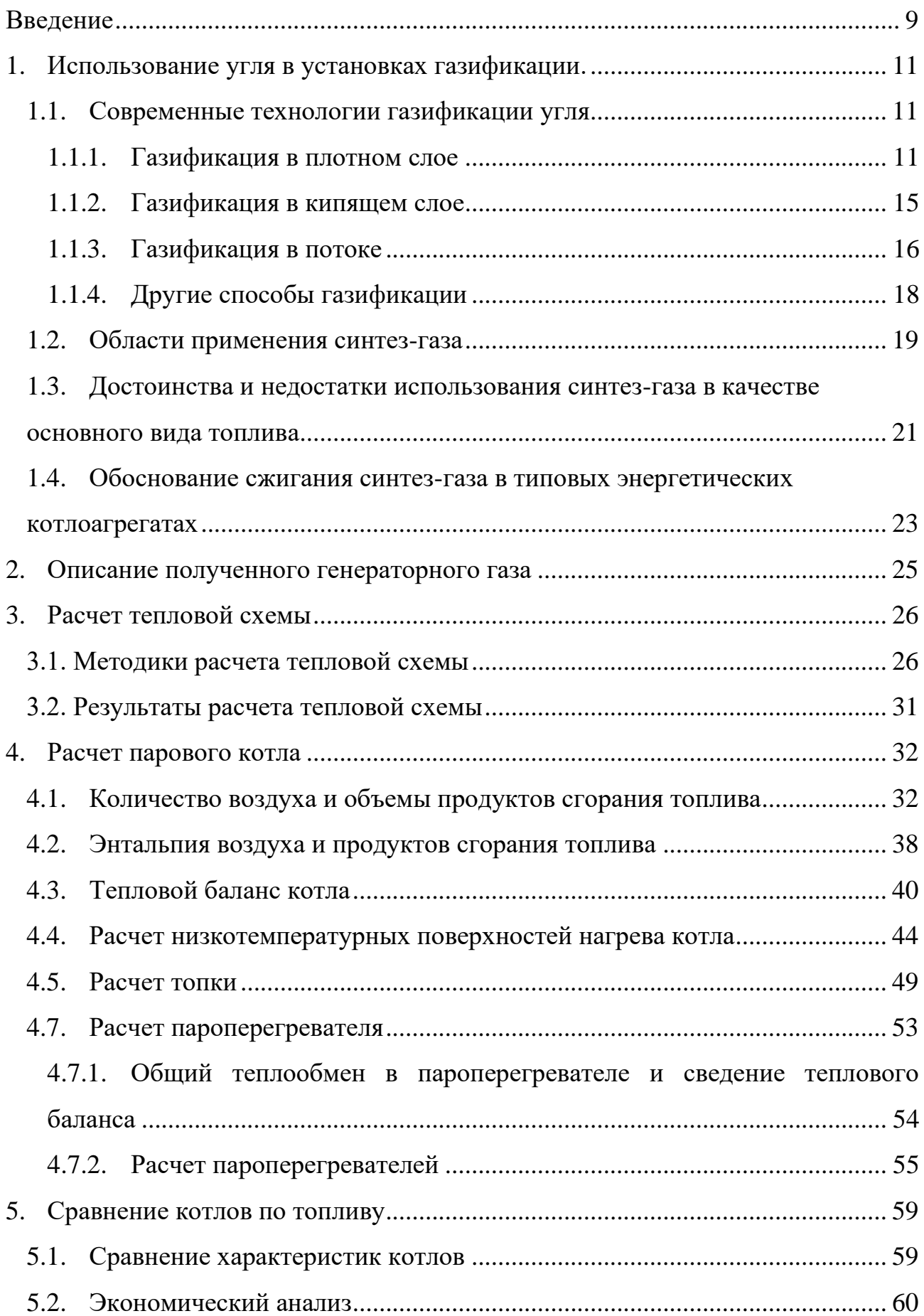

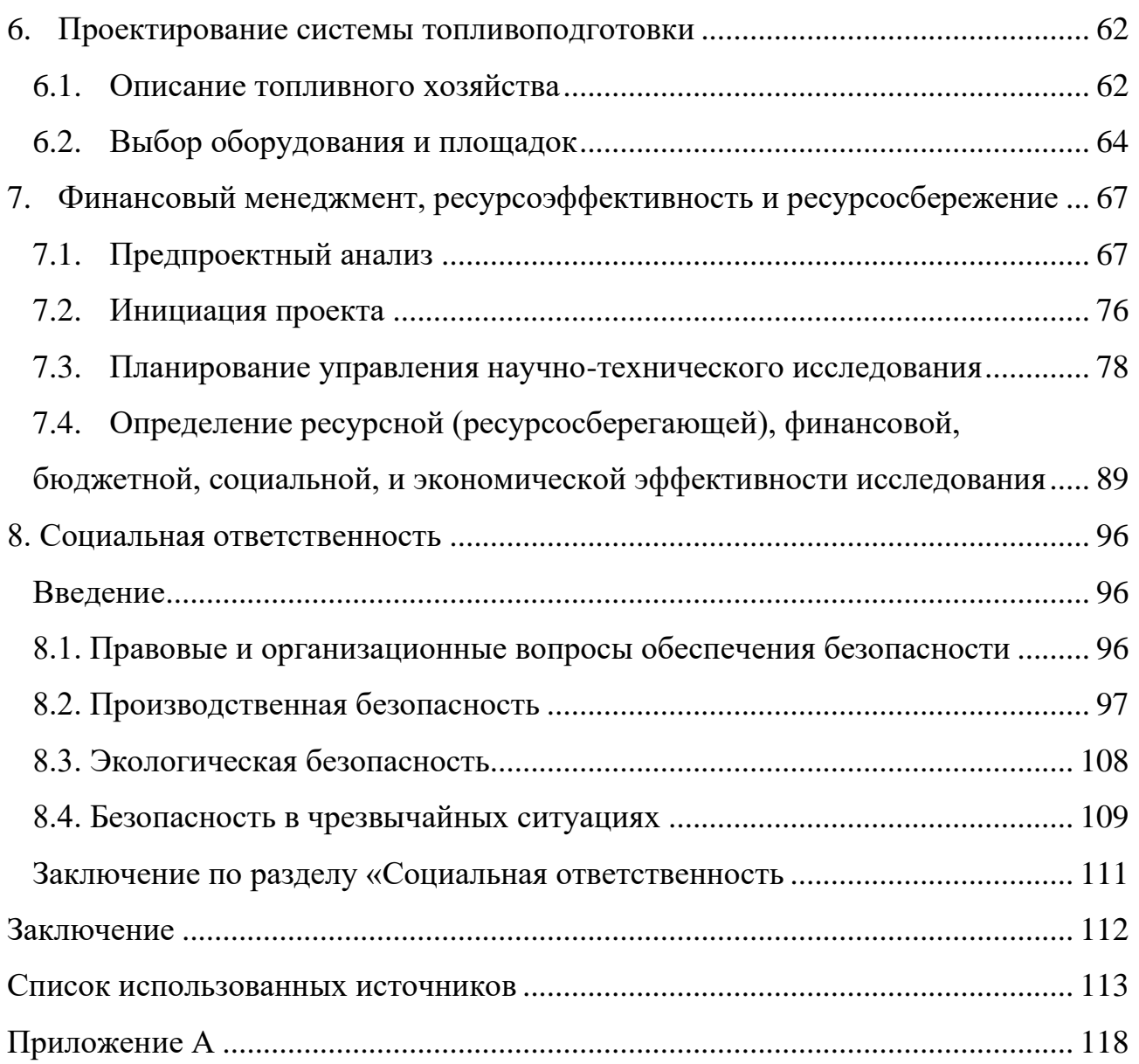

#### **Введение**

<span id="page-8-0"></span>Основной тенденцией в России и мире является получение чистой энергии, т.е. выработка энергии с наименьшим количеством вредных выбросов в окружающую среду, замена и модернизация старого и неэкологичного оборудования. Одним из самых экологически небезопасных и наиболее распространенных источников энергии является уголь [1]. Потребление угля, относительно первичных источников энергии, составляет 28% (на 2010 г.) [1].

Доля угля в генерации установленной мощности всех станций в России составляет порядка 22% [2]. И на протяжении двадцать первого века потребление угля снижалось, за счет его замены на более чистые источники энергии, например газ. Но, несмотря на низкую долю угля в генерации, существует территориальные деление источников энергии, вследствие чего в центральной России и на Урале потребление угля составляет 6% [2], а в Сибири и на Дальнем Востоке (где много изолированных энергосистем) – 47% [2].

Такая существенная разница возникла из-за двух ценовых зон, где первая – центральная Россия и Урал, вторая – Сибирь и Дальний Восток. В первой ценовой зоне из-за дороговизны транспортировки угля его себестоимость возрастает и станции, работающие на угле, становятся не рентабельными, вследствие чего существующие станции поддерживаются государственными программами, например Новочеркасская ГРЭС. А поскольку газ в транспортировке менее затратен, станции, работающие на газу, рентабельны (их доля 56%) [2].

Во второй ценовой зоне расположены не только основная часть станций на угле, но и различные месторождения как угля, так и углеводорода. Поскольку транспортировка угля в центральную часть России более капиталозатратна, чем газ, а себестоимость газа выше, чем у угля во второй ценовой зоне, то было решено использовать наиболее дешевый источник энергии, т.е. уголь, а газ поставлять в первую ценовую зону, где уголь имеет большую себестоимость, чем во второй.

9

Одним из способов сокращения доли угля – газификация. Газификация предполагает перевод угольных станций на природный газ. Но существует решение, где уголь не удаляется из производственной цепочки, а преобразуется в более чистый источник энергии – синтез-газ. Газификация – преобразование органической части твёрдого или жидкого топлива в горючие газы при высокотемпературном нагреве с окислителем (кислород, воздух, водяной пар,  $CO<sub>2</sub>$  или, чаще, их смесь).

# **1. Использование угля в установках газификации.**

## **1.1. Современные технологии газификации угля**

<span id="page-10-1"></span><span id="page-10-0"></span>Для практической реализации технологии газификации угля применяются множество типов реакторов, в которых реализуется настоящий процесс. Газификацию твердого топлива можно разделить на три категории по технологическому процессу: газификация в плотном слое; газификация в кипящем слое; газификация в потоке. В таблице 1 приведены характеристики различных способов организации процесса газификации [3-4].

| Критерий                                           | Газификация в               |                  |                                    | Газификация в                | Газификация в                                        |  |  |  |
|----------------------------------------------------|-----------------------------|------------------|------------------------------------|------------------------------|------------------------------------------------------|--|--|--|
|                                                    | плотном слое                |                  |                                    | кипящем слое                 | потоке                                               |  |  |  |
| Применяемые<br>технологии                          | <b>BGL</b><br>Lurgi         |                  | Winkler                            | U-Gas,<br>HTW,<br><b>KBR</b> | KT, Shell,<br>Texaco,<br>E-Gas, Noell,<br>CCP, Eagle |  |  |  |
|                                                    |                             |                  | Характеристики подаваемого топлива |                              |                                                      |  |  |  |
| $6-50$ MM<br>Крупность угля                        |                             |                  |                                    | $6-10$ MM                    | $<$ 0,1 $_{\text{MM}}$                               |  |  |  |
| Рабочие характеристики                             |                             |                  |                                    |                              |                                                      |  |  |  |
| Температура                                        | Низкая                      |                  | Средняя                            |                              | Высокая                                              |  |  |  |
| газификации                                        | $(750-900)$ <sup>0</sup> C) |                  | $(800-1100 \degree C)$             |                              | $(1300-1700)$ <sup>0</sup> C)                        |  |  |  |
| Давление, МПа                                      | $-3,0$                      |                  | ATMOC<br>ферное                    | $2,5-3,0$                    | $1,8-3,5$                                            |  |  |  |
| КПД газификации, %                                 |                             | 75-85            | 65-85                              |                              | 65-85                                                |  |  |  |
| Время пребывания<br>топлива в<br>газогенераторе, с | 5000                        |                  | 100-500                            |                              | $\approx$ 1                                          |  |  |  |
| Теплота сгорания<br>МДж/м <sup>3</sup>             | $11 - 16$                   |                  | $7,5-9,4$                          |                              | $10,3-11,7$                                          |  |  |  |
| Газифицирующий агент                               |                             | $O_2$ + $\pi$ ap | $O_2$ + $\pi$ ap                   |                              | $O_2$ + $\pi$ ap                                     |  |  |  |

Таблица 1 – Характеристики способов организации процесса газификации

## **1.1.1. Газификация в плотном слое**

<span id="page-10-2"></span>Газификация в плотном слое (или газификация в неподвижном (подвижном) слое). Отличительной особенностью данной категории от остальных является – разделение на 3 реакционные зоны (сушка/пиролиз, газификация (восстановление) и горение (окисление)). Схема слоевого газификатора представлена на рисунке 1.

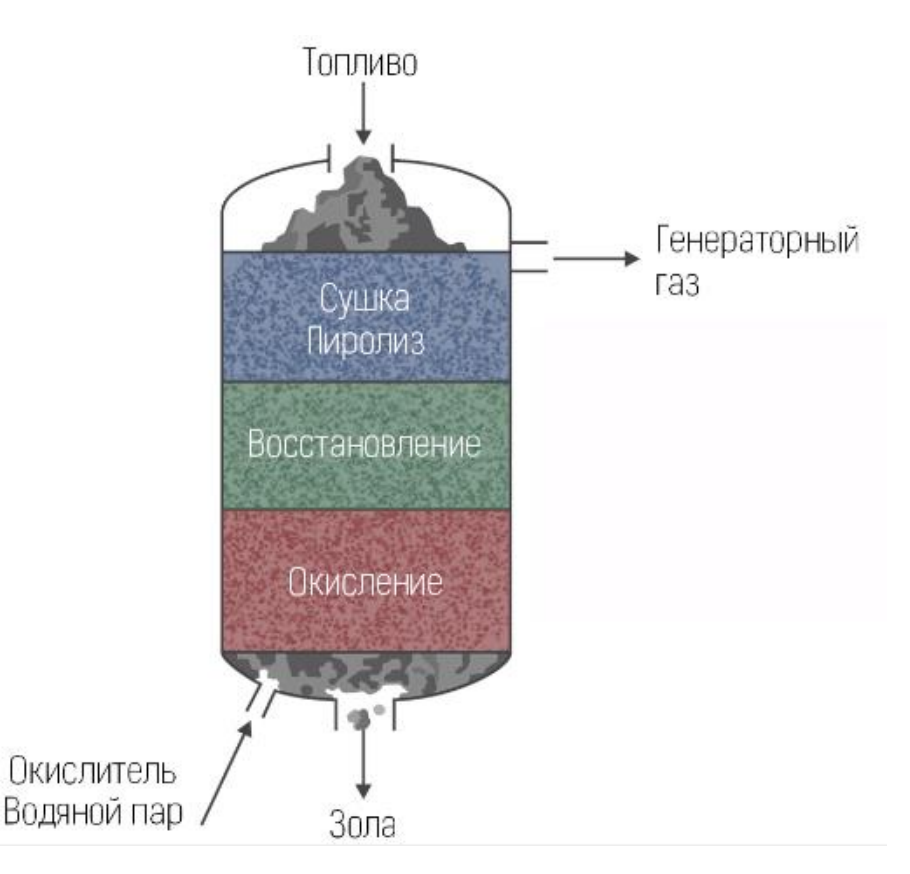

Рисунок 1 – Принципиальная схема работы слоевого газификатора В большинстве случаев процесс слоевой газификации реализован в виде противоточной подачи угля и окислителя. В качестве газифицирующего агента в процессе могут выступать: кислород или воздух; углекислый газ; водяной пар; водород.

Уголь из питательного бункера поступает в газификатор и механическим устройством распределяется по реактору, где последовательно проходит сушка/пиролиз, газификация и горение после чего образовавшаяся зола удаляется из камеры реактора через неподвижную или вращающаяся решетку и выгружается в зольную воронку.

Более подробно весь процесс газификации описывается следующим образом. Поступающий уголь предварительно нагревается и подвергается пиролизу вследствие чего в соответствующих газах содержится сравнительно много смол, масел и углеводородных газофазных соединений. Далее в зоне газификации из подвергнутого пиролизу угля, при взаимодействии с нагретым окислителем, выделяется основная часть газофазных продуктов, которые направляются к верхней части газогенераторы, проходя зону сушки/пиролиза,

где происходит их охлаждение и смешение с продуктами пиролиза. Углеродный остаток, образующийся в нижележащей зоне горения практически полностью выгазовывается окислителем с образованием зольного остатка. Поток окислителя поступая в газификатор, с помощью дутья, проходя через слой золы и зону горения (увлекая за собой образовавшийся газ в зоне горения) поступает в область газификации, где реагирует с образующимся углеродным остатком [3].

Весь процесс движения угля протекает под действием только силы тяжести загружаемого топлива.

Для слоевой газификации используется только крупно кусковой уголь с высокой (неспекающиеся угли) температурой спекания (в худшем случае средней (слабоспекающиеся угли) температурой спекания), который образует достаточно рыхлую засыпку [3-4]. Применение чрезмерно маленьких размеров частиц, если у угля низкая температура спекания, может привести к блокированию проходов для газа. Данный аспект очень сильно ограничивает количество возможного использования марок углей. Для устранения этого недостатка была реализована, на базе генератора Lurgi, работа под давление, что позволило работать на спекающихся углях [4].

Газ, полученный с помощью газификации в плотном слое, имеет теплотворную способность 6500 кДж/м<sup>3</sup> (1550 ккал/м<sup>3</sup>). Такое низкое значение объясняется тем, что в газе содержится около 50% азота, который в дальнейшем исключается химическим способом и вследствие этого повышается теплотворная способность. Температура на выходе из газификатора составляет 425-650 °С [3].

Главным недостатком данных газификаторов является малая производительность.

Немного подробнее рассмотрим газификаторы с плотным слоем, т.к. в основной части работы расчеты будут проведены на газе, полученным в газификаторе работающим на этой технологии.

13

Существует три основных типа газификатора: Lurgi, BGL, Ruhr 100. Данные газификаторы являются модифицированным продолжением стандартной технологии Lurgi.

В таблице 2 представлены базовые характеристики реактора технологии Lurgi, а в таблице 3 сравнительные характеристики модифицированных решений [3].

| Тип угля                               | Бурый | Каменный | Антрацит |  |  |  |  |  |
|----------------------------------------|-------|----------|----------|--|--|--|--|--|
| Химический состав угля                 |       |          |          |  |  |  |  |  |
| C, %                                   | 69,5  | 77,3     | 92,1     |  |  |  |  |  |
| H, %                                   | 4,87  | 5,90     | 2,60     |  |  |  |  |  |
| S, %                                   | 0,43  | 4,30     | 3,90     |  |  |  |  |  |
| N, %                                   | 0,75  | 1,40     | 0,30     |  |  |  |  |  |
| O, %                                   | 24,45 | 11,10    | 1,10     |  |  |  |  |  |
| Состав сырого газа                     |       |          |          |  |  |  |  |  |
| $CO2 + H2S, %$<br>37,2<br>40,7<br>42,3 |       |          |          |  |  |  |  |  |
| CO, %<br>19,7                          |       | 15,2     | 22,1     |  |  |  |  |  |
| $H_2$ , %                              | 30,4  | 32,4     | 30,8     |  |  |  |  |  |
| $CH_4, %$                              | 11,8  | 8,6      | 5,6      |  |  |  |  |  |
| $C_nH_m$ , %                           | 0,5   | 0,7      | 0,4      |  |  |  |  |  |
| $N_2, %$                               | 0,4   | 0,8      | 0,4      |  |  |  |  |  |
| Компоненты реакции                     |       |          |          |  |  |  |  |  |
| Уголь, кг                              | 950   | 750      | 680      |  |  |  |  |  |
| $\Pi$ ар, кг                           | 1180  | 1930     | 1340     |  |  |  |  |  |
| Кислород, Нм <sup>3</sup>              | 170   | 280      | 300      |  |  |  |  |  |

Таблица 2 – Характеристики газификатора на технологии Lurgi

Таблица 3 – Сравнительные характеристики газификаторов

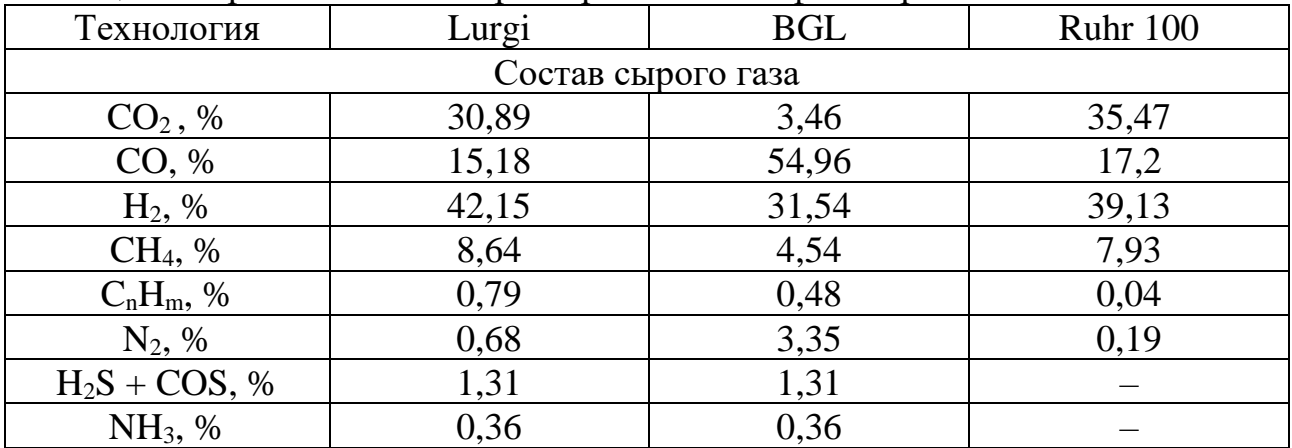

Из представленных характеристик топлив и получаемого синтез-газа, видно, что при сжигании получившегося газа образуется в разы меньше вредных

веществ (например оксиды азота и серы) и почти полностью отсутствуют твердые частицы, это говорит о том, что применение технологий газификации делает производство электроэнергии (в случае если газ будет сжигаться на станции) более экологичным.

Также данные технологии могут позволить внедрять в процесс газификации различные отходы как бытовые, так и производственные, что позволит избавляться от них и извлекать из мусора полезные компоненты.

#### **1.1.2. Газификация в кипящем слое**

<span id="page-14-0"></span>Газификация в кипящем слое (псевдоожиженном слое), в данных типах газифиакторов, в отличии от плотного слоя, твердое топливо имеет меньшую фракцию, а окислитель подается в реактор под большим давлением, что ведет к увеличению скорости потока с его разрыхлением и твердые частицы переходят в колебательное (циркуляционное) состояние (происходит активное перемешивание частиц). Вследствии активного перемешивания в газификаторе с кипящим слоем отсутствуют четко выраженные реакционные зоны [3]. Это в свою очередь обеспечивает однордное распределение температуры в объеме слоя, в результате чего сам процесс газификации протикает более однородно. Но в отличие от твердых частиц состав газа по высоте слоя отличается: в нижней части слоя преобладает процесс горения; в верхней – газификация; зона пиролиза для данного способа отсутствует [4].

Подача угля и окислителя осуществяется поперечно или прямоточно.

Главным преимуществом перед газификацией в плотном слое, то что в кипящем можно применить большее количество типов углей за счет циркуляции слоя и увеличенной скорости потока. Чем выше скорость потока, тем больше сортов углей можно применить [4].

Газификаторы с кипящим слоем делятся на три типа: со стационарным, циркуляционным и транспортным кипящим слоем (рисунок 2) [3].

15

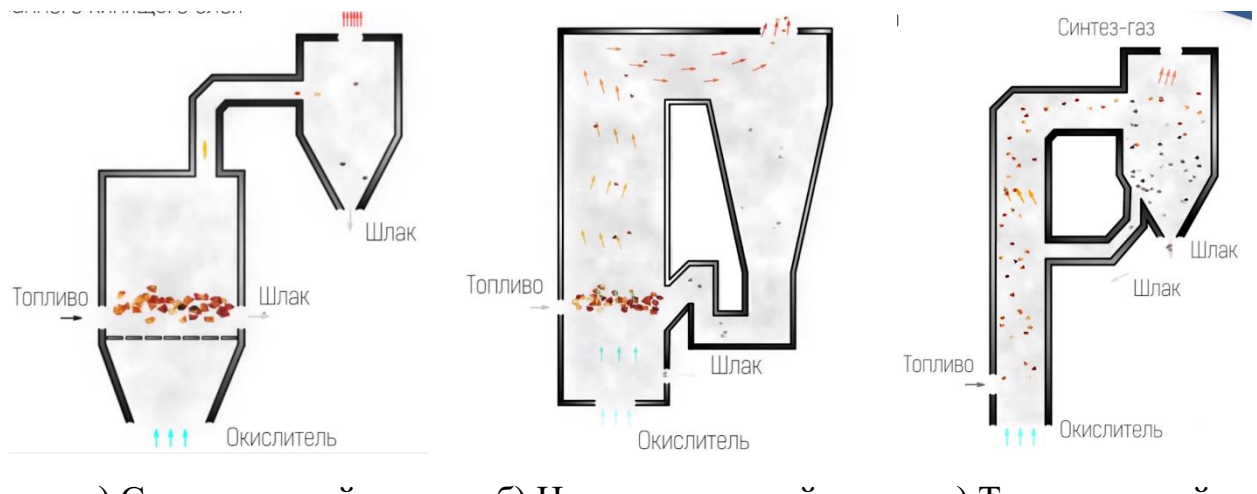

а) Стационарный кипящий слой

б) Циркуляционный кипящий слой

в) Транспортный кипящий слой

Рисунок 2 – Принципиальные схемы газификаторов с кипящим слоем

Газификатор со стационарным кипящим слоем.

Газификация угля протекает в слое, откуда запыленный поток газа направляется в циклон, с последующим отделением твердых частиц (шлак и не догазованый уголь).

Газификатор с циркуляционным кипящим слоем.

Запыленный газ направляется в циклон, где происходит отделение твердых частиц, которые возвращаются в активную зону реактора.

Газификатор с транспортным кипящим слоем.

Подача угля и окислителя осуществляется прямоточно в режиме пневмотранспорта, они поднимаются и направляется в циклон, где газ покидает реактор, зола удаляется из циклона, а уголь возвращается обратно в реактор. Процесс газификации осуществляется по пути движения потока к циклону.

# **1.1.3. Газификация в потоке**

<span id="page-15-0"></span>Как упоминалось выше, увеличение скорости влечет к большему количеству сортов применяемых углей. В поточных газификаторах, в следствии больших скоростей, можно применять любые сорта углей (есть некоторые исключения связанные с эксплуатационными особенностями) [3]. На рисунке 3 представлены схемы поточных газификаторов.

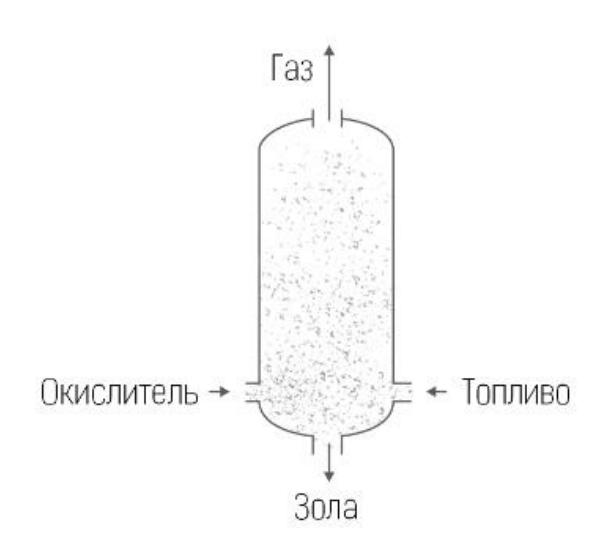

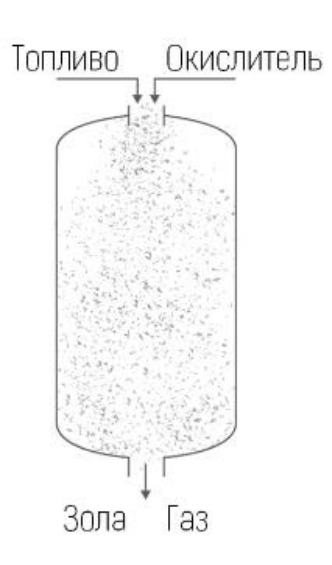

а) С подъемным движение б) С опускным движением

Рисунок 3 – Принципиальные схемы поточных газификаторов

Процесс газификации, как и в транспортных газификаторах с кипящим слоем, протекает до выхода из реактора, но т.к. в поточных газификаторах скорость потока большая, то весь процесс газификации должен проходить крайне быстро, отсюда вытекают следующие особенности данных газификаторов [3-4]:

- Применяются угли крайне мелкой фракции, для быстрой реакции (менее 400 мкм);
- Реакционная зона в таком газогенераторе уменьшается до размеров факела, образуемого прямоточным движением угля и окислителя;
- Высокая температура реакции (более 1500 °С) выше температуры плавления шлака;
- Использование жидкого шлакоудоления.

Из вышеперечисленного, поточный газификатор имеет компактные размеры, из-за факельной газификации – большая производительность, температура реакции ограничена только термическими свойствами материала газификатора.

Помимо применения любого сорта угля, вследствии высокой температуры и быстрой скорости реакции продукты пиролиза (смолы, масла и углеводороды, кроме метана), находящиеся рядом со шлаком уничтожаются им,

и в составе газа они полностью отсутствуют [4]. Поточные газификаторы в сравнении с другими потребляют больше кислорода [3].

# **1.1.4. Другие способы газификации**

<span id="page-17-0"></span>Есть процессы, которые не вписываются ни в одну из трех основных категорий, некоторые из этих процессов вкратце приведены ниже.

Газификация подземного пласта.

Подземная газификация применяется в случае труднодоступности и экономически не обоснованной добычи топлива из угольного пласта [3].

На поверхности земли над пластом строятся производственный комплекс по подготовке окислителя и очистки выходящего газа. В земной толще вне зоны движения пород (2) бурят дутьевые скважины (3) и газоотводящие скважины (4) до угольного пласта (1) (рисунок 4). В дутьевую скважину бодается окислитель, который поджигает уголь. Получаемый в процессе газификации газ отбирается через газоотводящую скважину [5].

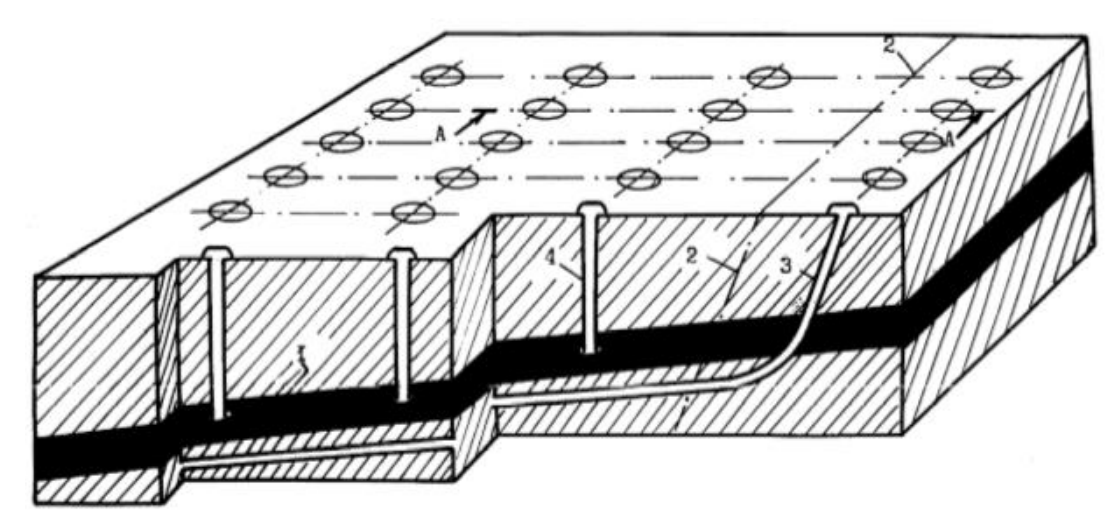

Рисунок 4 – Схема поземной газификации (1 – угольный пласт; 2 – граница зоны сдвижения пород на участке газогенератора;  $3 -$ дутьевая скважина; 4 -

#### газоотводящая скважина)

Проведение процесса газификации в глубинных слоях требует специальной подготовки пласта угля. Для разработки пласта применяется его оконтуривание скважинами. Часть скважин служит для подачи дутья, сбора газа и регулирования процесса. Из совокупности данных особенностей возникает

сложность необходимости соединения скважин подземными каналами для создания напора дутья.

Состав получаемого газа весьма разнообразен не только вследствие разновидности газифицируемых углей, но и в зависимости от скорости процесса, температуры в зонах газификации, скорости подачи дутья, влияния подземных вод, минеральная составляющая пород [3].

К недостаткам способа подземной газификации угля, можно отнести, низкий КПД использования теплотворной способности углей и неконкурентная стоимость получаемого газа, поскольку разработка данного проекта индивидуальна и не может иметь серийного производства [3].

Газификация в расплавленной ванне.

Данную технологию газификации начали применять в сталелитейной промышленности для производства чугуна Klöckner (Reimert 1989). Уголь вводиться через фурмы поверх ванны с расплавленным железом. На данный момент данная технология как процесс газификации не используется, но ее развитее привело к процессу производства стали HIsmelt [3].

Гидрогазификация.

В период с 1970-х по1980-х годов был значительный интерес к производству газа путем прямого гидрирования угля до метана.

В 1981 разработанная технология Райнбрауном была построена в качестве исследовательской установки. Затем в 1983 была построена пилотная установка с конверсией углерода 50-70%, а после остаток угля догазовывался в газификаторе Винклера. Хоть установка и достигла поставленных целей, из-за наличия большого количества природного газа сделало данную установку неконкурентоспособной и к 1990 году все разработки были остановлены [3].

## **1.2. Области применения синтез-газа**

<span id="page-18-0"></span>Синтез-газ применяют в тех же отраслях, что и природный газ, а именно в энергетической отрасли в качестве топлива и в химической отрасли как исходное сырье. На рисунке 5 представлена схема с областями применения синтез-газа [6].

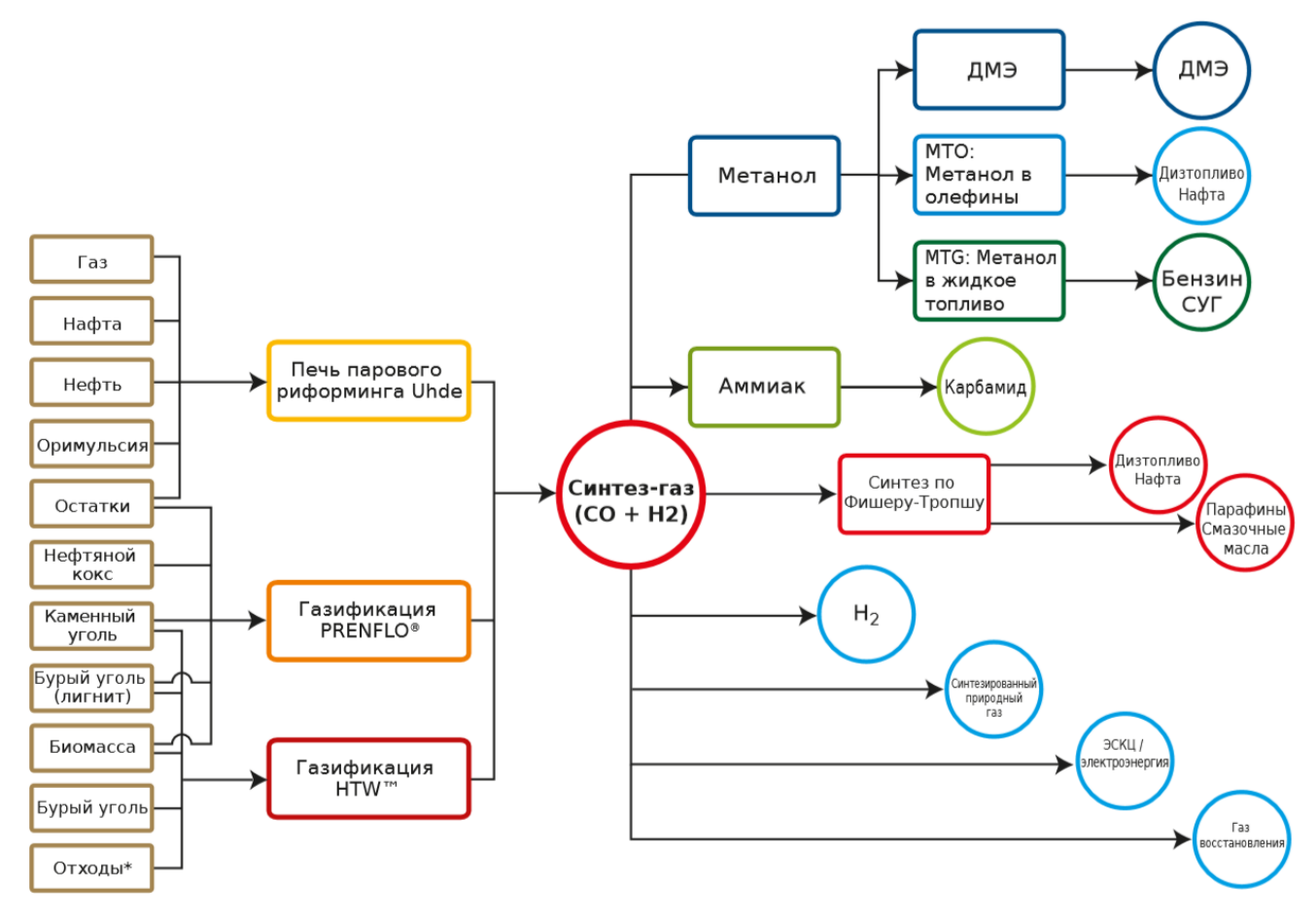

\*промышленные и бытовые

#### Рисунок 5 – Схема применения синтез-газа

В химической отрасли синтез-газ можно использовать в аналогичных технологических производствах продукции, в качестве исходного сырья, как и природный газ, но есть особенности, связанные с составом газов.

В составе синтез-газа в основном преобладают  $CO$ ,  $CO_2$  и  $H_2$  в отличии от природного газа, где преобладающим компонентом является метан (CH<sub>4</sub>) [7]. Эта особенность синтез-газа позволяет применять технологии, в которых использование природного газа было бы невозможно или нецелесообразно. Например, синтез по Фишеру-Тропша, в результате которого из СО и Н2, которые содержаться в большом количестве, можно получить жидкие углеводороды, такие как синтетическое дизельное топливо и синтетический реактивный керосин [8].

Также стоит отметить, что из синтез-газа можно получить синтетический природный газ.

Аналогично с химической отраслью, в энергетической синтез-газ применяется там же, где и природный газ. Но при этом нужно разделять понятия генераторный газ и синтез-газ. Генераторный газ – это газ на выходе из газификатора непрошедший очистку и охлаждение. Синтез-газ – это генераторный газ прошедший весь путь очистки и охлаждение.

Оба газа можно применять в камерах сгорания (КС) газотурбинной установки (ГТУ), но т.к. генераторный газ не прошел очистки, то загрязнение проточной части газовой турбины (ГТ) происходит быстрее, также ГТ в большей степени подвержена эрозийному износу. Это значит, что для сжигания в КС генераторного газа придется вложить в ГТУ больше средств чем при сжигании синтез-газа, следовательно на ГТУ лучше применять очищенный синтез-газ.

Для снижения капитальных затрат целесообразно использовать генераторный газ в паропроизводящих установках. Данный способ сжигания позволит уменьшить оказываемый вред окружающей среде.

Здесь же отметим, что в КС ГТУ синтез-газ зачастую применяется в пилотных горелках для стабилизации горения обедненной предварительно перемешанной топливовоздушной смеси, но также возможна полная замена в ГТУ природного газа на синтез-газ [9]. На ТЭС (ТЭЦ) для возможности использования генераторного газа вместо угля необходима модернизация котла, системы топливоподачи к горелкам и замена самих горелок.

# <span id="page-20-0"></span>**1.3. Достоинства и недостатки использования синтез-газа в качестве основного вида топлива**

Синтез-газ, как и любое другое топливо имеет достоинства и недостатки. Достоинства:

- Использование синтез-газа является экологичным [3-4]. Выбросы оксидов азота при сжигании не превышают 25 мг/м<sup>3</sup> [9-10];
- Наличие водорода в составе топлива: повышает полноту сгорания, расширяет диапазон устойчивого горения, снижает выбросы загрязняющих атмосферу веществ, интенсифицирует скорость горения [9]. В отличии от природного газа, где содержания  $H_2$  мало,

в синтез-газе содержание  $H_2$  достаточно велико, что выгодно выделяет синтез-газ перед природным газом;

- При замене угля на синтез-газ повышается маневренность котлоагрегата [11];
- Использование синтез-газа взамен угля позволяет вести более гибкое управление процессами горения за счет расширения возможностей регулировки температуры в реакционной зоне, геометрических размеров факела, скорости горения, а также дает возможность регулировать химический состав газовой среды и быстро проводить коррекцию режимов работы котла в зависимости от параметров отходящих газов [12].

Недостатки:

- Состав синтез-газа полностью зависит от состава газифицируемого угля [3-4]. В качестве примера может послужить таблица 2, в которой отражен состав от сорта углей. Также сорта разделяются на марки с довольно большим разбросом по составу, что также влияет на получаемый из них газ;
- При использовании горелок с предварительным смешением возможен проскок пламени в зону смешения и росту гидравлических потерь в проточной части камеры сгорания [9];
- Необходимо хранилище газа в случае останова;
- При кислородной газификации возникает угроза повышения температуры горения синтез-газа в КС, что способствует загрязнению окружающей среды оксидами азота (NO<sub>X</sub>). Для предотвращения этого предусмотрено разбавление синтез-газа или окислителя азотом, паром или продуктами сгорания [10]
- Теплота сгорания синтез-газа в разы меньше природного газа и тем более угля [3-4];
- При использовании генераторного газа возможно повышение вредных выбросов за счет сжигаемых продуктов пиролиза (если таковые присутствуют);
- Сложная и дорогостоящая система подготовки топлива к сжиганию [13];
- При 100% сжигании синтез-газа выделяется слишком много  $NO_x$ , целесообразно разбавлять его азотом, водой, СО<sub>2</sub> или их комбинацией. При этом расход топливного газа и разбавляющих его агентов может быть в 8 раз выше, чем при работе на чистом природном газе [14].

# <span id="page-22-0"></span>**1.4. Обоснование сжигания синтез-газа в типовых энергетических котлоагрегатах**

Существует два способа сжигания синтез-газа: в КС ГТУ и в топках паропроизводящих котлов. Второе является объектом исследования в работе.

Основной причиной считать, что замена твердого топлива на синтез-газ будет целесообразной, является, как отмечалось в предыдущем разделе в достоинствах, более экологический состав дымовых газов, получаемый при сжигании. Дымовой газ при этом будет содержать в разы меньше вредных веществ, чем при сжигании того же угля, из которого получен синтез-газ. Также в пилотной горелке зачастую используется мазут повышающий выброс вредных веществ, использование синтез-газа также заменит и его.

Температура, обеспечиваемая синтез-газом в факеле, достигает 1200 °С, что для ГТУ (а именно лопаток) является высокой температурой и требуется охлаждение. Это приводит к падению КПД ГТУ (до 28-30%) [15]. В свою очередь ПТУ не имеет проблем с температурой (отсутствуют высокие температуры и нет нужды в охлаждении) и его КПД в сравнении с ГТУ больше 30-40% [16].

Не стоит забывать, что в России отсутствует серийное производство высокотемпературных ГТУ, в отличии от зарубежных стран, и зачастую на станциях стоит импортная ГТУ и ПТУ Российского производства [17]. Тут

можно предложить альтернативу в виде паропроизводящих установок, которые успешно производятся в Российской Федерации.

При расчете экономических показателей на одном и том же котле затраты на один кубометр природного газа будут больше, чем на производимый объем продукта в газификаторе [18].

# **2. Описание полученного генераторного газа**

<span id="page-24-0"></span>В качестве топлива для проводимых расчетов выступает генераторный газ, полученный в ходе промышленных испытаний установки слоевой газификации угля на стенде комплексных испытаний НИ ТПУ.

В качестве исходного твердого топлива был использован каменный уголь марки Д. В качестве газифицирующего агента использована паровоздушная смесь.

Характеристики генераторного газа представлены в таблице 4.

Таблица 4 – Характеристики генераторного газа

|               |  |                                           |          |  | Масса механических |
|---------------|--|-------------------------------------------|----------|--|--------------------|
|               |  |                                           |          |  | примесей           |
| $\frac{0}{0}$ |  | ккал/м <sup>3</sup> (кДж/м <sup>3</sup> ) | $MT/M^3$ |  |                    |
|               |  |                                           | 58,3     |  |                    |

Часовая производительность газогенератора по переработке угля составляет 4 тонны, при производстве генераторного газа 13 000 м<sup>3/</sup>ч.

## **3. Расчет тепловой схемы**

<span id="page-25-0"></span>В качестве турбоагрегата принята турбина типа К-200-130, технологические параметры которой представлены в таблице 5, и ее принципиальная схема приведена на рисунке 6.

| $1$ worldw $\sigma$<br>1100 |                               |     |                       |      |              |                          |                        |                             |              |
|-----------------------------|-------------------------------|-----|-----------------------|------|--------------|--------------------------|------------------------|-----------------------------|--------------|
|                             | $\iota$                       | ПП  | $\mathbf{L}_{\Pi\Pi}$ | К    | $\mathbf{r}$ | $\mathbf{L}_{\text{TB}}$ | ЦВД<br>$\sim$<br>' o i | ЦСД<br>$\mathbf{A}$<br>l oi | ЦНД<br>' O L |
| МПа                         | $\circ$ $\sim$<br>$\check{ }$ | МПа | $\circ$<br>◡          | МПа  | MHa          | $\Omega$                 |                        |                             |              |
| 12.0                        | $\Delta \Gamma$<br>ິ          |     | 540                   | ,003 | v.v          | 230                      | 845                    | 001<br>0.002                | 0,866        |

Таблица 5 – Характеристики турбины

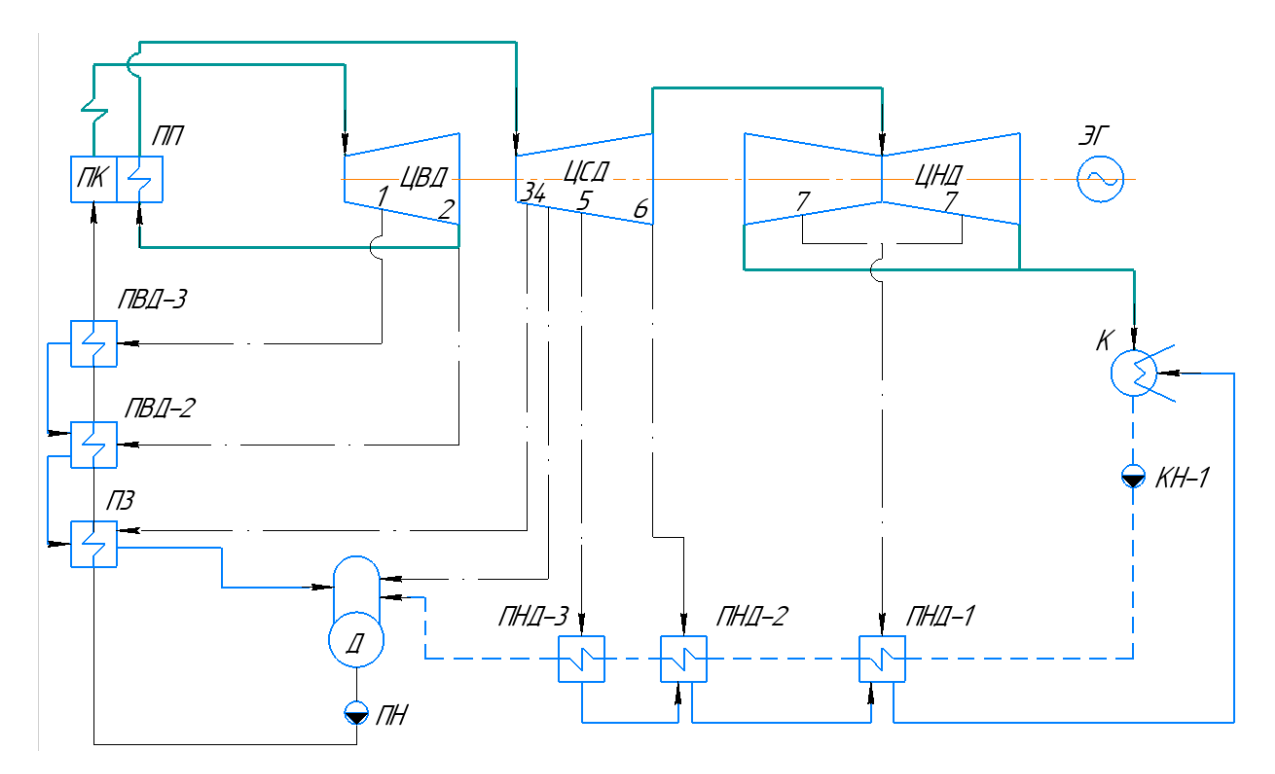

Рисунок 6 – Принципиальная схема турбоустановки К-200-130

## **3.1. Методики расчета тепловой схемы**

<span id="page-25-1"></span>Расчет проводился по стандартной методике расчета [19] и таблицам термодинамических параметров. Он необходим для определения параметров применяемых в разделе 3.

Далее приведена укрупненная методика расчета.

1. Определение начальной и промперегрева энтальпии и энтропии по известному давлению и температуре

$$
h_{0(\text{nn})} = f(P_{0(\text{nn})}; t_{0(\text{nn})}),
$$
\n
$$
s_{0(\text{nn})} = f(P_{0(\text{nn})}; t_{0(\text{nn})}),
$$
\n(1)

где  $h_{0(nn)}$  – начальная (промперегрева) энтальпия, кДж/кг;

 $P_{0(nn)}$  – начальное (промперегрева) давление, МПа;

 $t_{0(nn)}$  – начальная (промперегрева) температура, °С;

 $S_{0(nn)}$  – начальная (промперегрева) энтальпия, кДж/(кг· °C).

2. Определение параметров в камере отбора

По температуре воды определим температуру насыщения,

$$
t_s = t_{\text{LB(OK)}} + \theta, \tag{3}
$$

где  $t_s$  – температура насыщения в подогревателе,  $\mathrm{C}$ ;

 $t_{\text{LB(OK)}}$  – температура питательной воды (основного конденсата) за теплообменником, °С;

 $\theta$  – недогрев, принимается для ПВД 2 °С, для ПНД 2 °С.

По температуре насыщения определиться необходимое давление на входе в подогреватель,

$$
P_{\Pi} = f(t_s), \tag{4}
$$

где  $P_{\Pi}$  – давление пара в подогревателе, МПа.

Отсюда по ранее обозначенным значениям потерям в линии отбора пара определяется давление в камере,

$$
P = \frac{P_{\Pi}}{\delta P},\tag{5}
$$

где  $P$  – давление в камере отбора, МПа;

 $\delta P$  – коэффициент потерь давления в паропроводах, принимается (0,94).

Потом определяются оставшиеся параметры в камерах отбора сначала в теоретических значениях (изоэнтропийный процесс), а потом в действительных,

$$
h_t = f(P; s_0), \tag{6}
$$

$$
H_0 = h_0 - h_t \,, \tag{7}
$$

$$
H = H_0 \cdot \eta_{oi}, \tag{8}
$$

$$
h = h_0 - H,\t\t(9)
$$

где  $h_t$  – теоретическая энтальпия отбора, кДж/кг;

 $H_0$  – располагаемый теплоперепад, кДж/кг;

 $H$  – действительный теплоперепад, кДж/кг;

 $\eta_{oi}$  – КПД цилиндра;

 $h$  – действительная энтальпия отбора, кДж/кг.

Определяется удельная работа отборов:

$$
h_j = h_0 - h,\qquad (10.1)
$$

где  $h_i$  – удельная работа отбора, кДж/кг.

В случае отборов, расположенных после промперегрева:

$$
h_j = h_0 - h + (h_{\text{rH.}\Pi} - h_{\text{xH.}\Pi})
$$
, (10.2)

где  $h_{\text{rth}}$  – энтальпия «горячей» нитки промперегрева (после промперегрева), кДж/кг;

 $h_{x_{\text{H}}\text{.III}}$  – энтальпия «холодной» нитки промперегрева (до промперегрева), кДж/кг.

3. Решение уравнений теплового и материального балансов регенеративной системы подогрева основного конденсата и питательной воды.

Для определения относительных расходов составляются и последовательно, а также совместно решаются уравнения теплового и материального баланса теплообменников.

Расчет подогревателей можно разделить на два вида:

Расчет поверхностного подогревателя проводится как равенство теплоты греющего потока и нагреваемого с учетом потерь тепла в трубках, по которым движется питательная вода (основной конденсат), и в окружающую среду. Для их расчета достаточно одного уравнения теплового баланса.

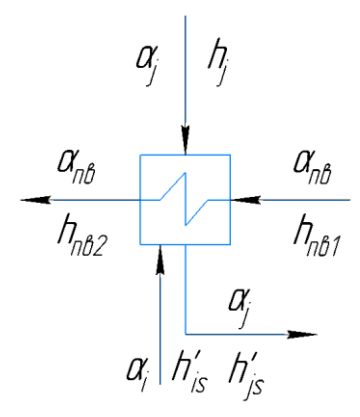

Рисунок 7 – Поверхностный подогреватель.

$$
\left(\alpha_j \cdot \left(h_j - h'_{js}\right) + \alpha_i \cdot \left(h_i - h'_{js}\right)\right) \cdot \eta_{\scriptscriptstyle \Pi} = \alpha_{\scriptscriptstyle \Pi B} \cdot \left(h_{\scriptscriptstyle \Pi B2} - h_{\scriptscriptstyle \Pi B1}\right),\tag{11}
$$

где  $\alpha_j, \alpha_i, \alpha_{\text{LB}}$  – относительный расход пара отбора, дренажа из другого подогревателя и питательной воды (основного конденсата) соответственно;  $h_i$  – энтальпия отбора, кДж/кг;

 $h_i$  – энтальпия дренажа, кДж/кг;

 $h^\prime_{\ j s}$  – энтальпия отбора на линии насыщения по воде, кДж/кг;

 $h_{\text{m}1}$ ,  $h_{\text{m}2}$  – энтальпия питательной воды (основного конденсата) до и после подогревателя соответственно, кДж/кг;

 $\eta_{\pi}$  – КПД поверхностного подогревателя.

Расчет смешивающего подогревателя проводится как равенство суммы теплот входящих потоков и теплоты выходящего потока из подогревателя с учетом потерь в окружающую среду и равенства суммы входящих и выходящего потоков. Для их расчета проводится совместное решение уравнения теплового баланса и материального баланса. Расчет деаэратора проводится аналогично.

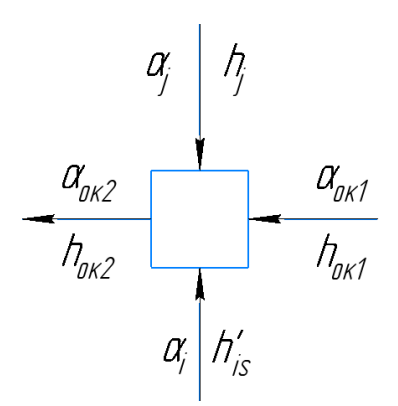

Рисунок 8 – Смешивающий подогреватель

$$
\begin{cases} (\alpha_j h_j + \alpha_i h_i + \alpha_{\text{ok1}} h_{\text{ok1}}) \cdot \eta_{\text{CM}} = \alpha_{\text{ok2}} h_{\text{ok2}} & (12) \\ \alpha_j + \alpha_i + \alpha_{\text{ok1}} = \alpha_{\text{ok2}} & (13) \end{cases}
$$

где  $\alpha_{\alpha\kappa1}, \alpha_{\alpha\kappa2}$  – относительный расход основного конденсата до подогревателя и после соответственно;

 $h_{\text{ok1}}$ ,  $h_{\text{ok2}}$  – энтальпия основного конденсата до подогревателя и после соответственно, кДж/кг;

Расчет группы подогревателей осуществляется последовательно если слив дренажа организован каскадным способом для подогревателей поверхностного типа, для смешивающих – последовательным соединением; если в линии основного конденсата есть точка смешения, то расчет осуществляется совместно с соседними для нее подогревателями, расчет точки смешения проводится как для смешивающего подогревателя.

4. Проверка материального баланса рабочего тела в схеме.

Проверка проводится чтобы удостовериться в правильности расчета относительных расходов. Она проводится по относительному расходу рабочего тела в конденсаторе с двух сторон, со стороны турбины и материального баланса конденсатора, а также точки смешения перед конденсатным насосом.

$$
\alpha_{\kappa} = 1 - \sum \alpha_{j}, \qquad (14)
$$

$$
\alpha'_{\kappa} = \alpha_{\kappa^{*}} - \sum \alpha_{j}, \qquad (15)
$$

$$
\delta \alpha_{\kappa} = 100 \cdot \frac{|\alpha_{\kappa} - \alpha'_{\kappa}|}{\alpha_{\kappa}}, \qquad (16)
$$

где  $\alpha_{\kappa}$ ,  ${\alpha'}_{\kappa}$  – относительный расход в конденсаторе по уравнениям 14, 15 соответственно;

 $\alpha_{\rm ox}^*$  – относительный расход основного конденсата до ближайшей точки смешения (смешивающего подогревателя) после конденсатора;

 $\delta \alpha_{\kappa}$  – погрешность расчета.

Допустимое расхождение недолжно превышать задаваемого при расчете (в приделах 1-2 %).

5. Вырабатываемая электрическая мощность:

$$
N_{\rm b} = G_0 \left[ H_i \cdot \alpha_{\rm K} + \sum (\alpha_j \cdot h_j) \right] \eta_{\rm M} \eta_{\rm r}, \qquad (17)
$$

где *N*<sup>э</sup> – вырабатываемая электрическая мощность, МВт;

*G*<sup>0</sup> – расход, приходящийся на турбину, кг/с;

*H<sup>i</sup>* – действительный теплоперепад во всей турбине, кДж/кг;

*h<sup>j</sup>* – удельная работа отборов, кДж/кг;

 $\eta_{{}_{\rm M}}$ ,  $\eta_{{}_{\rm \Gamma}}$  – КПД механический и КПД генератора соответственно.

# **3.2. Результаты расчета тепловой схемы**

<span id="page-30-0"></span>По изложенной методике в разделе 3.1. определены расход острого пара на турбину и его параметры, расход пара в промежуточном перегревателе, параметры пара до и после промежуточного перегревателя и питательной воды. В таблице 6 представлены результаты расчета.

Таблица 6 – Результаты расчета тепловой схемы

| $J_0$       | 1 L N                  | பπ          | ПП     | $\mathbf{L}$ $\mathbf{H}$<br>ПП<br>1 L | $\iota$ $\Pi$  | $\Pi$ | $^{\prime\,\prime}$ nb |
|-------------|------------------------|-------------|--------|----------------------------------------|----------------|-------|------------------------|
| $K\Gamma/C$ | $\mathbf{r}$<br>КДЖ/КГ | $K\Gamma/C$ | кДж/кг |                                        | $\circ$ $\sim$ | МПа   | КДЖ/КГ                 |
| 160         | 3447                   | 46          | 3068   | 2552<br>JJJJ                           | 326,1          | 2,64  | QQ                     |

Примечание: ' – параметры на входе в промперегрев; '' – параметры на выходе из промперегрева.

# **4. Расчет парового котла**

Для расчета была использована методика, изложенная ниже [20].

<span id="page-31-0"></span>Параметры котлоагрегата, подходящего для полученных данных в разделе 3 и принятому турбоагрегату, представлены в таблице 7.

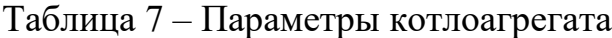

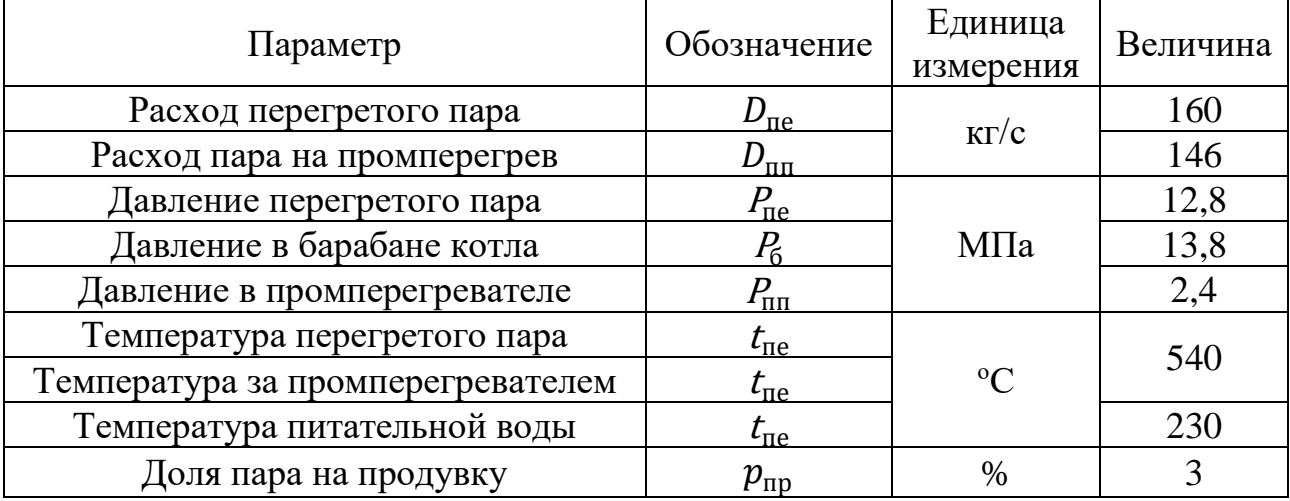

# **4.1. Количество воздуха и объемы продуктов сгорания топлива**

<span id="page-31-1"></span>Количество сухого воздуха необходимого для полного сгорания 1 кг топлива:

$$
V_0^{\rm H} = 0.0476 \cdot \left(0.5 \cdot CO + 0.5 \cdot H_2 + 1.5 \cdot H_2S + \sum \left(m + \frac{n}{4}\right) \cdot C_m H_n - O_2\right), \tag{18}
$$

где  $V_0^{\text{\tiny H}}$  – количество сухого воздуха необходимого для полного сгорания 1 кг топлива, м $^{3/}$  м $^{3}$ ;

 $CO - \text{cogep}$ жание оксида углерода, %;

 $H_2$  – содержание водорода, %;

 $H_2 S$  – содержание сероводорода, %;

 $Q_2$  – содержание кислорода, %;

 $C_m H_n$  – содержание углеводородных компонентов, %;

 $m$  – количество атомов углерода в углеводороде,  $\%$ ;

 $n$  – количество атомов водорода в углеводороде,  $\%$ .

Теоретический объем дымовых газов, который образуется при сгорании топлива с теоретически необходимым количеством воздуха (α=1). Он складывается из теоретического объема трехатомных газов, теоретического объема азота и теоретического объема водяных паров:

$$
V_{0\,\mathrm{r}}^{\mathrm{H}} = V_{0\,R O_2}^{\mathrm{H}} + V_{0\,N_2}^{\mathrm{H}} + V_{0\,H_2 O}^{\mathrm{H}},\qquad(19)
$$

где  $V_{0\,\rm r}^{\scriptscriptstyle\rm H}$  – теоретический объем дымовых газов, который образуется при сгорании топлива с теоретически необходимым количеством воздуха, м $^{3}/$  м $^{3};$ 

 $V^{\text{\tiny H}}_{0\,R0_2}$  – теоретический объем трехатомных газов, м $^{3}/$  м $^{3}$ ;

 $V_{0\,N_2}^{\rm H}$  – теоретический объем азота, м $^{3}\!/$  м $^{3}$ ;

 $V_{0~H_{2}O}^{\text{H}}$  – теоретический объем водяных паров, м<sup>3</sup>/ м<sup>3</sup>.

• Теоретический объем трехатомных газов:

$$
V_{0\,RO_2}^{\text{H}} = 0.01 \cdot \left( CO + CO_2 + H_2S + \sum m \cdot C_m H_n \right), \tag{20}
$$

где  $CO<sub>2</sub> - \text{coqep}$ жание углекислого газа, %.

• Теоретический объем азота:

$$
V_{0 N_2}^{\rm H} = 0.79 \cdot V_0^{\rm H} + 0.01 \cdot N_2; \qquad (21)
$$

• Теоретический объем водяных паров:

$$
V_{0\,H_2O}^{\text{H}} = 0.01 \cdot \left( H_2 S + H_2 + \sum_{n=1}^{\infty} \frac{n}{2} \cdot C_m H_n + 0.124 \cdot d_{\text{r.t.}} \right) + 0.0161 \cdot V_0^{\text{H}} \tag{22}
$$

где  $d_{r, \tau, n}$  – влагосодержание топлива (принимается нулю, т.к. предполагается поступления газа напрямую из генератора в котел),  $\Gamma/M^3$ .

Плотность сухого газа при нормальных условиях:

$$
\rho_{\text{r.rn}}^c = 0.01 \cdot \left[ 1.96 \cdot C O_2 + 1.52 \cdot H_2 S + 1.25 \cdot N_2 + 1.43 \cdot O_2 + 1.25 \cdot C O + 0.0899 \right. \cdot H_2 + \sum (0.536 \cdot m + 0.045 \cdot n) \cdot C_m H_n \right], \tag{23}
$$

где  $\rho^\text{c}_\text{r.t.}$  – плотность сухого газа при нормальных условиях, кг/ м $^3$ .

Масса продуктов сгорания при сжигании газообразного топлива:

$$
G_{\rm r} = \rho_{\rm r.r.}^{\rm c} + \frac{d_{\rm r.r.}^{\rm r}}{100} + 1,306 \cdot \alpha \cdot V_{0}^{\rm H}, \quad (24)
$$

где  $G_{\rm r}$  – масса продуктов сгорания, кг/ м $^3;$ 

 $\alpha$  – коэффициент избытка воздуха, принимается 1,4 для газообразного топлива [20].

Действительный объем дымовых газов:

$$
V_{\rm r}^{\rm H} = V_{0\rm r}^{\rm H} + \Delta V_{\rm r}^{\rm H},\qquad (25)
$$

где  $V_\Gamma^{\,\mathrm{H}}$  – действительный объем дымовых газов, м $^{3/}$  м $^{3};$ 

 $\Delta V_{\rm r}^{\rm H}$  – дополнительный объем газов, образующийся за счет избыточного воздуха, подаваемого в топку, м<sup>3</sup>/ м<sup>3</sup>. Он складывается из дополнительных объемов азота, кислорода и водяных паров, переходящих в дымовые газы из избыточного воздуха, подаваемого в топку:

$$
\Delta V_{\rm r}^{\rm H} = \Delta V_{N_2}^{\rm H} + \Delta V_{O_2}^{\rm H} + \Delta V_{H_2O}^{\rm H},\tag{26}
$$

где  $\Delta V^{\scriptscriptstyle\rm H}_{N_2}$  – дополнительный объем азота, м $^{3/}$  м $^{3};$ 

 $\Delta V^\text{H}_{O_2}$  — дополнительный объем кислорода, м $^{3/}$  м $^{3};$ 

 $\Delta V^\text{H}_{H_2O}$  — дополнительный объем водяных паров, м $^{3/}$  м $^{3}.$ 

• Дополнительный объем азота:

$$
\Delta V_{N_2}^{\mathrm{H}} = 0.79 \cdot (\alpha - 1) \cdot V_0^{\mathrm{H}}; \tag{27}
$$

• Дополнительный объем кислорода:

$$
\Delta V_{O_2}^{\rm H} = 0.21 \cdot (\alpha - 1) \cdot V_0^{\rm H};\tag{28}
$$

• Дополнительный объем водяных паров:

$$
\Delta V_{H_2O}^{\rm H} = 0.0161 \cdot (\alpha - 1) \cdot V_0^{\rm H}.
$$
 (29)

Путем преобразования выводится уравнение:

$$
\Delta V_{\rm r}^{\rm H} = 1,0161 \cdot (\alpha - 1) \cdot V_{0}^{\rm H}.
$$
 (30)

Тогда действительный объем дымовых газов будет равен:

$$
V_{\rm r}^{\rm H} = V_{0\rm r}^{\rm H} + 1,0161\cdot(\alpha-1)\cdot V_{0}^{\rm H}.
$$

Результаты расчета сведены в таблицу 8.

Таблица 8 – Количество воздуха и объем продуктов сгорания

| $V_0^{\text{H}}$ | T 7 H<br>$V_0$ $RO_2$ | 17 H<br>$v_0 N_2$                             | 17 H<br>$'$ 0 H <sub>2</sub> O | $V_{0r}^{\text{\tiny H}}$ | ⌒ື<br>Рг.тл           | Uг    | I/H<br>Vг |
|------------------|-----------------------|-----------------------------------------------|--------------------------------|---------------------------|-----------------------|-------|-----------|
|                  |                       | 2 <sub>1</sub><br>$M^{\circ}$<br>$M^{\prime}$ | $K\Gamma$<br>$M^{\prime}$      | KT/<br>$M^{\circ}$        | $M^3$<br>$M^{\prime}$ |       |           |
| 1,452            | 0,34                  | 72<br>1,7J                                    | 0,276                          | 2,346                     | 1641                  | 3,819 | 2,936     |

В паропроизводящей установки присутствуют, в разных частях присосы воздуха, данные присосы следует учитывать при расчете для этих участков объемов дымовых газов. Объем воздуха и продуктов сгорания для различных газоходов котла необходимо рассчитывать по средним значениям коэффициентов избытка воздуха. При этом расчет рекомендуется вести в виде таблиц 9 [20]. В эту же таблицу необходимо также занести:

• Объемные доли трехатомных газов:

$$
r_{R O_2} = V_{R O_2}^{\rm H} / V_{\rm r}^{\rm H},\tag{31}
$$

где  $r_{RO_2}$  – объемные доли трехатомных газов;

• Объемные доли водяных паров:

$$
r_{H_2O} = V_{H_2O}^{\text{H}} / V_{\text{r}}^{\text{H}} \,, \tag{32}
$$

где  $r_{RO_2}$  – объемные доли водяных паров;

• Общие доли трехатомных газов и водяных паров:

$$
r_n = r_{R O_2} + r_{H_2 O}, \tag{33}
$$

где  $r_n$  – доля трехатомных газов и водяных паров

• Масса дымовых газов:

$$
G_{\rm r} = \rho_{\rm r.r.}^{\rm c} + \frac{d_{\rm r.r.}^{\rm r}}{100} + 1,306 \cdot \alpha \cdot V_0^{\rm H};
$$

• Безразмерная концентрация золовых частиц:

$$
\mu_{3\pi} = \frac{A^{\mathrm{p}} \cdot a_{\mathrm{y}_{\mathrm{H}}}}{100 \cdot G_{\mathrm{r}}},\tag{34}
$$

где  $\mu_{3n}$  – концентрация золовых частиц

 $A^{\rm p}$  – содержание твердых частиц в газе, %;

 $a_{\rm{vH}}$  – доля твердых частиц, уносимая в газоходы котла, принят 0,95 [20].

Из-за малого содержания твердых частиц в газе, можно ими пренебречь и приравнять нулю.

Приняты следующие присосы [20]:

- 1. В топке  $\Delta \alpha_T = 0.07$
- 2. В ширмовом подогревателе  $\Delta \alpha_{\text{H\Pi\Pi}} = 0$
- 3. В конвективном пароперегревателе 2 ступени  $\Delta \alpha_{\text{K\Pi}} = 0.02$
- 4. В конвективном пароперегревателе 1 ступени  $\Delta \alpha_{\text{K\Pi}\Pi_1} = 0.02$
- 5. В конвективном промперегревателе  $\Delta \alpha_{\text{KIII}_3} = 0.02$
- 6. Во 2 ступени водяного экономайзера  $\Delta \alpha_{B3_2} = 0.2$
- 7. Во 2 ступени воздухоподогревателя  $\Delta \alpha_{\text{B}} = 0.03$
- 8. В 1 ступени водяного экономайзера  $\Delta \alpha_{\text{B}3_1} = 0.2$
- 9. В 1 ступени воздухоподогревателя  $\Delta \alpha_{\text{BII}_1} = 0.03$

Расчеты проведены в программе Microsoft Excel.
| таолица л<br>OODUMIIDIU AapakTUpHUTHKH IIpOД yKTOD UI OpaHHA                               |                |             |             |             |           |          |           |          |  |
|--------------------------------------------------------------------------------------------|----------------|-------------|-------------|-------------|-----------|----------|-----------|----------|--|
|                                                                                            | Газоходы котла |             |             |             |           |          |           |          |  |
| Величина                                                                                   | T              | $K\Pi\Pi_2$ | $K\Pi\Pi_1$ | $K\Pi\Pi_3$ | $\Im K_2$ | $B\Pi_2$ | $\Im K_1$ | $B\Pi_1$ |  |
| Коэффициент<br>избытка<br>воздуха за<br>поверхностью<br>$\alpha^i_{3a}$                    | 1,47           | 1,490       | 1,51        | 1,530       | 1,550     | 1,580    | 1,600     | 1,630    |  |
| Коэффициент<br>избытка<br>воздуха<br>средний $\alpha$ <sup>1</sup> <sub>ср</sub>           | 1,435          | 1,480       | 1,500       | 1,520       | 1,540     | 1,565    | 1,590     | 1,615    |  |
| Объем<br>водяных паров<br>$V^H$ <sub>H2O</sub> , $M^3/M^3$                                 | 0,2865         | 0,2876      | 0,2881      | 0,2885      | 0,2890    | 0,2896   | 0,2902    | 0,2907   |  |
| Полный объем<br>ДЫМОВЫХ<br>газов $V_{r}^{\text{H}}, M^{3/2}$<br>$M^3$                      | 2,988          | 3,054       | 3,084       | 3,113       | 3,143     | 3,180    | 3,217     | 3,254    |  |
| Объемная<br>доля<br>трехатомных<br>газов r <sub>RO2</sub>                                  | 0,1138         | 0,1113      | 0,1103      | 0,1092      | 0,1082    | 0,1069   | 0,1057    | 0,1045   |  |
| Объемная<br>доля водяных<br>паров гн20                                                     | 0,0959         | 0,0942      | 0,0934      | 0,0927      | 0,0920    | 0,0911   | 0,0902    | 0,0894   |  |
| Объемная<br>доля<br>трехатомных<br>газов и<br>водяных паров<br>$r_{\rm n}$                 | 0,2097         | 0,2055      | 0,2037      | 0,2019      | 0,2001    | 0,1980   | 0,1959    | 0,1939   |  |
| Macca<br>ДЫМОВЫХ<br>газов $G_r$ , кг/ м <sup>3</sup>                                       | 3,885          | 3,970       | 4,008       | 4,046       | 4,084     | 4,131    | 4,179     | 4,226    |  |
| Безразмерная<br>концентрация<br>золовых<br>частиц $\mu_{3\text{II}},$<br>$K\Gamma/K\Gamma$ |                |             |             |             |           |          |           |          |  |

Таблица 9 – Объемные характеристики продуктов сгорания

### **4.2. Энтальпия воздуха и продуктов сгорания топлива**

Энтальпия теоретически необходимого количества воздуха при α=1 и расчетных температурах  $\vartheta$  определяется по формуле:

$$
I_{0\,\mathrm{B}} = V_0^{\mathrm{H}} \cdot (c\vartheta)_{\mathrm{B}},\qquad(35)
$$

где  $I_{0\text{ B}}$  – энтальпия теоретически необходимого количества воздуха при расчетных температурах, кДж/кг;

 $(c\vartheta)_B$  – удельная энтальпия воздуха при расчетных температурах  $\vartheta$ , принимается по табл. 3.1. [21].

Теоретическая энтальпия продуктов сгорания (дымовых газов), при  $\alpha=1$  и температуре  $\vartheta$ :

$$
I_{0 r} = V_{R O_2}^{\text{H}} \cdot (c \vartheta)_{C O_2} + V_{0 N_2}^{\text{H}} \cdot (c \vartheta)_{N_2} + V_{0 H_2 O}^{\text{H}} \cdot (c \vartheta)_{H_2 O}, \tag{36}
$$

где  $I_{0r}$  – теоретическая энтальпия продуктов сгорания при расчетных температурах, кДж/кг;

 $(c\vartheta)_{CO_2}$ ,  $(c\vartheta)_{N_2}$ ,  $(c\vartheta)_{H_2O}$  – удельные энтальпии углекислого газа, азота и водяных паров при температуре  $\vartheta$ , принимаются по табл. 3.1. [21].

Энтальпия твердых частиц при температуре  $\vartheta_{3n}$  °С

$$
I_{3n} = (c\vartheta)_{3n} \cdot \frac{A^p}{100} \cdot a_{\text{yH}} \tag{37}
$$

где  $I_{3n}$  – энтальпия твердых частиц при расчетных температурах, кДж/кг;  $(c\vartheta)_{3\pi}$  – удельная энтальпия твердых частиц при расчетной температуре  $\vartheta$ , принимается по табл. 3.1 [19].

Энтальпия твердых частиц принимается равной нулю.

Действительные энтальпии продуктов сгорания (дымовых газов) при различных значениях  $\alpha$  и расчетных температурах  $\vartheta$  подсчитыванием по формуле:

$$
I_{\rm r} = I_{0\rm r} + (\alpha - 1) \cdot I_{0\rm B} + I_{3\pi}, \qquad (38)
$$

где  $I_r$  – действительные энтальпии продуктов сгорания при расчетных температурах, кДж/кг.

Расчеты энтальпий воздуха и продуктов сгорания для различных температур и коэффициентов избытка воздуха сведены в таблицу 10.

|                                                                           |      |                                       | $I_r = I_{or} + (\alpha_i^{\prime\prime} - 1)I_{or}$ , кДж/кг |                     |                     |            |             |            |             |       |
|---------------------------------------------------------------------------|------|---------------------------------------|---------------------------------------------------------------|---------------------|---------------------|------------|-------------|------------|-------------|-------|
| $I_{\text{or}}$<br>$I_{OB}$<br>$\vartheta, \degree C$<br>кДж/кг<br>кДж/кг |      | за топкой,<br>$\text{III}\Pi\text{I}$ | за КПП2                                                       | за КПП <sub>1</sub> | за КПП <sub>3</sub> | за Э $K_2$ | за $B\Pi_2$ | за Э $K_1$ | за $B\Pi_1$ |       |
|                                                                           |      |                                       | Значение а" за поверхностью                                   |                     |                     |            |             |            |             |       |
|                                                                           |      |                                       | 1,47                                                          | 1,490               | 1,51                | 1,530      | 1,550       | 1,58       | 1,6         | 1,63  |
| 30                                                                        | 14   |                                       | $\tau$                                                        | $\tau$              | $\tau$              | 7          | 8           | 8          | 8           | 9     |
| 100                                                                       | 193  | 325                                   | 416                                                           | 420                 | 424                 | 427        | 431         | 437        | 441         | 447   |
| 200                                                                       | 388  | 658                                   | 840                                                           | 848                 | 856                 | 863        | 871         | 883        | 891         | 902   |
| 300                                                                       | 585  | 1001                                  | 1276                                                          | 1288                | 1299                | 1311       | 1323        | 1340       | 1352        | 1370  |
| 400                                                                       | 787  | 1352                                  | 1722                                                          | 1738                | 1753                | 1769       | 1785        | 1808       | 1824        | 1848  |
| 500                                                                       | 994  | 1713                                  | 2181                                                          | 2201                | 2220                | 2240       | 2260        | 2290       | 2310        | 2340  |
| 600                                                                       | 1205 | 2084                                  | 2650                                                          | 2675                | 2699                | 2723       | 2747        | 2783       | 2807        | 2843  |
| 700                                                                       | 1421 | 2464                                  | 3132                                                          | 3160                | 3189                | 3217       | 3246        | 3288       | 3317        | 3359  |
| 800                                                                       | 1639 | 2850                                  | 3621                                                          | 3653                | 3686                | 3719       | 3752        | 3801       | 3834        | 3883  |
| 900                                                                       | 1863 | 3246                                  | 4121                                                          | 4158                | 4196                | 4233       | 4270        | 4326       | 4363        | 4419  |
| 1000                                                                      | 2088 | 3647                                  | 4628                                                          | 4670                | 4712                | 4754       | 4795        | 4858       | 4900        | 4962  |
| 1100                                                                      | 2316 | 4051                                  | 5139                                                          | 5186                | 5232                | 5278       | 5324        | 5394       | 5440        | 5510  |
| 1200                                                                      | 2546 | 4463                                  | 5659                                                          | 5710                | 5761                | 5812       | 5863        | 5939       | 5990        | 6067  |
| 1300                                                                      | 2779 | 4866                                  | 6172                                                          | 6227                | 6283                | 6338       | 6394        | 6477       | 6533        | 6616  |
| 1400                                                                      | 3014 | 5284                                  | 6700                                                          | 6761                | 6821                | 6881       | 6942        | 7032       | 7092        | 7183  |
| 1500                                                                      | 3251 | 5706                                  | 7234                                                          | 7299                | 7364                | 7429       | 7494        | 7591       | 7656        | 7754  |
| 1600                                                                      | 3489 | 6131                                  | 7771                                                          | 7841                | 7911                | 7981       | 8050        | 8155       | 8225        | 8329  |
| 1700                                                                      | 3727 | 6562                                  | 8313                                                          | 8388                | 8462                | 8537       | 8612        | 8723       | 8798        | 8910  |
| 1800                                                                      | 3966 | 6993                                  | 8857                                                          | 8937                | 9016                | 9096       | 9175        | 9294       | 9373        | 9492  |
| 1900                                                                      | 4209 | 7426                                  | 9404                                                          | 9488                | 9572                | 9656       | 9741        | 9867       | 9951        | 10077 |
| 2000                                                                      | 4451 | 7861                                  | 9953                                                          | 10042               | 10131               | 10220      | 10309       | 10443      | 10532       | 10665 |

Таблица 10 – Энтальпии воздуха и продуктов сгорания

#### **4.3. Тепловой баланс котла**

Общее уравнение теплового баланса котла представляют в следующем виде:

$$
Q_{\rm p} = Q_1 + Q_2 + Q_3 + Q_4 + Q_5 + Q_6, \quad (39)
$$

где  $Q_\mathrm{p}$  — располагаемое тепло топлива, кДж/м<sup>3</sup>;

 $Q_1$  – тепло, полезно используемое в котле на нагрев воды, ее испарение, перегрев пара и на другие нужды, к $\rm\,/\!\rm K\rm$ м $\rm^3$ ;

 $Q_2$  – потеря тепла с уходящими газами, к $\rm \lambda W^{3};$ 

 $Q_3$  – потеря тепла от химической неполноты сгорания топлива, к $\rm \lambda x/m^3;$ 

 $Q_4$  – потеря тепла от механической неполноты сгорания топлива, к $\rm \mu W\rm m^3;$ 

 $Q_5$  – потеря тепла от наружного охлаждения, к $\rm \lambda W/M^3;$ 

 $Q_6$  – потеря с теплом шлака и на охлаждение панелей и балок топки, не включенных в циркуляционную схему котла, к $\rm\,/\!\!K\rm\,/M^3$ .

Располагаемое тепло твердого топлива определяется по формуле

$$
Q_{\rm p} = Q_i^{\rm p} + i_{\rm TM}, \qquad (40)
$$

где  $\left\|Q_i^{\mathrm{p}}-\right\|$ низшая теплота сгорания топлива в рабочем состоянии, кДж/м<sup>3</sup>;  $i_{\tau}$  – физическое тепло газообразного топлива (генераторный газ поступает из генератора в горелки при температуре около 800°С), кДж/ м<sup>3</sup>;

Физическое тепло газообразного топлива

$$
i_{\scriptscriptstyle\text{T}\pi}=c_{\scriptscriptstyle\text{T}\pi}^{\scriptscriptstyle\Gamma}\cdot t_{\scriptscriptstyle\text{T}\pi},\qquad(41)
$$

где  $c_{\text{\tiny TJ}}^{\text{r}}$  – теплоемкость газообразного топлива, кДж/(м $^3$ ·K).

Теплоемкость газообразного топлива

$$
c_{\tau \pi}^{\Gamma} = 0.01 \cdot \left( c_{CO} \cdot CO + c_{CO_2} \cdot CO_2 + c_{H_2} \cdot H_2 + c_{H_2S} \cdot H_2S + c_{CH_4} \cdot CH_4 \right) +
$$
  
+0.00124 \cdot c\_{H\_2S} \cdot d\_{\Gamma, \tau \pi}, \t(42)

где  $c_{CO}$  – теплоемкость оксида углерода, к $\rm \mu X/(M^3 \cdot K);$ 

 $c_{CO_2}$  – теплоемкость углекислого газа, кДж/(м $^3$ ·K);

 $c_{H_2}$  – теплоемкость водорода, кДж/(м $^3$ ·K);

- $c_{H_2S}$  теплоемкость сероводорода, кДж/(м $^3$ ·K);
- $c_{CH_4}$  теплоемкость метана, кДж/(м<sup>3</sup>·K).

Потеря тепла от химической неполноты сгорания топлива и от механической неполноты сгорания топлива их суммарная величина равна 0,05- 0,07 % для природного газа [20]. Принимая во внимание что топливом является газ, который приравнен к природному (отсутствуют твердые частицы), то будет отсутствовать механический недожег.

$$
q_3 = \frac{Q_3}{Q_p} \cdot 100,
$$
 (43)  

$$
q_4 = \frac{Q_4}{Q_p} \cdot 100,
$$
 (44)

где  $q_3$  – потеря тепла от химической неполноты сгорания, %;  $q_4$  – потеря тепла от механической неполноты сгорания, %.

Потеря тепла с уходящими газами:

$$
q_2 = \frac{Q_2}{Q_p} \cdot 100 = \frac{(I_{yx} - (\alpha_{yx} - \beta'_{T}) \cdot I_{0 \text{ npc}} - \beta'_{T} \cdot I_{0 \text{ xB}}) \cdot (100 - q_4)}{Q_p}
$$
(45)

где  $q_2$  – потеря тепла с уходящими газами, %;

 $I_{\rm{yx}}$  – энтальпия уходящих газов, кДж/м<sup>3</sup>, при коэффициенте избытка воздуха в уходящих газах  $\alpha_{yx}$  и температуре уходящих газов  $\vartheta_{yx}$ ;

 $I_{0 \text{ XB}}$  – энтальпия теоретически необходимого количества холодного воздуха на входе в воздушный тракт котла, кДж/м<sup>3</sup>, (перед калорифером, вентилятором и т.п.), определяется при температуре воздуха холодного воздуха, равной 30 °С;  $\beta'$  $_{\gamma}$  – отношение количества воздуха на входе в воздушный тракт котла (перед калорифером, вентилятором и т.п.) к теоретически необходимому:

$$
\beta'_{T} = \alpha_{T} - \Delta \alpha_{T}; \qquad (46)
$$

 $I_{0\ \text{mpc}}$  – энтальпия воздуха, присасываемого в газоходы котла при температуре присасываемого воздуха, кДж/м<sup>3</sup>, величину которой следует определять, исходя из следующих соображений:

$$
I_{0\ \text{mpc}} = \frac{(\Delta \alpha_{T} + \sum \Delta \alpha_{\text{K\Pi}\Pi} + \sum \Delta \alpha_{\text{B3}}) \cdot I_{0\ \text{XB}} + \sum \Delta \alpha_{\text{BH}} \cdot I_{0\ \text{FB}}}{\sum \Delta \alpha_{\text{K\Pi}\Pi} + \sum \Delta \alpha_{\text{BK}} + \sum \Delta \alpha_{\text{BH}}},\tag{47}
$$

где  $I_{0\text{ rB}}$  – считается по средней температуре горячего воздуха, кДж/м $^3$ .

41

Средняя температура горячего воздуха, присасываемого в газоходы котла воздухоподогревателя

$$
t_{\rm rB.cp} = \frac{t_{\rm rB} + t_{\rm XB}}{2},\qquad(48)
$$

где  $t_{\text{r}_\text{B}cp}$  – средняя температура горячего воздуха, присасываемого в газоходы котла воздухоподогревателя, °С;

 $t_{\text{rR}}$  – температура горячего воздуха, °С, принимается равной 340 °С [20];

 $t_{\text{XB}}$  – температура холодного воздуха, °С, принимается равной 30 °С [20].

Избыток воздуха в уходящих газах  $\alpha_{vx}$ , принимается равным количеству за последней поверхностью нагрева в газоходе котла (в данной работе это воздухоподогреватель первой ступени). Температуру уходящих газов принимается  $\vartheta_{vx} = 97$ °С [20];

Потеря тепла от наружного охлаждения:

$$
Q_5 = \frac{q_5 \cdot Q_p}{100},\qquad(49)
$$

 $q_5$  – потеря тепла от наружного охлаждения, % [19].

Потеря с теплом шлака и на охлаждение панелей и балок топки. Потери со шлаком примем равными нулю т.к. зольность топлива (наличие твердых примесей) крайне мала, потерями на охлаждение панелей и балок топки примем также нулю:

$$
q_6 = q_{6 \text{ mJ}} + q_{6 \text{ oXJ}} \tag{50}
$$

$$
Q_6 = \frac{q_6 \cdot Q_p}{100}, \tag{51}
$$

где  $q_6$  – потеря с теплом шлака и на охлаждение панелей и балок топки, %;  $q_{6 \text{ m/s}}$  – потеря с теплом шлака, %;

 $q_{6.0x\pi}$  – потеря на охлаждение панелей и балок топки, %.

Тепло, полезно используемое в котле на нагрев воды, ее испарение, перегрев пара и на другие нужды, может быть определено по формуле:

$$
Q_1 = \frac{Q_{\kappa}}{B}, \qquad (52)
$$

42

где  $Q_{\kappa}$  – мощность котла (полное количество тепла, полезно используемое в котле), кВт;

 $B$  – полный расход топлива, подаваемого в топку, м $^{3}/\mathrm{c}.$ 

Мощность котла (полное количество тепла, используемое на нагрев воды, ее испарение, перегрев пара, а также на выработку тепла, отдаваемого «на сторону»):

$$
Q_{\kappa} = D_{\text{ne}} \cdot (h_0 - h_{\text{LB}}) + D_{\text{np}} \cdot (h'_{s} - h_{\text{LB}}) + D_{\text{nn}} \cdot (h''_{\text{nn}} - h'_{\text{nn}}), \quad (53)
$$

где  $D_{\text{ne}}$  – количество вырабатываемого перегретого пара, кг/с;

 $D_{\text{HD}}$  – расход воды на непрерывную продувку котла (для прямоточных сепараторных котлов – на продувку сепаратора), кг/с;

 $D_{\text{min}}$  – расход воды на расход пара на промежуточный пароперегреватель, кг/с;  $h_0$  – энтальпия перегретого пара, кДж/кг, определяется при расчете тепловой схемы;

 $h_{\text{TB}}$  – энтальпия питательной воды, кДж/кг, определяется при расчете тепловой схемы;

 $h's$  – энтальпией кипящей воды, определяется по давлению в барабане (сепараторе), кДж/кг;

 $h'_{\text{nn}}$ ,  $h''_{\text{nn}}$  – энтальпией пара на входе и выходе из промежуточного перегревателя, кДж/кг.

Полный расход топлива, подаваемого в топку

$$
B = \frac{Q_{\kappa}}{\frac{Q_{\rm p} \cdot \eta_{\kappa}}{100}},\qquad(54)
$$

где  $\eta_{\kappa}$  – КПД котла, %.

КПД котла

$$
\eta_{\kappa} = 100 - (q_2 + q_3 + q_4 + q_5 + q_6). \tag{55}
$$

Расчетный расход топлива:

$$
B_{\rm p} = B \cdot \left(1 - \frac{q_4}{100}\right), \quad (56)
$$

где  $B_{\rm p}$  – расчетный расход топлива, м $^{3}/\mathrm{c}.$ 

Коэффициент сохранения тепла:

$$
\varphi = 1 - \frac{q_5}{\eta_{\kappa} - q_5}, \quad (57)
$$

где  $\varphi$  – коэффициент сохранения тепла.

| $\mathcal{C}^{\Gamma}_{\mathrm{TJI}}$ | $\iota_{\mathrm{TJI}}$ |                                       | $q_3$              | $\boldsymbol{Q_3}$ | $q_{4}$ | $\mathcal{U}_4$    |
|---------------------------------------|------------------------|---------------------------------------|--------------------|--------------------|---------|--------------------|
| кДж/ $(M^3 \cdot K)$                  | кДж/ м $^3$            | кДж/м $3$                             | $\%$               | кДж/м <sup>3</sup> | $\%$    | кДж/м $3$          |
| 0,7231                                | 578                    | 6867                                  | 0,05               | 3                  |         |                    |
| $q_{2}$                               | $v_{2}$                | $q_{5}$                               | 25                 | $q_{6}$            |         |                    |
| $\%$                                  | кДж/м <sup>3</sup>     | $\%$                                  | кДж/м <sup>3</sup> | $\%$               |         | кДж/м <sup>3</sup> |
| 5,23                                  | 359                    | 0,27                                  | 19                 | $\Omega$           |         |                    |
| $Q_{\overline{\text{\tiny K}}}$       | $\boldsymbol{B}$       | $\eta_{\scriptscriptstyle\mathrm{K}}$ | $\boldsymbol{Q_1}$ | $B_{\rm n}$        |         | $\omega$           |
| кДж/м <sup>3</sup>                    | $M^3/c$                | %                                     | кДж/м <sup>3</sup> | $M^3/c$            |         |                    |
| 466138                                | 71,9                   | 94,45                                 | 6486               | 71,9               |         | 0,99713            |

Таблица 11 – Результат расчета теплового баланса котла

## **4.4. Расчет низкотемпературных поверхностей нагрева котла**

К низкотемпературным поверхностям нагрева котла относят воздухоподогреватель и экономайзер. Характерной особенностью экономайзера и воздухоподогревателя является и то, что на их вход подается вода и воздух с довольно низкими температурами: питательная вода при температуре не более 240°С, воздух – при температуре 30-60 °С.

Наружный диаметр стенки труб воздухоподогревателя – 40 мм, толщина стенки – 1,5 мм, материал – сталь марки Ст3. Наружный диаметр стенки труб экономайзера – 32-38 мм, толщина стенки – 2,5-3,5 мм, материал – сталь марки Ст20 [20-21].

Расчет проводиться против движение дымовых газов (ВП1-ЭК1-ВП2- ЭК2). Далее приведены уравнения необходимые для расчета данных поверхностей. В таблице 12 приведены уравнения необходимые для расчета поверхностей.

Уравнение теплового баланса по газам

$$
Q_{6,r} = \varphi (I_{r} - I_{r}^{\prime} + \Delta \alpha I_{0\,\text{mpc}}), \qquad (58)
$$

где  $\mathcal{Q}_{6,\rm r}$  – количество тепла, отдаваемое дымовыми газами, кДж/м $^3;$ 

 $I_{\rm r}, I_{\rm r}^{''}$ – энтальпия газов на входе и выходе из трубчатого воздухоподогревателя (экономайзера), по ходу движению газа, кДж/м<sup>3</sup>.

Уравнение теплового баланса по воздуху

$$
Q_{6.8} = \beta_{\text{BII}} (I_{\text{B}} - I_{\text{B}}), \quad (59)
$$

где  $\mathcal{Q}_{6 \text{\tiny B}}$  – количество тепла, получаемое воздухом, кДж/м $^3;$ 

 $\beta_{\rm BH}$  – количество воздуха поступаемого в воздухоподогреватель;

 $I_{\text{\tiny B}}$  ,  $I_{\text{\tiny B}}$  – энтальпия воздуха на входе и выходе из трубчатого воздухоподогревателя, по ходу движению воздуха, кДж/м<sup>3</sup> .

Уравнение теплового баланса по воде

$$
Q_{6.\text{BOL}} = \frac{D_{\text{D}}}{B_{\text{p}}}(h_{\text{B}} - h_{\text{B}}), \tag{60}
$$

где  $\mathcal{Q}_{_{6.\mathbf{Bo}\pi}}$  – количество тепла, получаемое водой, кДж/м $^3;$ 

*D*<sup>э</sup> – расход воды в экономайзере с учетом запаса на продувку, кг/с;

 $h_{\textrm{\tiny{B}}}^{\prime},$   $h_{\textrm{\tiny{B}}}^{\prime}$  – энтальпия воды на входе и выходе из экономайзера, по ходу движения воды, кДж/кг.

Уравнение теплопередачи

$$
Q_{\rm T} = \frac{k \cdot 10^{-3} \cdot \Delta t \cdot H}{B_{\rm p}},\qquad(61)
$$

где  $\mathcal{Q}_{_{\rm T}}$  – количество тепла, передаваемое от газов к воздуху (воде), кДж/м $^3;$ 

 $k$  – коэффициент теплопередачи, Bт/(м<sup>2</sup>·K);

 $\Delta t$  – температурный напор в ступени,  $\mathrm{C}$ ;

 $H$  – поверхность нагрева, м<sup>2</sup>.

Коэффициент теплопередачи

• Для воздухоподогревателя

$$
k = \frac{\psi \alpha_1}{1 + \frac{\alpha_1}{\alpha_2}},\tag{62.1}
$$

• Для экономайзера

$$
k = \psi a_1, \tag{62.2}
$$

где *ψ* – Коэффициент тепловой эффективности, учитывающий влияние загрязнения поверхности, для газообразного топлива в воздухоподогревателе составит 0,95, а в экономайзере 0,85 [20];

 $\alpha_1$  – коэффициент теплоотдачи от газов к стенкам труб, Bт/(м<sup>2</sup>·K);

 $\alpha_2$  – коэффициент теплоотдачи от стенки к воздуху, при поперечном омывании шахматных гладких труб,  $Br/(M^2·K)$ .

Коэффициент теплоотдачи от газов к стенкам труб

$$
\alpha_1 = \alpha_{\kappa} + \alpha_{\pi}^{\prime}, \qquad (63.1)
$$

где  $\alpha_{k}$  – коэффициент теплопередачи конвекцией от дымовых газов к стенке,  $Br/(M^2 \cdot K);$ 

 $\alpha_{\rm\scriptscriptstyle II}^{'}$  – коэффициент лучистой теплоотдачи с учётом излучения газовых объёмов в межтрубном пространстве,  $Br/(M^2·K)$ .

Коэффициент теплоотдачи от стенки к воздуху, при поперечном омывании шахматных гладких труб

$$
\alpha_2 = 0.36 \frac{\lambda_{\rm B}}{d} \left(\frac{w_{\rm B}d}{v_{\rm B}}\right)^{0.6} \Pr_{\rm B}^{0.33} C_z C_s, \tag{64.1}
$$

где *λ*<sup>в</sup> – коэффициент теплопроводности воздуха, определяется по средней температуре воздуха в ступени, Вт/(м·К);

 $v_{\rm B}$  — коэффициент кинематической вязкости воздуха, м<sup>2</sup>/с;

Pr<sub>в</sub> – критерий Прандтля для воздуха;

*d* – наружный диаметр труб, м;

*C<sup>z</sup>* – поправка на число рядов по ходу газов или воздуха [20];

 $C_s$  – поправка на компоновку пучка [20];

*w*<sup>в</sup> – скорость воздуха в ступени, м/с.

Коэффициент теплопередачи конвекцией от дымовых газов к стенке

• Для воздухоподогревателя

$$
\alpha_{\kappa} = 0.023 \frac{\lambda_{\rm r}}{d_{\rm BH}} \left(\frac{w_{\rm r} d_{\rm BH}}{v_{\rm r}}\right)^{0.8} \Pr_{\rm r}^{0.4} C_t C_t C_{\kappa}, \tag{65.1}
$$

• Для экономайзера

$$
\alpha_{\rm k} = 0.36 \frac{\lambda_{\rm r}}{d} \left(\frac{w_{\rm r} d}{v_{\rm r}}\right)^{0.6} \Pr_{\rm r}^{0.33} C_{z} C_{s}, \tag{65.2}
$$

где *λ*<sup>г</sup> – коэффициент теплопроводности газов, определяется по средней температуре газов в ступени, Вт/(м·К);

 $v_{\rm r}$  — коэффициент кинематической вязкости газов, м<sup>2</sup>/с;

Pr<sub>г</sub> – критерий Прандтля для газов;

- $d_{\text{BH}}$  внутренний диаметр труб, м;
- *C<sup>t</sup>* поправка, определяемая температурами потока и стенки [20];
- $C_l$  поправка на относительную длину канала [20];
- $C_{\text{\tiny K}}$  поправка на течение среды в кольцевых каналах.

Коэффициент лучистой теплоотдачи с учётом излучения газовых объёмов в межтрубном пространстве

$$
\alpha_{\pi}^{'} = \alpha_{\pi} \left[ 1 + A \cdot \left( \frac{T_{r}^{'} }{1000} \right)^{0,25} \cdot \left( \frac{l_{o6}}{l_{\pi}} \right)^{0,07} \right],\tag{66}
$$

где  $a_{\text{\tiny\rm{I}\!{\rm I}}}$  – коэффициент теплоотдачи излучением продуктов сгорания, Bт/(м $^2$ ·K);

*A* – коэффициент, определяемый топливом, для газа – 0,3 [20];

 $T_{\rm r}$  – температура газов на входе в ступень, К.

*l*п , *l*об – глубина рассчитываемого пучка и газового объема, м.

Коэффициент теплоотдачи излучением продуктов сгорания

$$
a_{\rm T} = 5,67 \cdot 10^{-8} \cdot \frac{a_{\rm s} + 1}{2} a \cdot T_{\rm rep}^3 \frac{1 - \left(\frac{T_{\rm s}}{T_{\rm rep}}\right)^4}{1 - \frac{T_{\rm s}}{T_{\rm rep}}},\qquad(67)
$$

где *a*<sup>з</sup> – степень черноты загрязненных стенок лучевоспринимающей поверхности нагрева; принимается, что для поверхностей нагрева котлов  $a<sub>2</sub> = 0.8$  [20];

 $a$  – степень черноты потока газов при температуре  $T_{\text{rcp}}$ ;

 $T_{\text{rcp}}$  – средняя температура газов в рассчитываемой поверхности нагрева, К; *T*<sup>з</sup> – абсолютная температура загрязненной наружной поверхности труб, К [20]. Средняя скорость дымовых газов

$$
w_{\rm r} = \frac{B_{\rm p} V_{\rm r}^{\rm H} T_{\rm rep}}{F_{\rm r} \cdot 273},\tag{68}
$$

где *w*<sup>г</sup> – средняя скорость дымовых газов в рассчитываемой ступени, м/с;  $F_{\rm r}$  – сечение для прохода газом, м $^2$ .

Средняя скорость воздуха

$$
w_{\rm B} = \frac{B_{\rm p} V_0^{\rm H} \beta_{\rm BII} T_{\rm Bcp}}{f_{\rm B} \cdot 273},\tag{69}
$$

где *w*<sub>в</sub> – средняя скорость воздуха в ступени воздухоподогревателя, м/с; *T*вср – средняя температура воздуха в ступени, К;

 $f_{\!\scriptscriptstyle\rm B}$  – сечение для прохода воздуха, м $^2$ .

Средняя скорость воды

$$
w_{\text{Bog}} = \frac{D_{\text{S}} v_{\text{Bog}}}{f_{\text{Bog}}},\tag{70}
$$

где *w*вод – средняя скорость воды в ступени экономайзера, м/с;

 $v_{\rm{so}_\mathcal{A}}$  – коэффициент кинематической вязкости воды, м $^2$ /с;

 $f_{\rm{so}_{\cal A}}$  сечение для прохода воды, м $^2$ .

Применяя эти уравнения получаются основные конструктивные характеристики, представленные в таблице 12.

Таблица 12 – Конструктивные характеристики низкотемпературных поверхностей

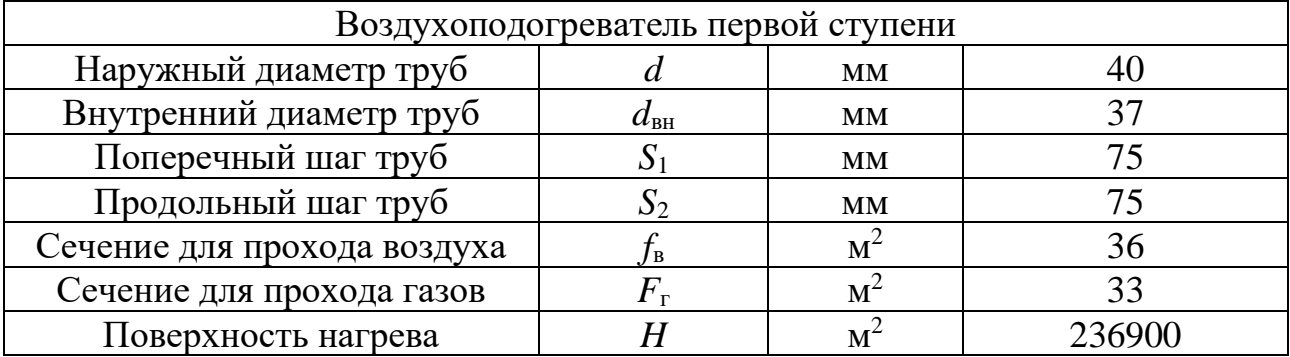

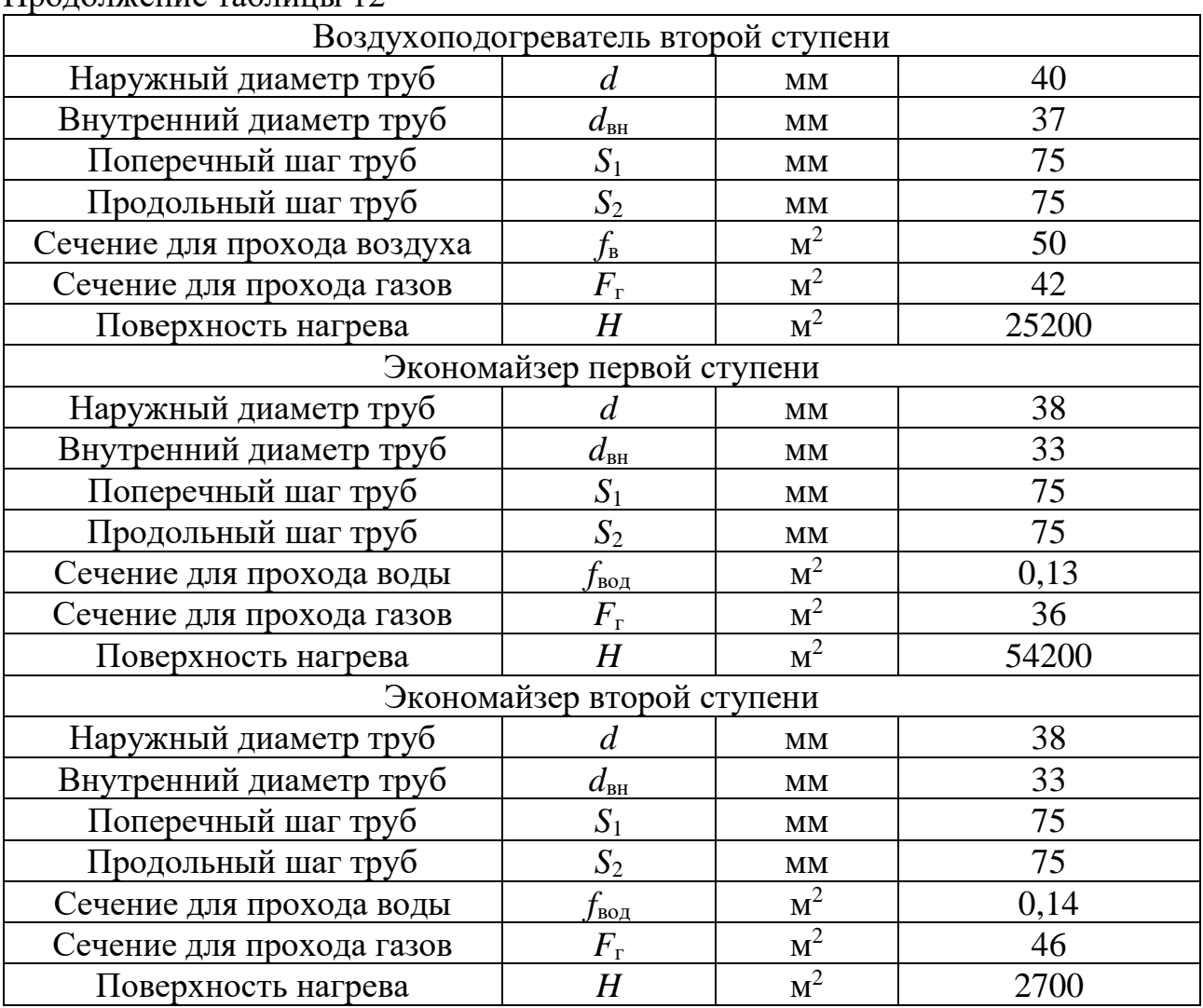

# Продолжение таблицы 12

## **4.5. Расчет топки**

При расчете топки котла применялись следующие уравнения:

• Тепло, вносимое в топку горячим и холодным воздухом:

$$
Q_{\rm B} = \beta_{\rm T}^{\prime} \cdot I_{\rm B}^{\prime} + (\Delta \alpha_{\rm T} + \Delta \alpha_{\rm n1}) \cdot I_{0\rm npc}^{\prime\prime} \tag{71}
$$

где *Q*<sup>в</sup> – тепло, вносимое в топку горячим и холодным воздухом, кДж/м<sup>3</sup>.

• Полезное тепловыделение в топке, при отсутствии форсуночного дутья ( $Q_\varphi$  = 0) и рециркуляции газов в топку (  $r$  = 0):

$$
Q_{\rm r} = Q_{\rm p} \cdot \frac{100 - q_3 - q_4 - q_6}{100 - q_4} + Q_{\rm p},\qquad(72)
$$

где  $\mathcal{Q}_{_{\rm T}}$  – полезное тепловыделение в топке, кДж/м $^3$ .

• Расчетная температура газов на выходе из топки:

$$
\vartheta_{\rm r}^{\rm''} = \frac{T_{\rm a}}{1 + \text{M} \cdot \widetilde{\text{Bu}}^2 \cdot \left[\frac{5.67 \cdot 10^{-11} \cdot \psi_{\rm cp} \cdot F_{\rm cr} \cdot T_{\rm a}^3}{\varphi \cdot B_{\rm p} \cdot (Vc)_{\rm cp}}\right]^{0.6} - 273,\tag{73}
$$

где  $\boldsymbol{\vartheta}_{\textrm{r}}^{\textrm{''}}$  – температура газов на выходе из топки, °C;

M – параметр, характеризующий топку [20];

 $\widetilde{Bu}$  – эффективное значение критерия Бугера, учитывающее влияние на теплообмен неизотермичности температурного поля топки и эффекта рассеяния излучения;

*ψ*ср – среднее значение коэффициента тепловой эффективности экранов топки [20];

 $F_{\rm cr}$  – полная поверхность стен топки, м<sup>2</sup>;

(*Vc*)cp – средняя суммарная теплоемкость продуктов сгорания топлива, кДж/(м $3\cdot$ К).

• Средняя суммарная теплоемкость продуктов сгорания топлива:

$$
(Vc)_{cp} = \frac{Q_{r} - I_{r}^{''}}{\vartheta_{a} - \vartheta_{r}^{''}} \tag{74}
$$

• Эффективное значение критерия Бугера:

$$
\widetilde{Bu} = 1,6 \ln \left( \frac{1,4Bu^{2} + Bu + 2}{1,4Bu^{2} - Bu + 2} \right), \quad (75)
$$

где Bu – Критерий Бугера, характеризующий поглощательную способность продуктов сгорания при *p* = 0,1 МПа [20].

• Критерий Бугера:

$$
Bu = kps, \t(76)
$$

• Количество тепла, воспринимаемое в топке излучением

$$
Q_{\text{m.r}} = \varphi \cdot (Q_{\text{r}} - I_{\text{r}}^{\mathsf{T}}), \tag{77}
$$

*Q*л.<sup>т</sup> – количество тепла, воспринимаемое в топке излучением, кДж/м<sup>3</sup>.

• Удельное тепловосприятие выходного окна топки

$$
q_{\text{bmx}} = y_{\text{b.bmx}} \frac{B_{\text{p}} Q_{\text{n} \text{m}} \psi_{\text{bmx}}}{F_{\text{cr}} \psi_{\text{cp}}},\tag{78}
$$

 $\bullet$  пде  $q_{\text{\tiny{BUX}}}$  – удельное тепловосприятие выходного окна топки, к $\text{Br}/\text{M}^2;$ *y* в.вых – коэффициент распределения тепловосприятия по высоте топки для выходного окна [20];

*ψ*вых – коэффициента тепловой эффективности выходного газового окна топки.

• Расчетное тепловое напряжение топочного объема (не должно превышать 200-220 кВт/м 3 ):

$$
q_{v} = \frac{B_{\rm p} \cdot Q_{\rm p}}{V_{\rm r}},\qquad(79)
$$

 $q_{\rm \nu}$  – тепловое напряжение топочного объема, к $\rm Br/M^3;$ 

 $V_{\rm T}$  – объем топки, м<sup>3</sup>.

В результате получим характеристики топки занесенные в таблицу 13. Таблица 13 – Конструктивные характеристики топки котла

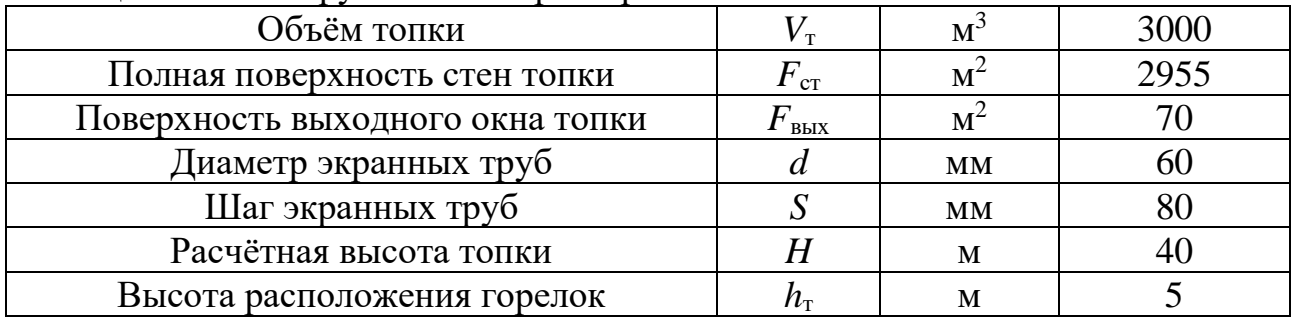

#### **4.6. Расчет фестона**

Фестон – это пучок труб (котельный пучок), находящийся, как правило, в выходном окне топки барабанного котла с естественной циркуляцией. Он образуется путем разведения труб верхней части плотного однорядного заднего экрана топки в несколько рядов с целью создания свободного пространства для выхода дымовых газов из топки. Фестон чаще всего, будучи продолжением заднего экрана топки, является (как и задний экран) испарительной поверхностью нагрева, в трубах которого движется пароводяная смесь в

состоянии насыщения. Пароводяная смесь, находящаяся в фестоне, отводится в барабан котла.

Уравнение теплового баланса по газам

$$
Q_{6,r} = \varphi(I_r - I_r + \Delta \alpha I_{0\,\text{mpc}}).
$$

Уравнение теплопередачи

$$
Q_{\rm r} = \frac{k \cdot 10^{-3} \cdot \Delta t \cdot H}{B_{\rm p}}.
$$

Уравнение теплового баланса по воде

$$
Q_{6.\text{Bog}} = \frac{D_{\text{b}}}{B_{\text{p}}}(h_{\text{B}}^{''} - h_{\text{b}}^{'}).
$$

Коэффициент теплопередачи

$$
k=\psi\alpha_1.
$$

Коэффициент теплоотдачи от газов к стенкам труб

$$
\alpha_1=\alpha_{\kappa}+\alpha_{\pi}^{\prime}.
$$

Коэффициент теплопередачи конвекцией от дымовых газов к стенке

$$
\alpha_{\rm \scriptscriptstyle K} = 0.36 \frac{\lambda_{\rm r}}{d} \left(\frac{w_{\rm r}d}{v_{\rm r}}\right)^{0.6} {\rm Pr}_{\rm r}^{0.33} C_{z} C_{s}.
$$

Коэффициент лучистой теплоотдачи с учётом излучения газовых объёмов в межтрубном пространстве

$$
\alpha_{\pi}^{'} = \alpha_{\pi} \Bigg[ 1 + A \cdot \bigg( \frac{T_{r}^{'} }{1000} \bigg)^{0,25} \cdot \bigg( \frac{l_{o6}}{l_{\pi}} \bigg)^{0,07} \Bigg].
$$

Коэффициент теплоотдачи излучением продуктов сгорания

$$
\alpha_{\rm n} = 5,67 \cdot 10^{-8} \cdot \frac{a_{\rm s}+1}{2} a \cdot T_{\rm rep}^3 \frac{1 - \left(\frac{T_{\rm s}}{T_{\rm rep}}\right)^4}{1 - \frac{T_{\rm s}}{T_{\rm rep}}}.
$$

Тепло, воспринимаемое фестоном излучением из топки

$$
Q_{\rm \pi,\varphi} = \frac{q_{\rm \scriptscriptstyle BDX} H_{\rm \pi,\varphi} \sum x_{\rm p,\varphi}}{B_{\rm p}},\quad \ (80)
$$

где  $\mathcal{Q}_{\textrm{\tiny\rm I},\phi}$  – тепло, воспринимаемое фестоном излучением из топки, кДж/м $^3;$  $H_{\text{\tiny\rm I}}$ .<sub>ф</sub> – лучевоспринимающая поверхность фестона, м<sup>2</sup>; ∑ *x*р.<sup>ф</sup> – сумма угловых коэффициентов фестона [20].

Количество лучистого тепла проходящего сквозь фестон

$$
Q_{\text{\tiny\Pi,He}} = \frac{q_{\text{\tiny BHX}} H_{\text{\tiny\Pi,\varphi}} \left(1 - \sum x_{\text{p}.\phi}\right)}{B_{\text{p}}},\quad(81)
$$

где *Q*л.пе – количество лучистого тепла, проходящего сквозь фестон и воспринимаемого пароперегревателем, расположенным за ним, к $\rm\,/\!\!\rm X\rm \times\!\!\!\!\!\!\!\!\times\!\!\!\!\!\times\!\!\!\!\!\times\!\!\!\!\!\times\!\!\!\!\!\times\!\!\!\!\!\times\!\!\!\!\!\times\!\!\!\!\!\times\!\!\!\!\!\times\!\!\!\!\!\times\!\!\!\!\times\!\!\!\!\times\!\!\!\!\times\!\!\!\!\times\!\!\!\!\times\!\!\!\!\times\!\!\!\!\times\!\!\!\!\times\!\!\!\!\times\!\!\!\!\times\!\!\!\!\times\!\!\!\!\times\!\$ 

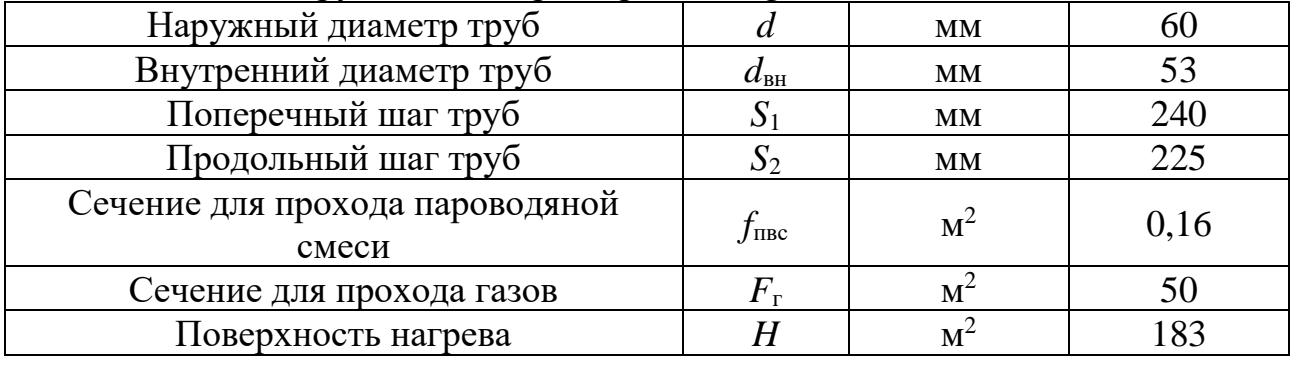

Таблица 14 – Конструктивные характеристики фестона

# **4.7. Расчет пароперегревателя**

На рисунке 9 представлена схема пароперегревателя. Расчет пароперегревателя ведется в следующем порядке Кпе1-Шпе1-По1-Шпе2-По2- Кпе2-Кпе3 (по ходу пара).

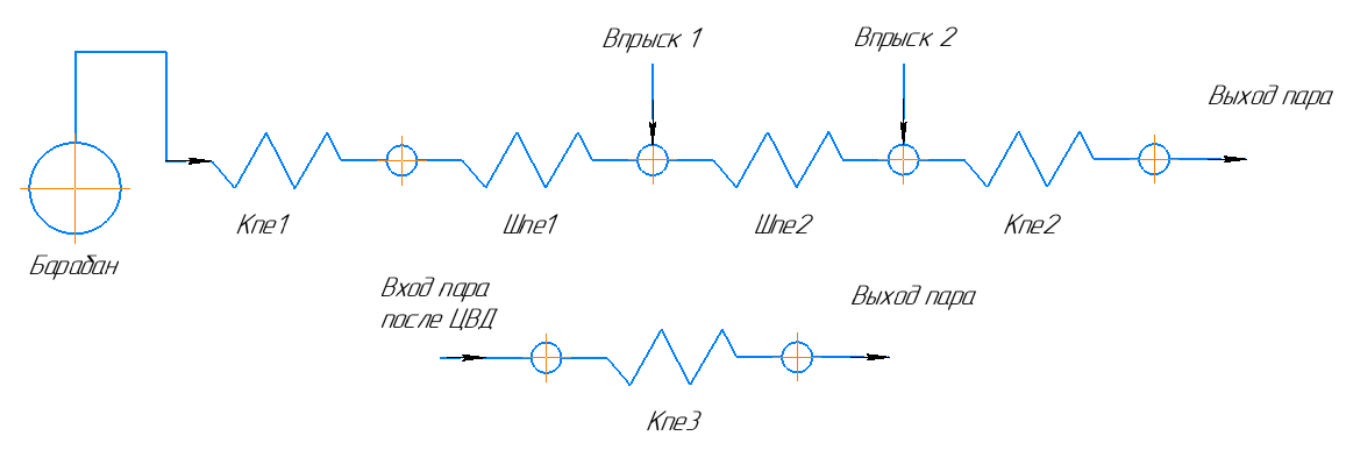

Рисунок 9 – Принципиальная схема пароперегревателя

#### **4.7.1. Общий теплообмен в пароперегревателе и сведение теплового**

#### **баланса**

Количество тепла, воспринимаемое паром конвекцией по уравнению теплового баланса:

$$
Q_{6\text{.ne}} = \frac{D_{\text{ne}}h_0 - [D_{\text{ne}}'h_s^{\dagger} + D_{\text{Bmp}}h_s^{\dagger}]}{B_{\text{p}}} - Q_{\text{n. pne}} - Q_{\text{n. ne}} + Q_{\text{nn'}} \quad (82)
$$

где *Q*б.пе – количество тепла, воспринимаемое паром конвекцией по уравнению теплового баланса, кДж/м $^3;$ 

 $Q_{\text{nn}}$  – количество тепла, воспринимаемое промежуточным перегревателем, кДж/м<sup>3</sup>;

*D*впр – расход пара на впрыск пароохладителя, кг/с;

 $h_{\rm s}^{\',}, h_{\rm s}^{\, \prime}$  – энтальпия воды и пара на линии насыщения при давлении в барабане, кДж/кг.

Энтальпия газов на выходе из пароперегревателя (из уравнения теплового баланса по газам, 58):

$$
I_{\rm r}^{"} = I_{\rm r}^{'} - \frac{Q_{\rm 6,ne}}{\varphi} + \sum \Delta \alpha_{\rm ne} I_{\rm 0,0}
$$

По энтальпии определяется температура газа, разница температур на выходе из пароперегревателя и входе в экономайзер второй ступени не должна превышать  $10 \text{ C}$  [20].

Невязка определяется по формуле:

$$
|\Delta Q| = Q_{\text{p}} \frac{\eta_{\text{k}}}{100} - \left(Q_{\text{n} \text{-r}} + Q_{\text{6.1}} + Q_{\text{6.3}} + Q_{\text{6.3}}\right) \left(1 - \frac{q_4}{100}\right), \quad (83)
$$

$$
|\Delta q| = \frac{|\Delta Q|}{Q_{\text{p}}} \cdot 100, \quad (84)
$$

Величина относительной невязки теплового баланса не должна превышать 0,5% [20].

#### **4.7.2. Расчет пароперегревателей**

В современных паровых котлах ТЭС может быть один, два, а иногда и три пароперегревателя. Первый из них называют первичным, второй - вторичным, третий - третичным.

Первичный пароперегреватель – это пароперегреватель пара высокого и сверхвысокого давления (первичного пара, «острого» пара), который направляется непосредственно на вход в паровую турбину.

Вторичный пароперегреватель предназначен для перегрева пара, частично отработавшего в турбине и отбираемого из нее после прохождения ее первой части (ступени высокого давления) и возвращаемого в котел. Этот пар является паром более низкого (среднего, промежуточного) давления, в связи с чем вторичный пароперегреватель называют промежуточным.

Третичный пароперегреватель предназначен для перегрева пара, отбираемого из турбины после прохождения им второй ее части (ступени среднего давления) и вторично возвращаемого в котел. Этот пар является паром еще более низкого давления, в связи с чем третичный пароперегреватель называют пароперегревателем низкого давления.

Весь пароперегреватель котла делят на части (ступени). Ступени пароперегревателя, в зависимости от их расположения в котле и способа восприятия тепла, могут быть радиационными, полурадиационными и конвективными.

Уравнение теплового баланса по газам

 $Q_6 = \varphi (I_{\rm r} - I_{\rm r} + \Delta a_i I_{0\rm npc}).$ 

Уравнение теплового баланса по воде

$$
Q_6 + Q_{\rm n} = \frac{D}{B_{\rm p}} (i_{\rm B} - i_{\rm B}).
$$

Уравнение теплопередачи

$$
Q_{\rm T} = \frac{k \cdot 10^{-3} \cdot \Delta t \cdot H}{B_{\rm p}}.
$$

55

Тепло, воспринимаемое ступенью конвективными ступенями пароперегревателя излучением из топки

$$
Q_{\text{\tiny{J.KHe}}} = \frac{q_{\text{\tiny{J.BBIX}}} F_{\text{\tiny{BBIX}}} x_{\text{\tiny{BBIX}}}}{B_{\text{p}}},\tag{85}
$$

где  $\mathcal{Q}_{_{\rm{J,KIR}}}$ – тепло, воспринимаемое ступенью излучением из топки, кДж/м $^3;$  $q_{_{\rm{J.BhX}}}$  – удельное тепловосприятие выходного окна топки, к $\rm{Br}/{\rm{m}}^2;$ *x*вых – угловой коэффициент выходного окна топки [20].

Тепло, получаемое излучением из топки полурадиационными ширмами

$$
Q_{\text{n. mme}} = \frac{q_{\text{n. bmx}} F_{\text{bmx}} \left(1 - \sum x_{\text{p.}\phi}\right)}{B_{\text{p}}} - Q_{\text{n. kme'}} \tag{86}
$$

где *Q*л.шпе – тепло, получаемое излучением из топки полурадиационными ширмами кДж/м<sup>3</sup>.

Коэффициент теплопередачи

• Для конвективных пароперегревателей

$$
k = \frac{\psi \alpha_1}{1 + \frac{\alpha_1}{\alpha_2}};
$$

• Для ширм

$$
k = \frac{\alpha_1}{1 + \left(1 + \frac{Q_{\eta}}{Q_{\delta, \varepsilon}}\right) \left(\varepsilon + \frac{I}{\alpha_2}\right) \alpha_1},\tag{62.3}
$$

 $\varepsilon$  – коэффициент загрязнения поверхности нагрева, м<sup>2</sup>·K/Bт [20].

Коэффициент теплоотдачи от газов к стенкам труб

• Для гладких труб конвективных поверхностей

$$
\alpha_1 = \xi(\alpha_{\kappa} + \alpha_{\rm n}^{\prime});\tag{63.2}
$$

• Для гладко трубных ширм

$$
\alpha_1 = \xi \left( \alpha_{\kappa} \frac{\pi}{2 \sigma_2 x} + \alpha_{\pi} \right), \qquad (63.3)
$$

где *ξ* – коэффициент использования поверхности нагрева [20];

*σ*<sup>2</sup> – относительный продольный шаг труб в ширмах;

*x* – угловой коэффициент гладкотрубных ширм [20].

Коэффициент теплопередачи конвекцией от дымовых газов к стенке

$$
\alpha_{\kappa} = 0.2 \frac{\lambda_{\rm r}}{d} \left(\frac{w_{\rm r}d}{v_{\rm r}}\right)^{0.65} \Pr_{\rm r}^{0.33} C_{z} C_{s}. \tag{65.3}
$$

Коэффициент лучистой теплоотдачи с учётом излучения газовых объёмов в межтрубном пространстве

$$
\alpha_{\pi}^{'} = \alpha_{\pi} \Bigg[ 1 + A \cdot \left( \frac{T_{r}^{'} }{1000} \right)^{0,25} \cdot \left( \frac{l_{o6}}{l_{\pi}} \right)^{0,07} \Bigg].
$$

Коэффициент теплоотдачи излучением продуктов сгорания

$$
\alpha_{\rm r} = 5,67 \cdot 10^{-8} \cdot \frac{a_{\rm s} + 1}{2} a \cdot T_{\rm rep}^3 \frac{1 - \left(\frac{T_{\rm s}}{T_{\rm rep}}\right)^4}{1 - \frac{T_{\rm s}}{T_{\rm rep}}}.
$$

Коэффициент теплоотдачи от стенки к пару при продольном омывании

$$
\alpha_2 = 0.023 \frac{\lambda_{\rm \pi}}{d_{\rm BH}} \left(\frac{w_{\rm \pi} d_{\rm BH}}{v_{\rm \pi}}\right)^{0.8} \Pr_{\rm r}^{0.4} C_t C_t C_{\rm K}.
$$
 (64.2)

Расход воды, впрыскиваемой в пароохладитель

$$
D_{\rm{Bup}} = \frac{p_{\rm{Bup}}}{100} D_{\rm{ne}},
$$
 (87)

Энтальпия пара за пароохладителем

$$
i_{\text{IO}}^{"} = \frac{D_{\text{m}} h_{\text{IO}}^{'} + D_{\text{Bnp}} h_{\text{s}}^{'} }{D_{\text{m}} + D_{\text{Bnp}}},\tag{88}
$$

где  $i_{\rm HO}^{\tt''}$  – энтальпия пара за пароохладителем, кДж/кг;

 $\dot{h_{\rm HO}}$  – энтальпия пара перед пароохладителем, кДж/кг;

*D*<sup>ш</sup> – расход пара в ширме, кг/с;

 $h_{\rm s}^{'}$ – энтальпия воды на линии насыщения при давлении в барабане, кДж/кг.

В таблице 15 представлены результаты расчета по этим уравнениям.

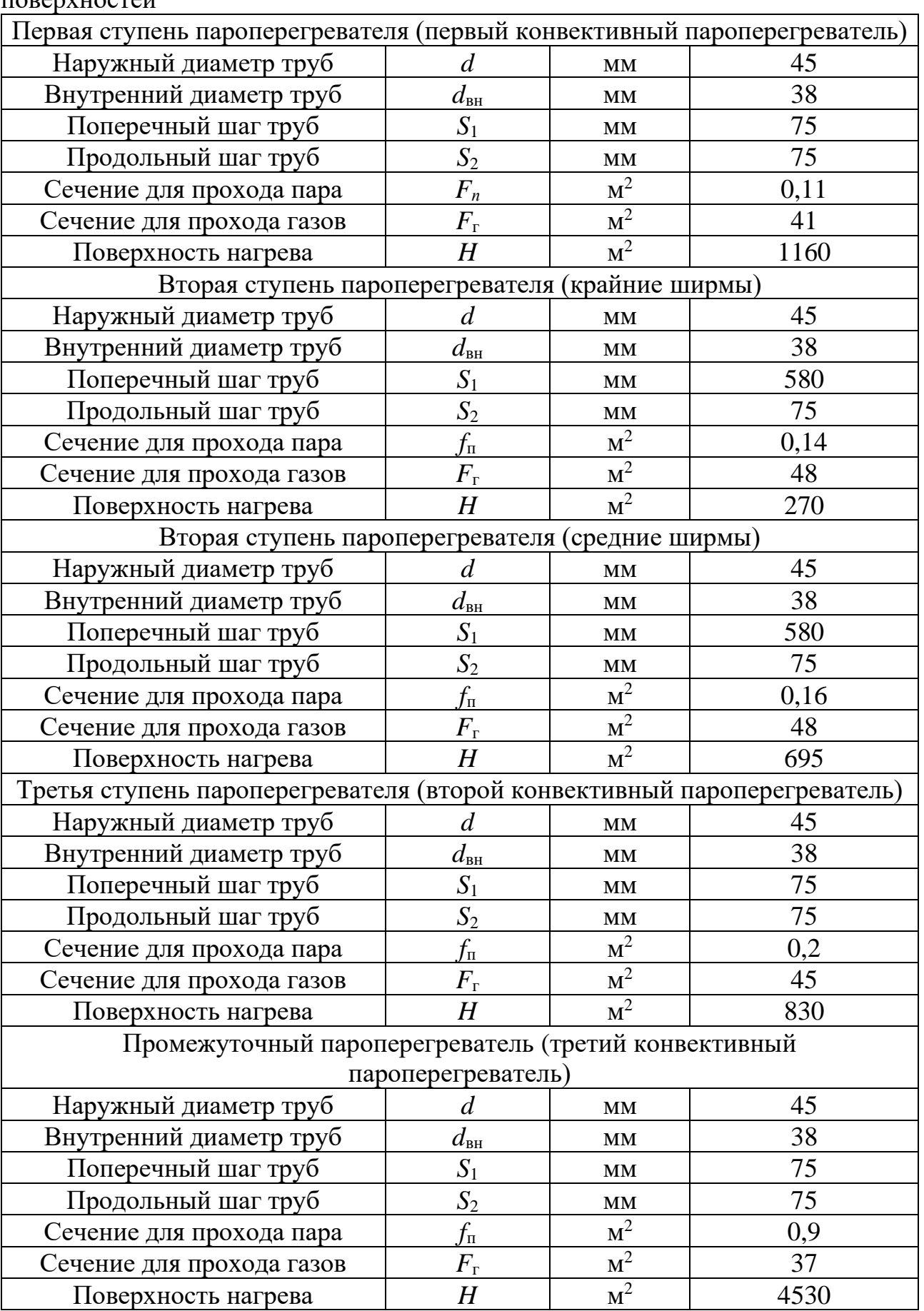

Таблица 15 – Конструктивные характеристики низкотемпературных поверхностей

## **5. Сравнение котлов по топливу**

## **5.1. Сравнение характеристик котлов**

Для наибольшей наглядности, по аналогии с разделом 4.3., проведен расчет основных характеристик котла на топливах: природный газ и уголь. Характеристики природного газа взяты из паспорта качества газа ООО «Газпром» [22] (таблица 16), характеристики угля взяты для Кемеровского марки Д [23] (таблица 17). Результаты расчета сведены в таблицу 18 вместе с результатами, полученными при расчете генераторного газа.

| Tavimua To<br>The Technology Hord of Care High politics of and $\left(22\right)$ |              |              |                 |                 |                                       |  |  |
|----------------------------------------------------------------------------------|--------------|--------------|-----------------|-----------------|---------------------------------------|--|--|
| CH <sub>4</sub> , %                                                              | $C_2H_6$ , % | $C_3H_8$ , % | $C_4H_{10}$ , % | $C_5H_{12}$ , % | $C_6H_{14}$ , %                       |  |  |
| 95,81                                                                            | 1.93         | 0,51         | 0,18            | 0,038           | 0.0143                                |  |  |
| He, $%$                                                                          | O, %         | $H_2$ , %    | $CO_{2}$ , %    | $N_2, %$        | $\Omega$ <sup>p</sup><br>, кДж/м $^3$ |  |  |
| 0.0179                                                                           | 0,011        | 0,0011       | 0,253           | 1,26            | 33890                                 |  |  |

Таблица 16 – Качественные показатели природного газа [22]

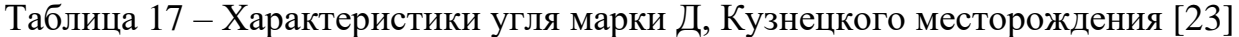

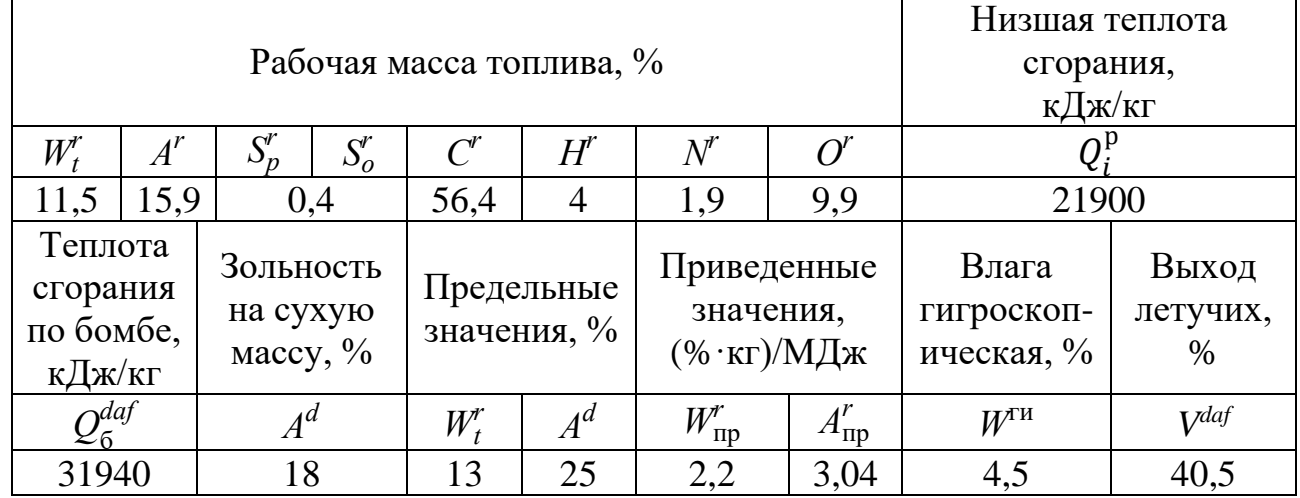

По полученным данным в результате расчетов (таблица 18), можно заключить, что эффективность генераторный газ относительно преобразования тепла уступает на 0,36 % природному газу и на 0,51 % превосходит уголь, несмотря на это при одинаковой температуре уходящих газов потери от них выше у генераторного газа чем у других видов топлива.

Из раздела 2 известно, что из 1-ой тонны угля получается 3250 м<sup>3</sup>, если привести генераторный газ в угольный эквивалент и перевести все в т/ч (таблица 19), аналогичное совершить и для природного газа, можно увидеть, что низшая рабочая теплота сгорания генераторного газа хоть и имеет низкое значение, но

за счёт газификации, горючие компоненты топлива были обогащены, что привело к уменьшению расхода топлива.

Относительно природного газа, его малый расход угольного эквивалента обусловлен высоким значением низшей рабочей теплотой сгорания и большим количеством горючих компонентов в составе газа.

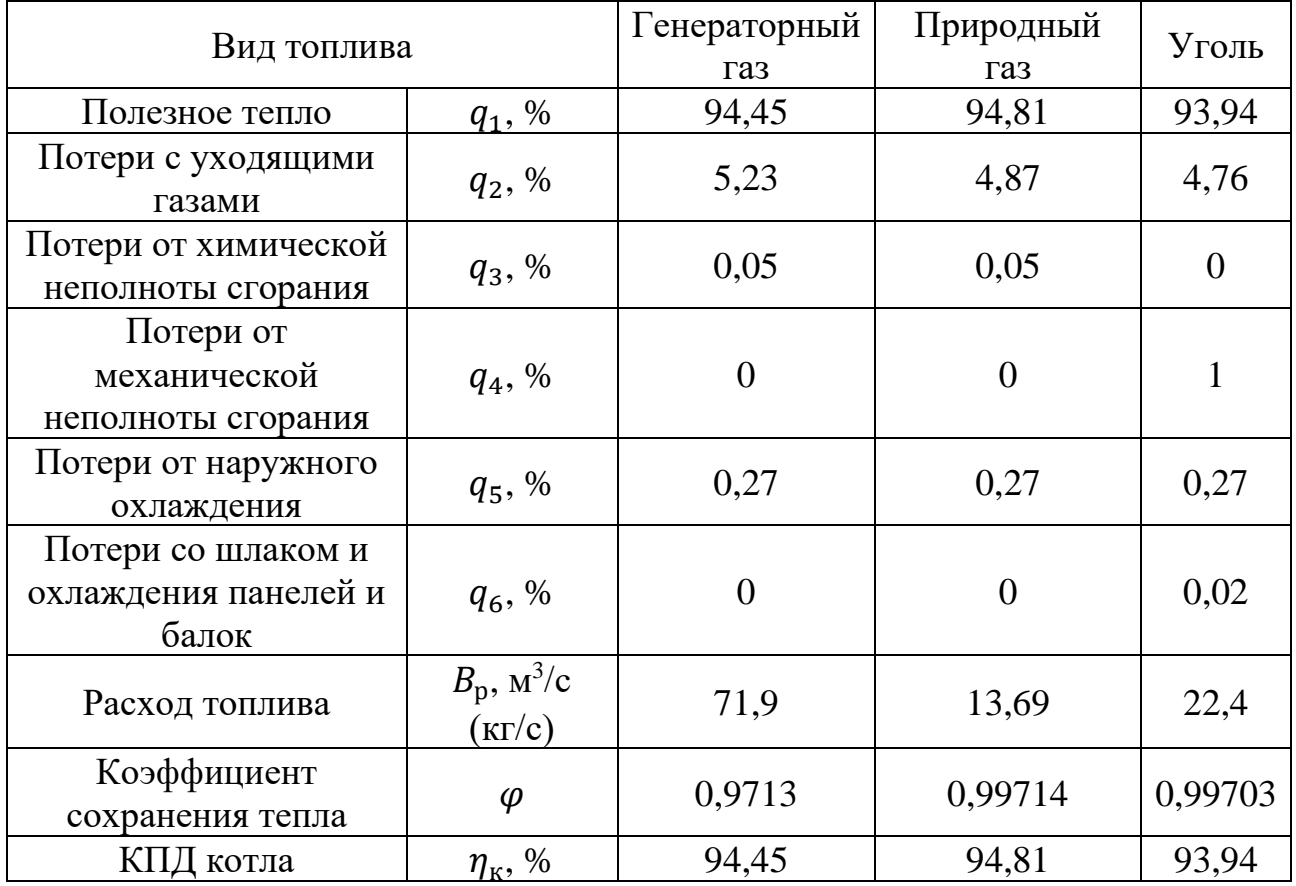

Таблица 18 – Характеристики котла при различных видах топлива

Таблица 19 – Расход топлива на котел

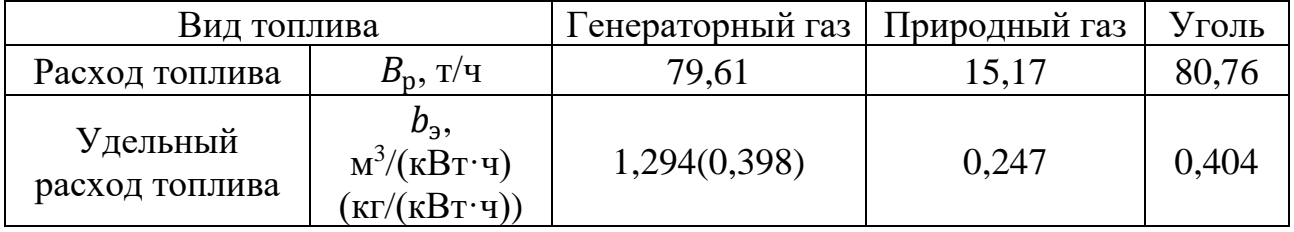

# **5.2. Экономический анализ**

Единственный возможный экономический анализ, который можно провести – это затраты на производство одного кВт в час. Стоимость топлив представлены в таблице 20. Стоимость топлива для генераторного газа принимается равнозначно стоимости угля.

Таблица 20 – Затраты на топливо [23,24]

| ВИЛ<br>,,,         | плива                                                                                     | $\ddot{\phantom{0}}$<br>≀дный газ<br>- LDNDU | $\Gamma \cap \Pi$<br>марки<br><b>TOTIP</b> |
|--------------------|-------------------------------------------------------------------------------------------|----------------------------------------------|--------------------------------------------|
| டிப<br>лива<br>וור | - -<br>$\mathbf{L}^{\bullet}$<br>121 <sup>h</sup><br>77 P.J<br>0/ M<br>$\mathbf{M}$<br>Lm | --                                           | 4<br>ு<br>. .                              |

Топливные издержки по производству ЭЭ:

$$
M_{\rm T}^3 = b_3 \amalg_{\rm T}, \qquad (89)
$$

где  $\mathrm{H_{\text{\tiny{T}}^3}}$  – топливные издержки по производству ЭЭ, руб/(кВт·ч);

 $\iint_{T}$ , руб/м<sup>3</sup> (т) – цена топлива за один м<sup>3</sup> или одну тонну.

В таблице 21 представлены затраты на выработку одного кВт в час.

```
Таблица 21 – Затраты на производство одного кВт
```
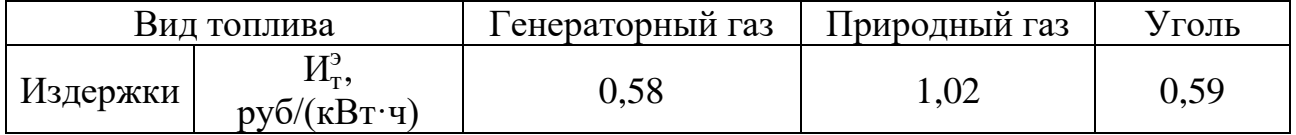

Оценивая затраты лишь по цене единицы топлива некорректно, но оценить затраты на топливную подготовку довольно сложно, особенно для генераторного газа ввиду сложности системы.

Анализируя затраты выходит, что при ранее проводимом анализе во 2 разделе затраты на кВт в час меньше в сравнении с другими топливами, почти в 2 раза относительно природного газа и на 0,01 руб. дешевле угля. Если же провести расчеты с учетом всех затрат, то скорее всего стоимость за кВт у генераторного газа возрастет и превысит затраты на уголь, но не превысит природный газ.

## **6. Проектирование системы топливоподготовки**

Каждая станция, работающая на органическом топливе, имеет систему подготовки топлива перед его подачей на горелочные устройства. Процесс получение генераторного газа для станции, у которой он будет выступать в качестве основного вида топлива, является системой топливоподготовки.

#### **6.1. Описание топливного хозяйства**

Как и на станциях, работающих на угле, присутствует угольный бункер (1). Чаще всего чтобы сэкономить на топливе, станцией закупается шахтный уголь фракцией до 350 мм, а так как для газификаторов в плотном слое фракция угля должна составлять 6-50 мм. Для достижения данной фракционности необходимо использовать мельницы (2). На мельницы уголь поступает из бункера по ленточным конвейерам.

После дробления уголь, полученной фракции, транспортируется по ленточному конвейеру либо в промежуточный бункер, либо напрямую к газификатору [25].

По конвейеру от промежуточного бункера, либо от мельницы поступает в бункер подпитки углем (3). Данный бункер предназначен для создания небольшого запаса перед газификатором в случае нарушения подачи угля по конвейеру. После него порционно уголь поступает в замковый бункер (4), где уголь обдувается воздухом или водой, в зависимости от газификатора, для нагрева и повышения давления, также в зависимости от газификатора [3-4]. После чего прогретый уголь поступает в газификатор (5), а в замковый бункер поступает новая порция угля из бункера подпитки угля. Размер порции угля, который поступает в газификатор зависит от его конструкции, т.е. зависит от того сколько в него может поместиться.

Окислившийся уголь, в качестве золы, покидает газификатор прямо в золовый бункер (6), где охлаждается, а после удаляется [3].

Перед подачей газифицирующего агента в газификатор он нагревается в воздухоподогревателе (7), а после него направляется в компрессор (8), где достигает необходимого давления, предусмотренного конструкцией газификатора.

После газификатора полученный генераторный газ должен направляться в систему очистки, как это делается, например, в химической промышленности, где из него удаляются механические примеси, вынесенные потоком газа из газификатора, вредные химические компоненты, например азот, и далее охлаждается для транспортировки. В настоящей работе подразумевается, что к горелкам газ будет поступать напрямую из газификатора, также данные приведенные в разделе 2 относятся к газу, не прошедшему очистку. Исключение составляет система очистки от смол в скруббере, поскольку в процессе газификации в плотном слое смолы содержатся в газе, поэтому скруббер конструируется вместе с газификатором

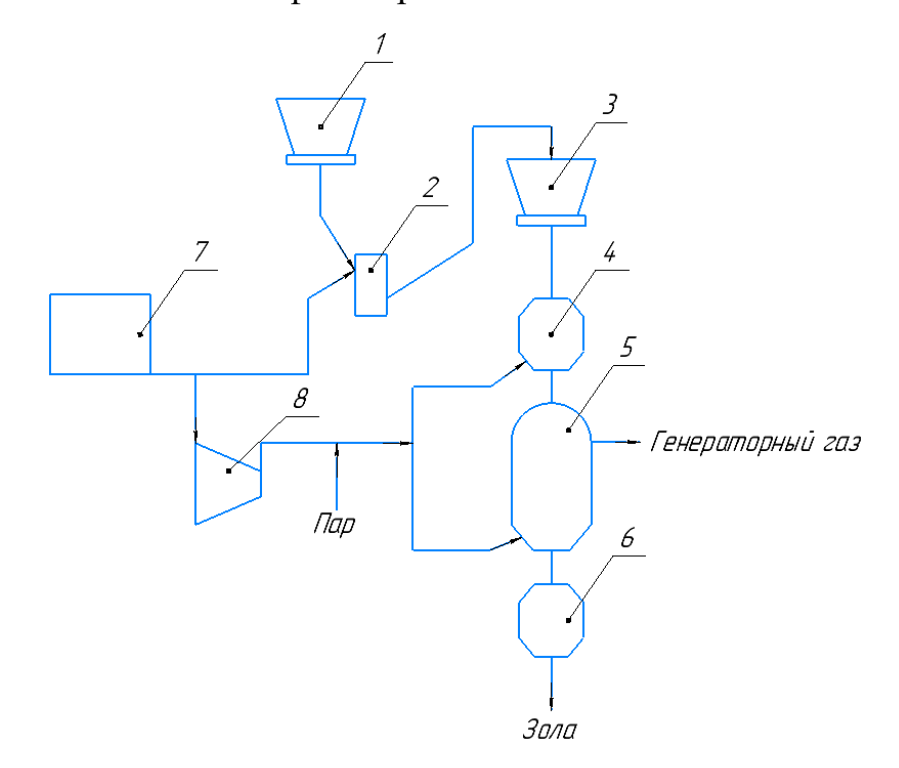

Рисунок 10 – Принципиальная схема топливоподготовки

Стоит отметить, что в случае останова котла уголь, находящийся в газификаторе, должен окислиться до конца, согласно технологическому процессу. Соответственно для сброса образовавшегося газа, необходимо организовать резервуар при останове котла.

### **6.2. Выбор оборудования и площадок**

Согласно проведенным расчетам котла и полученным данным о топливе, часовой расход угля для обеспечения рассчитанного расхода газа в котле составит:

$$
B_{\rm p} = 79{,}61 \, \text{T/u}.
$$

Данное значение округляется для удобства расчета и составит 80 т/ч.

Исходя из этих данных и нормам прописанных в ВНТП-81 [26], вместимость бункера составит 640 т, что позволит обеспечить работу в течении 8 часов.

Для газификаторов всегда устанавливается подпиточный бункер, который можно считать, как промежуточный и согласно ВНТП-81 [26] в таком случае устанавливается барабанные мельницы в количестве не менее двух штук и должны обеспечить производительность в 110%, т.е. 88 т/ч. Под данные требования подойдет мельница МШЦ (2100х3000) Производства «Строммашины» в количестве 4 шт, в таблице 22 приведены ее характеристики. Таблица 22 – Характеристики шаровой мельницы [27]

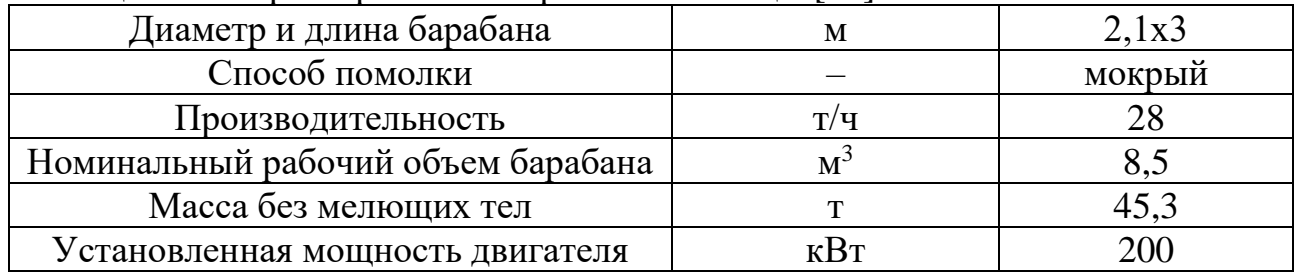

При шаровых барабанных мельницах предусмотрена установка металлоуловителей перед ними [26].

Поскольку подпиточный бункер было принято считать за промежуточный, то, согласно ВНТП-81, его вместимость должна обеспечить 2- 2,5 ч запаса номинальной производительности котла (газификатора), и составит 160 т.

Установка газификаторов на станциях является частным случаем и в основном проводиться для научно-исследовательских работ и, следовательно, не имеет каких-либо требований к установке. Поэтому установка будет исходить из

теории надежности. Установка одного газификатора без резерва не надежна, поэтому нужно иметь резерв, т.к. газификатор сложный и большой технологический агрегат, то резерв будет работать параллельно с основным газификатором. В процессе газификации из угля выделяется различные компоненты, загрязняющие аппарат, следовательно, на случай останова генератора для чистки необходимо обеспечить номинальную производительности котла. Исходя из выше сказанного, необходимо установить, как минимум два газогенератора общей производительностью в 260000 м<sup>3/</sup>ч при потреблении угля в 80 т/ч, с возможностью отключения одного из них и сохранения номинальной производительности.

#### **ЗАДАНИЕ ДЛЯ РАЗДЕЛА «ФИНАНСОВЫЙ МЕНЕДЖМЕНТ, РЕСУРСОЭФФЕКТИВНОСТЬ И РЕСУРСОСБЕРЕЖЕНИЕ»**

Студенту:

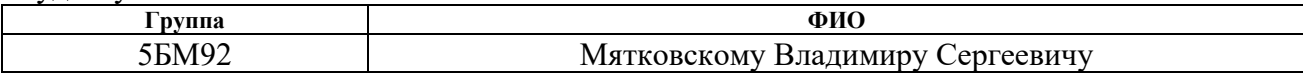

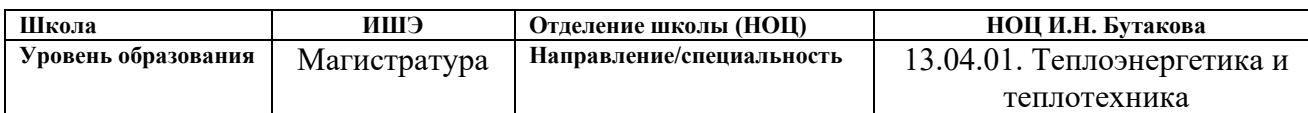

#### **Исходные данные к разделу «Финансовый менеджмент, ресурсоэффективность и ресурсосбережение»:**

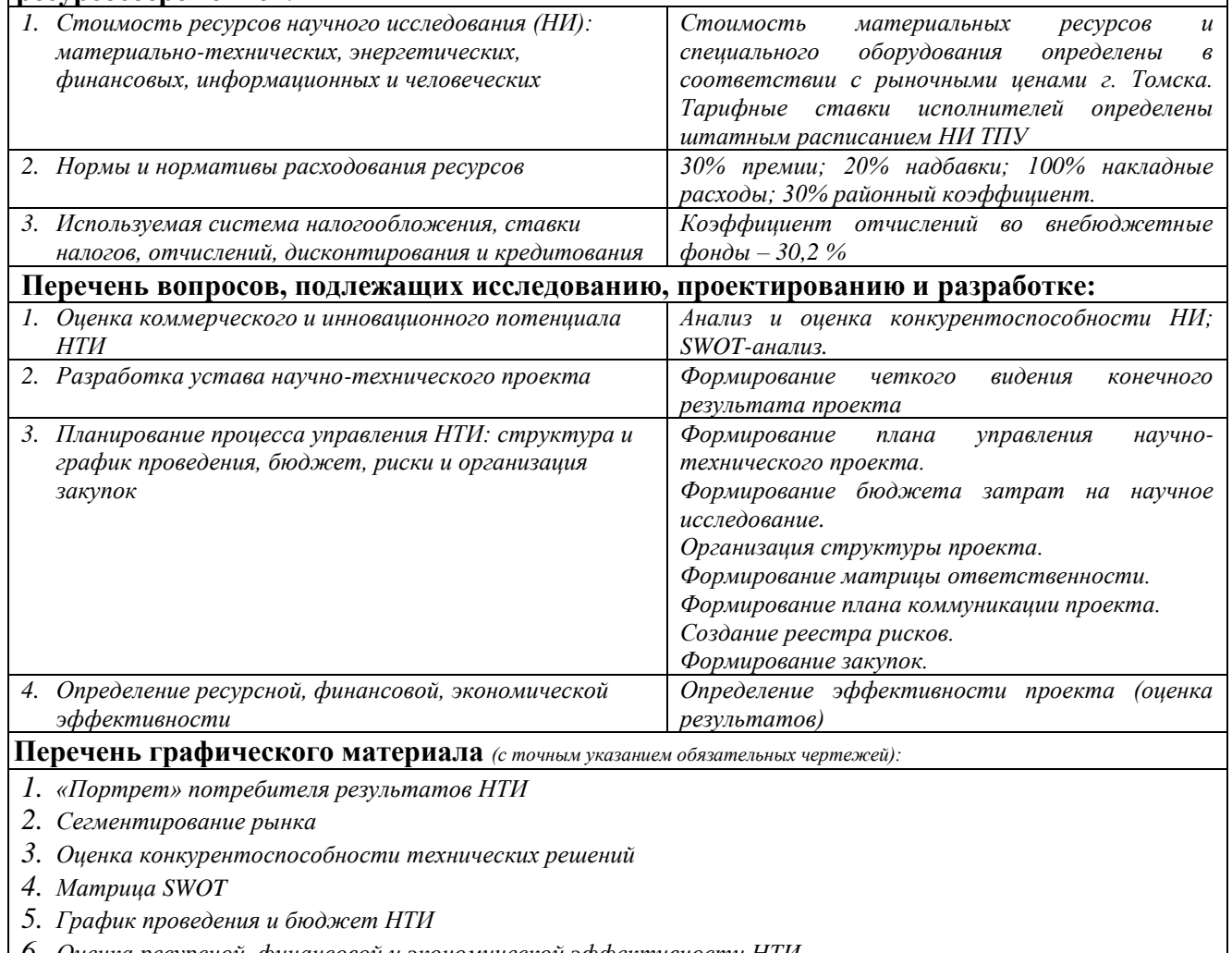

*6. Оценка ресурсной, финансовой и экономической эффективности НТИ*

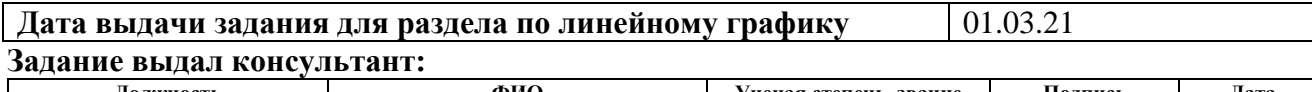

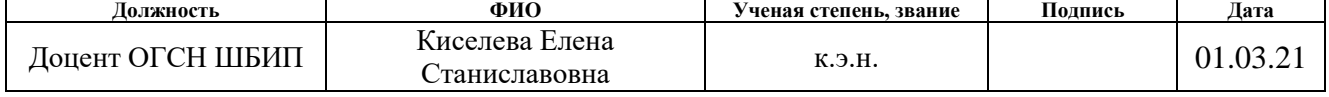

#### **Задание принял к исполнению студент:**

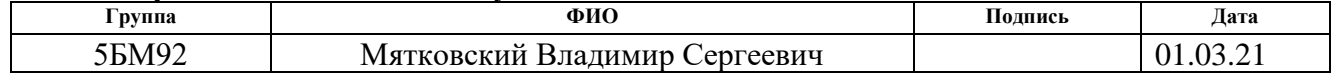

## **7. Финансовый менеджмент, ресурсоэффективность и ресурсосбережение**

Цель данного раздела выпускной квалификационной работы заключается в экономическом планировании и оценке ресурсоэффективности разработки проекта конденсационной электростанции в качестве основного топлива, на которой выступает генераторный газ. Генераторный газ – это газ, полученный в результате газификации угля.

Для достижения поставленной цели необходимо решить следующие задачи:

- Оценить потенциальных потребителей проекта;
- Провести анализ конкурентоспособности разрабатываемого проекта;
- Провести SWOT-анализ;
- Оценить готовность и определить метод комерциализации;
- Выполнить планирование научно-исследовательских работ;
- Определить бюджет научного исследования;
- Определить ресурсоэффективность проекта.

## **7.1. Предпроектный анализ**

#### **Потенциальные потребители результатов исследования**

В качестве целевого рынка является энергетический рынок, где товаром выступает электроэнергия и тепловая энергия. В работе проводится проектирование конденсационной станции, что говорит о конкретном сегменте рынка – рынок электрической энергии. Рынок электроэнергии (Э/Э) можно разделить на 5 основных сегментов, которые представлены на рисунке 11.

Из-за особенностей ценового деления энергетики в России, существует явный прекос в сторону угля за Уралом (2 ценовая зона). При этом доля угля в выработке Э/Э в России в целом составляет 22% [1].

Выработка Э/Э, где в качестве топлива выступает уголь самый не экологичный. У потребителя в последнее время сформировался запрос на чистую энергию (с минимумом вредных выбросов или их полное отсутствие), природный

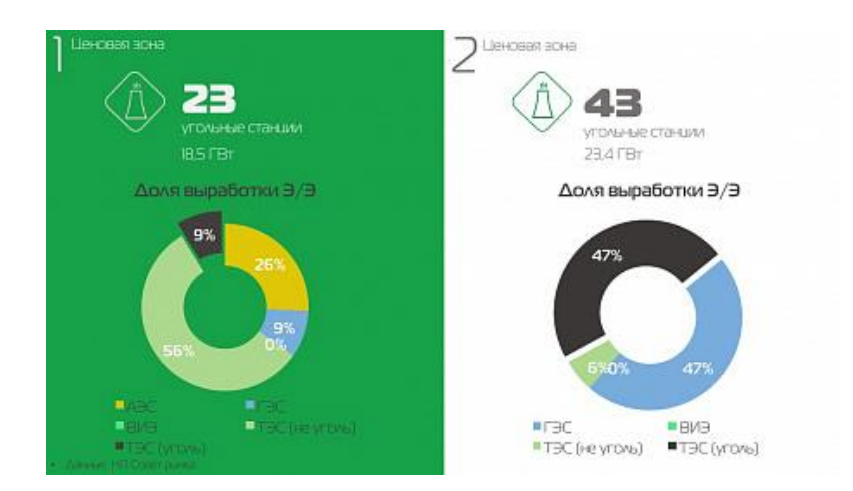

Рисунок 11 – доля вырабатываемой Э/Э в зависимости от топлива [2] газ считается источником энергии, который способен обеспечить такие запросы, также перевод станций на газ не требует больших вложений, как строительство новой, с другим источником энергии. Но из-за сформировавшейся экономической политики в отношении топлива, использование газа за Уралом минимальное и является скорее исключением, но поскольку существует запрос на чистую энергию, то его нужно как-то удовлетворить, на это способен генераторный газ, который может выступать почти полным аналогом природному газу.

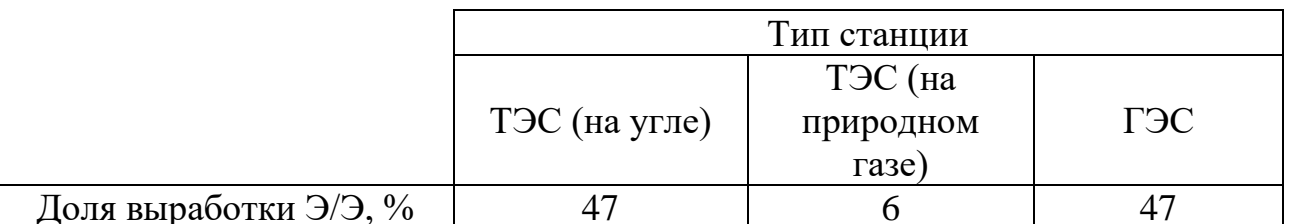

На рисунке 12 представлена карта сегментирования рынка Э/Э за Уралом.

Рисунок 12 – Карта сегментирования рынка Э/Э за Уралом

Все вышеописанное говорит, что в качестве сегмента рынка Э/Э выступает Э/Э, полученная с помощью угля, т.е. ее замещение на территории за Уралом (Сибирь и Дальний Восток).

# **Анализ конкурентных технических решений с позиции ресурсоэффективности и ресурсосбережения**

Целесообразно проводить анализ конкурентных технических решений с помощью оценочной карты, которая приведена в таблице 23. Для этого необходимо отобрать не менее трех-четырех конкурентных товаров и разработок. Оценка будет происходить по 5-ти бальной шкале, где 5 – наиболее сильная, а 1 – наиболее слабая позиция. Вес показателей в сумме должны составлять 1.

В работе проектируется станция на генераторном газе, который будет выступать альтернативой природному газу, а углю заменой. Поэтому для сравнения берутся три вида топлива: 1) уголь, 2) генераторный газ, 3) природный газ.

Таблица 23 – Оценочная карта для сравнения конкурентных технических решений

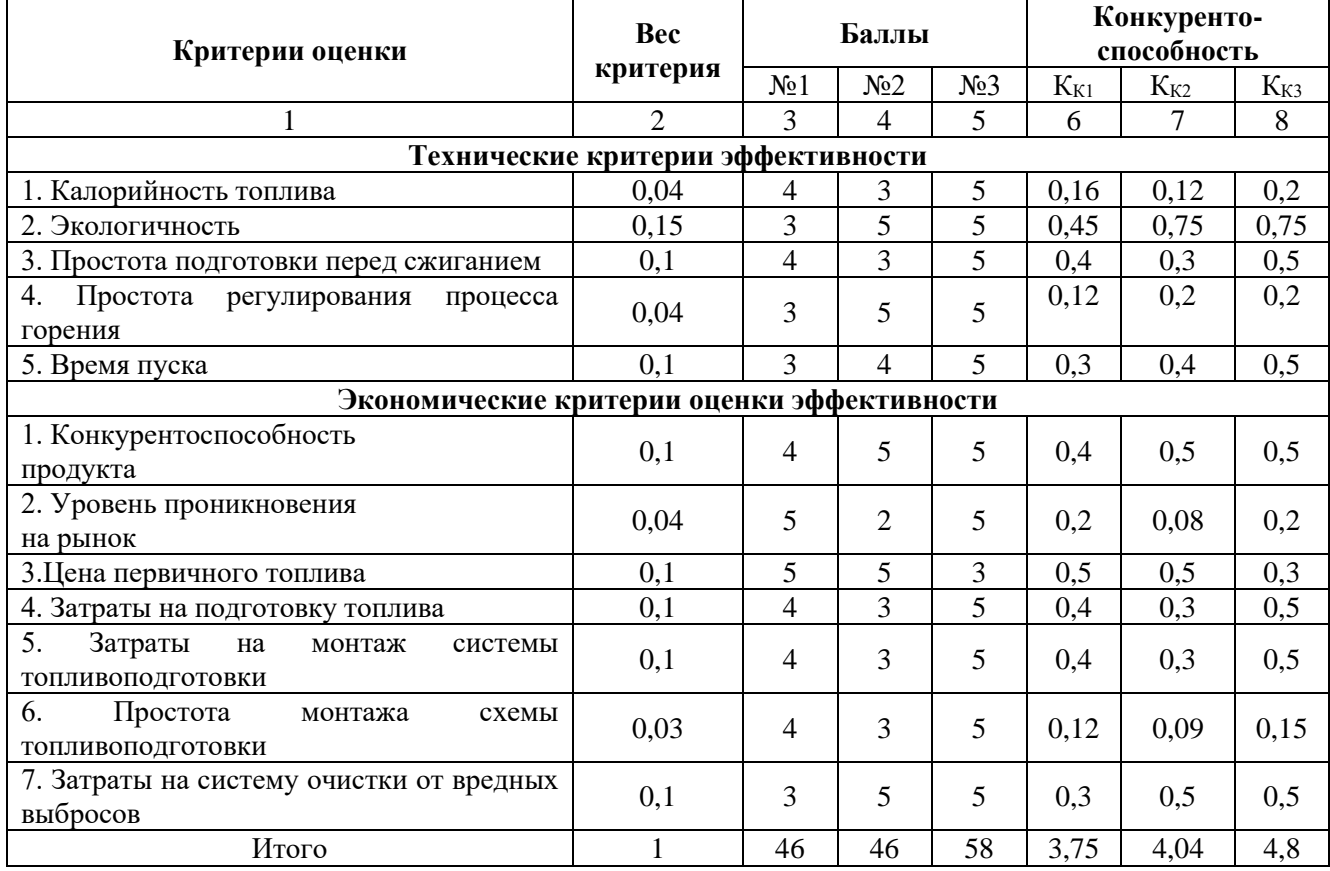

Анализ конкурентных технических решений определяется по формуле:

$$
K = \sum B_i \cdot B_i,
$$

где К – конкурентоспособность научной разработки или конкурента;

 $B_i$  – вес показателя (в долях единицы);

 $B_i$  – балл i-го показателя.

По результатам расчетов анализа конкурентоспособности генераторный газ имеет средние показатели конкурентоспособности, находясь между углем и

природным газом. Поскольку в качестве цели выступает лишь замена угля на генераторный газ в ценовой зоне, где природный газ почти не используется, то генераторный газ более конкурентоспособен чем уголь, природному газу он же уступает в основном в дороговизне системе топливо подготовки и из-за минимальной распространенности подобных решений (в основном это научноисследовательские решения на станциях и котельных).

## **SWOT- анализ**

SWOT – Strengths (сильные стороны), Weaknesses (слабые стороны), Opportunities (возможности) и Threats (угрозы) – представляет собой комплексный анализ научно-исследовательского проекта. SWOT-анализ применяют для исследования внешней и внутренней среды проекта. С помощью SWOT-анализа возможно определить внутренние сильные и слабые стороны проекта, что позволяет оптимальным образом оценить его преимущества и недостатки. Кроме того, по своей структуре, SWOT-анализ позволяет сформулировать внешние факторы, влияющие на развитие проекта.

Возможности представляют собой предпочтительные ситуации в настоящем и в будущем, возникающие в окружающей среде проекта. В противовес возможностям определяются угрозы, представляющие нежелательную ситуацию в окружающей среде проекта, способствующую его разрушению или препятствующие развитию. Пересечения внутренних и внешних факторов позволяют определить основные исходы их сочетания, а также продемонстрировать корреляцию тех или иных внутренних факторов с различными условиями внешней, для проекта, среды. В таблице 24 представлены основные факторы, которые целесообразно учитывать в SWOTанализе данного исследования.

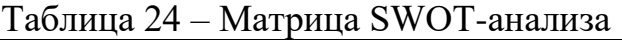

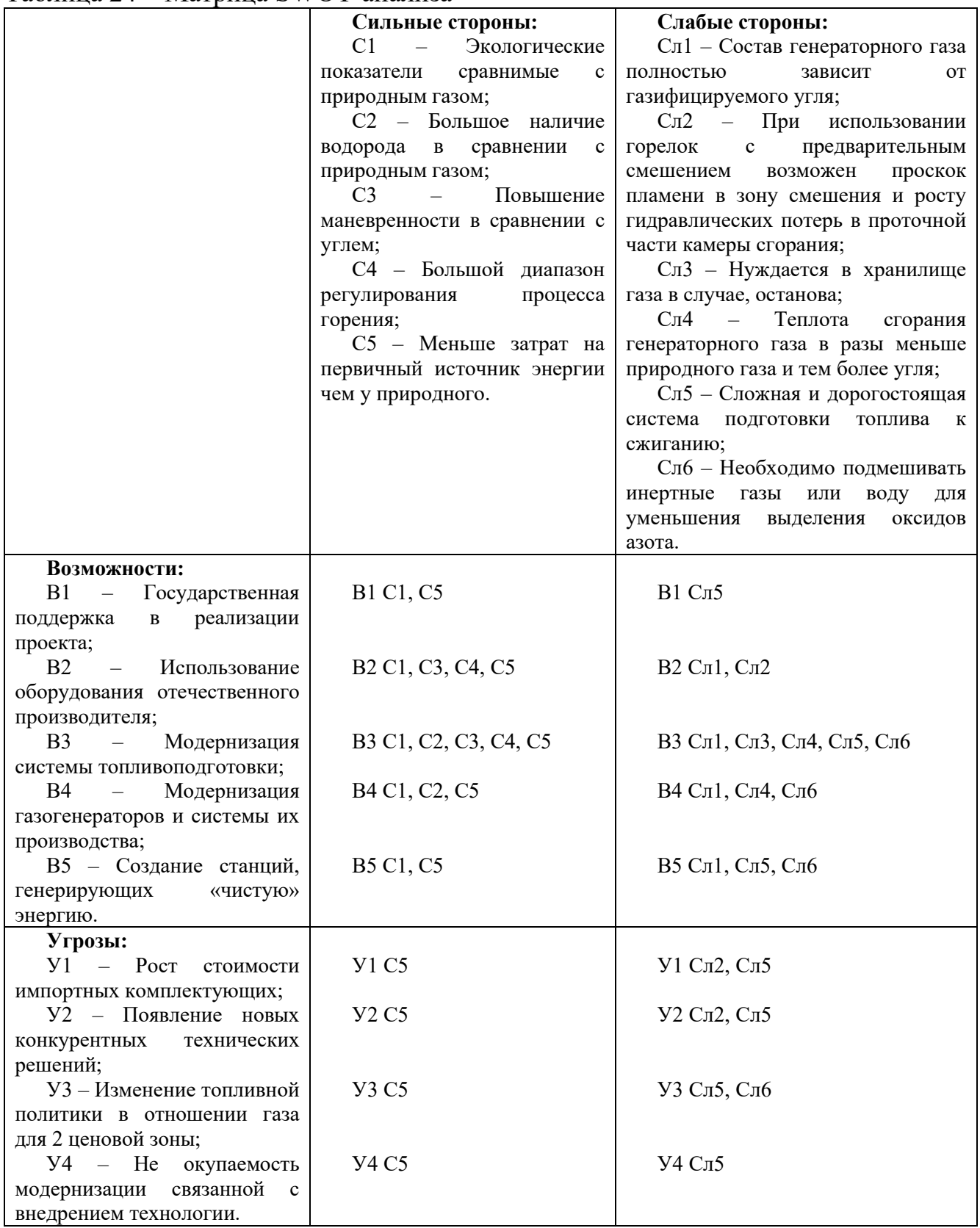

На основании матрицы SWOT строятся интерактивные матрицы возможностей и угроз, позволяющие оценить эффективность проекта, а также надежность его реализации.

При построении интерактивных матриц используются следующие обозначения: «+» – сильное соответствие; «-» – слабое соответствие.

Анализ интерактивных таблиц приведен в таблицах 25 и 26.

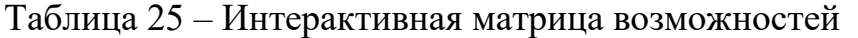

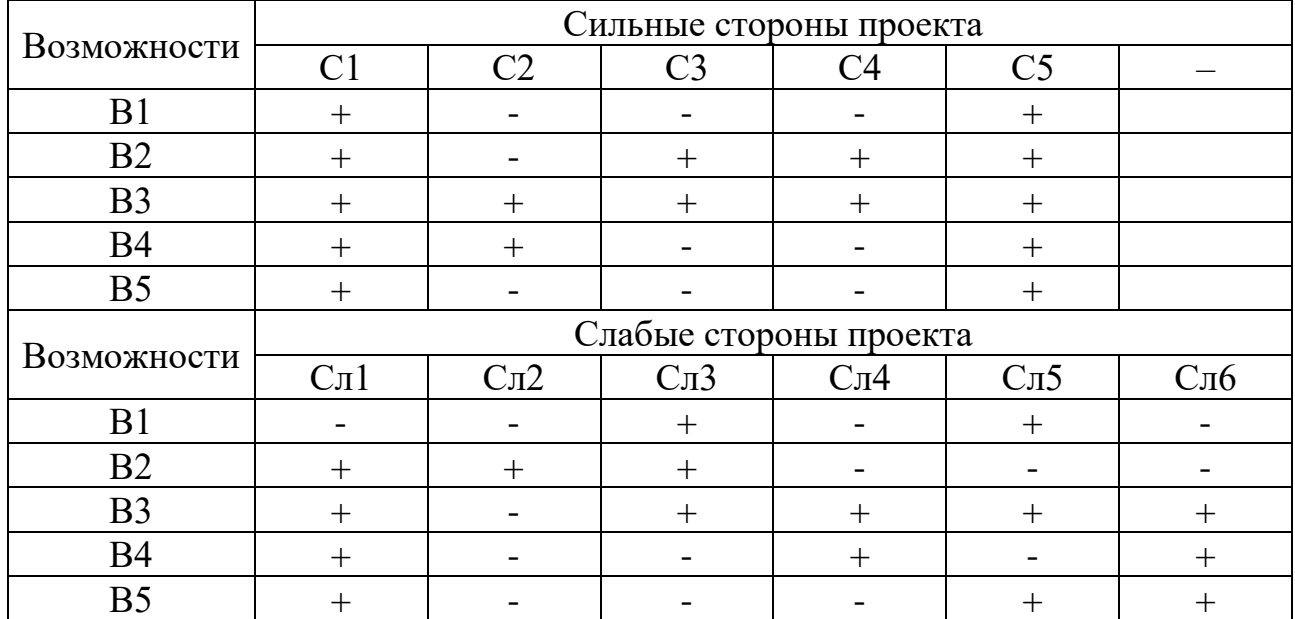

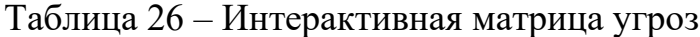

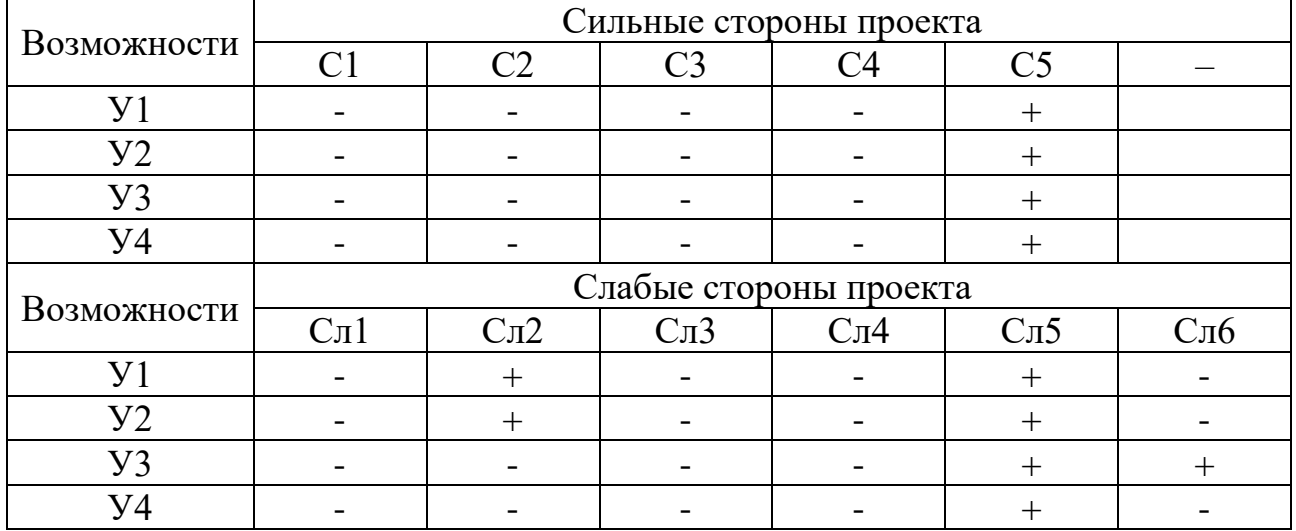

В результате проведения SWOT-анализа были рассмотрены сильные и слабые стороны проекта. Вследствие внедрения технологии газификации на станции повысятся экологические показатели, позволит использовать отечественное оборудование и со временем позволит модернизировать систему топливоподготовки до затрат на уровне угля.
Анализ интерактивных матриц, приведенных в таблицах 25 и 26, показывает соответствие сильных сторон с возможностями, нежели с угрозами. Кроме того, угрозы имеют низкие вероятности, что говорит о высокой надежности проекта, кроме возможной не окупаемости, поскольку в работе тяжело посчитать все затраты на необходимую модернизацию и данная угроза является трудно определенной.

#### **Оценка готовности проекта к коммерциализации**

На какой бы стадии жизненного цикла не находилась научная разработка полезно оценить степень ее готовности к коммерциализации и выяснить уровень собственных знаний для ее проведения (или завершения). Для этого необходимо заполнить специальную форму, содержащую показатели о степени проработанности проекта с позиции коммерциализации и компетенциям разработчика научного проекта. Перечень вопросов приведен в таблице 27.

При оценке степени проработанности научного проекта 1 балл означает не проработанность проекта, 2 балла – слабую проработанность, 3 балла – выполнено, но в качестве не уверен, 4 балла – выполнено качественно, 5 баллов – имеется положительное заключение независимого эксперта. Для оценки уровня имеющихся знаний у разработчика система баллов принимает следующий вид: 1 означает не знаком или мало знаю, 2 – в объеме теоретических знаний,  $3$  – знаю теорию и практические примеры применения,  $4$  – знаю теорию и самостоятельно выполняю, 5 – знаю теорию, выполняю и могу консультировать.

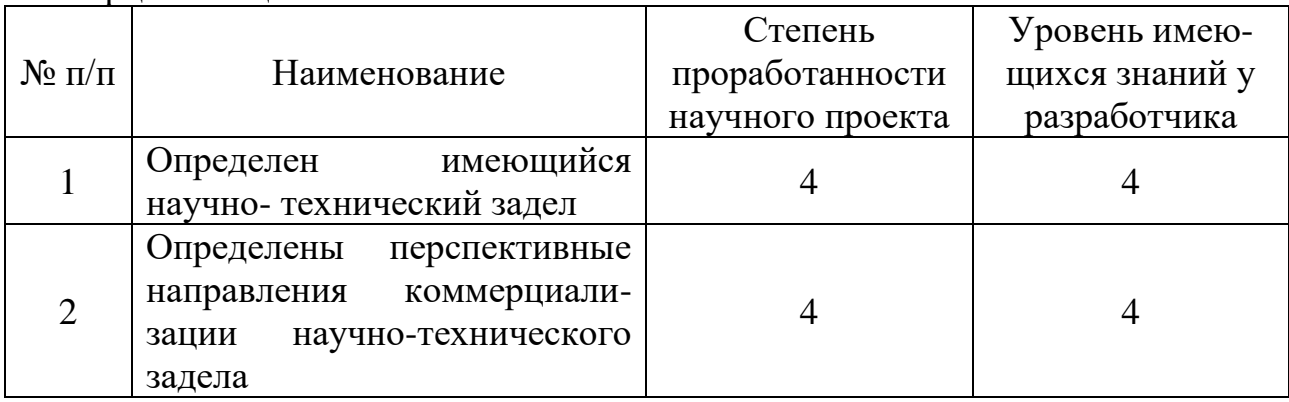

Таблица 27 – Бланк оценки степени готовности научного проекта к коммерциализации

Продолжение таблицы 27

| $\overline{3}$ | Определены отрасли<br>И       | $\overline{4}$ | $\overline{4}$ |
|----------------|-------------------------------|----------------|----------------|
|                | технологии (товары, услуги)   |                |                |
|                | для предложения на рынке      |                |                |
| $\overline{4}$ | Определена товарная форма     | 4              | 4              |
|                | научно-технического задела    |                |                |
|                | для представления на рынок    |                |                |
| 5              | Определены<br>авторы<br>И     | 1              | $\overline{2}$ |
|                | осуществлена охрана их прав   |                |                |
| 6              | Проведена оценка стоимости    | 1              | $\overline{2}$ |
|                | интеллектуальной собствен-    |                |                |
|                | ности                         |                |                |
| $\overline{7}$ | Проведены маркетинговые       | 1              | $\overline{2}$ |
|                | исследования рынков сбыта     |                |                |
| 8              | Разработан бизнес-план        | 1              | 1              |
|                | коммерциализации научной      |                |                |
|                | разработки                    |                |                |
| 9              | Определены<br>пути            | 2              | $\overline{2}$ |
|                | научной<br>продвижения        |                |                |
|                | разработки на рынок           |                |                |
| 10             | Разработана стратегия (форма) | 1              | 1              |
|                | научной<br>реализации         |                |                |
|                | разработки                    |                |                |
| 11             | Проработаны вопросы           | 1              | 1              |
|                | международного<br>сотруд-     |                |                |
|                | ничества и<br>выхода<br>на    |                |                |
|                | зарубежный рынок              |                |                |
| 12             | Проработаны<br>вопросы        | 1              | 3              |
|                | услуг<br>использования        |                |                |
|                | инфраструктуры<br>поддержки,  |                |                |
|                | получения льгот               |                |                |
| 13             | Проработаны<br>вопросы        | 1              | 3              |
|                | финансирования<br>коммерциа-  |                |                |
|                | лизации научной разработки    |                |                |
|                | Имеется<br>команда<br>ДЛЯ     |                |                |
| 14             | научной<br>коммерциализации   | 1              | $\overline{2}$ |
|                | разработки                    |                |                |
| 15             | Проработан<br>механизм        | $\mathbf{1}$   | $\mathbf{1}$   |
|                | реализации проекта            |                |                |
|                | Итого балов                   | 28             | 36             |

Степень проработанности проекта к коммерциализации имеет перспективность ниже среднего из-за отсутствия проработанности со стороны продвижения на рынке, правовой стороны вопроса и способов реализации проекта. Уровень имеющихся знаний у разработчика имеет среднюю перспективность к реализации, но не хватает знаний в области права, маркетинга и организации команды с последующей реализацией. Для устранения пробелов стоит подтянуть некоторые аспекты хотя бы до уровня теоретических знаний, а лучше нанять профессионалов в этих областях.

#### **Метод коммерциализации результатов научно-технического исследования**

Наиболее подходящим методом коммерциализации является инжиниринг –предоставляет на основе договора инжиниринга одной стороной, именуемой консультантом, другой стороне, именуемой заказчиком, комплекса или отдельных видов инженерно-технических услуг, связанных с проектированием, строительством и вводом объекта в эксплуатацию, с разработкой новых технологических процессов на предприятии заказчика, усовершенствованием имеющихся производственных процессов вплоть до внедрения изделия в производство и даже сбыта продукции.

Поскольку работа заключена в проектировании станции, то предоставление всех расчетов заказнику для того, чтобы он сам построил может привести к большим потерям из-за утечки тех данных, которые выделяются в лучшую сторону в сравнении с другими. Например, подобная система работает у компании «Росатом», она полностью занимается строительством станции от момента проектирования до ввода в эксплуатацию, а иногда и обслуживая станции (это относится к зарубежным, в России все АЭС обслуживает «Росатом»). Данная система позволяет делиться технологией (продавать ее), но не делиться тем, как ее создать.

Таким образом проект конденсационной электростанции на генераторном газе будет иметь успех на рынке Э/Э, превзойдя уголь в экологическом аспекте, приблизившись к природному газу. Однако несовершенство и дороговизна подготовки топлива делает генераторный газ менее привлекательным чем природный. Также необходимо лучше проработать коммерческую и правовую сторону проекта для его реализации

75

# **7.2. Инициация проекта**

Перед началом любого проекта необходимо сформировать четкую цель и тот результат, который будет достигнут по завершению проекта. Также необходимо знать о заинтересованных сторонах проекта, которые активно участвуют в проекте или интересы которых могут быть затронуты как положительно, так и отрицательно в ходе исполнения или в результате завершения проекта. Информацию по заинтересованным сторонам проекта представлены в таблице 28.

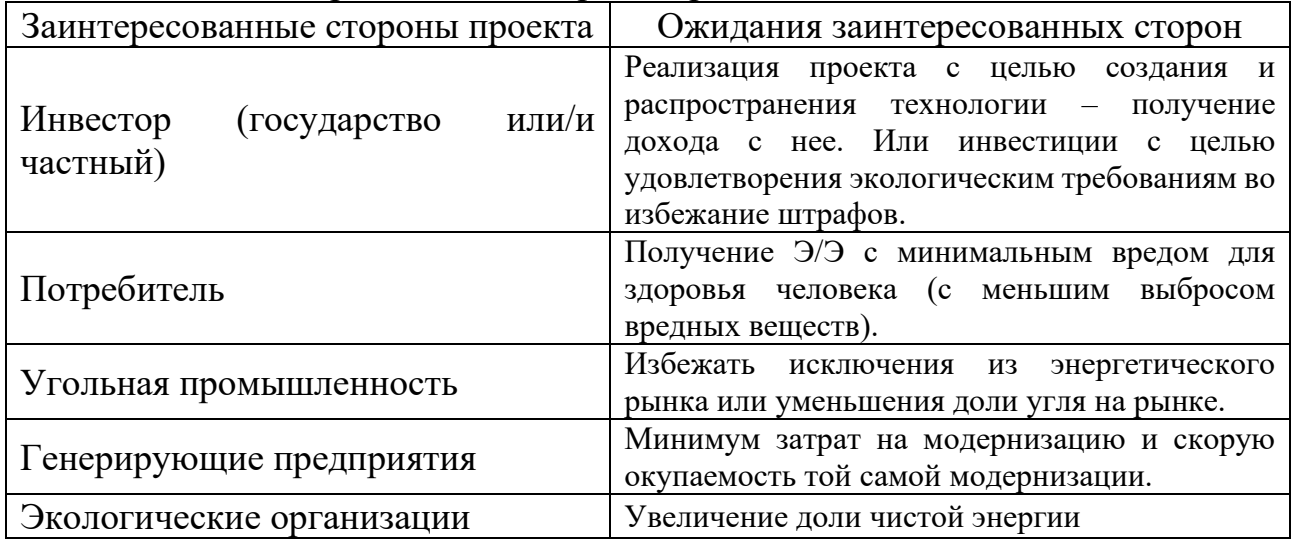

Таблица 28 – Заинтересованные стороны проекта

В таблице 29 представлена иерархия целей проекта и критерии их достижения.

Таблица 29 – Цели и результаты проекта

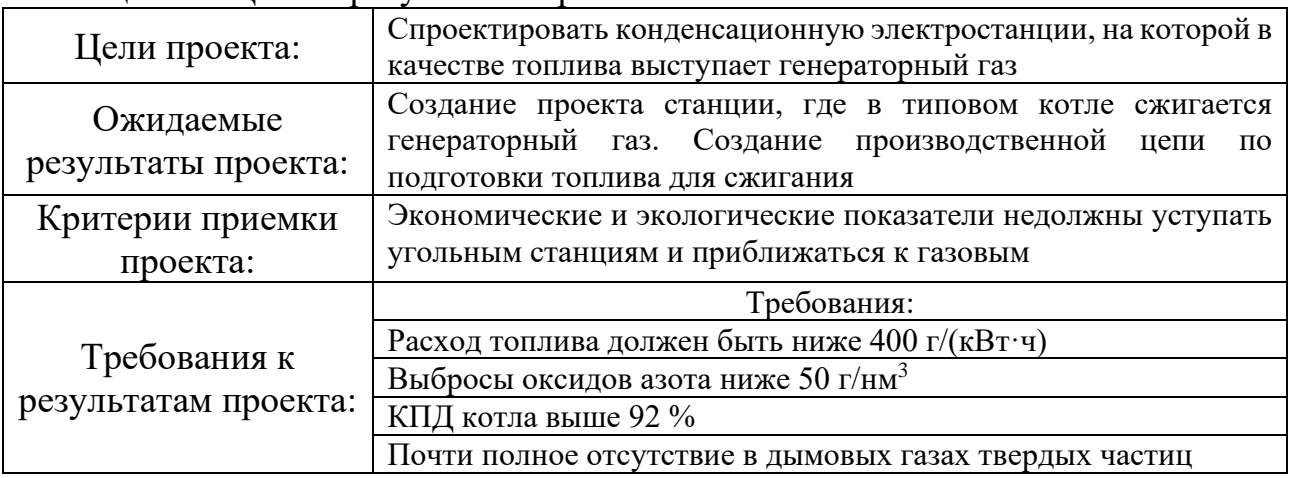

В таблице 30 представлена рабочая группа, отвечающая за реализацию

проекта.

Таблица 30 – Рабочая групп проекта

| $N_{2}$        | ФИО, основное место                                                                                         | Роль в                  | Функции                                                                                                    | Трудозатраты, |
|----------------|----------------------------------------------------------------------------------------------------|-------------------------|----------------------------------------------------------------------------------------------------|---------------|
| $\Pi/\Pi$      | работы, должность                                                                                           | проекте                 |                                                                                                    | час.          |
|                | Кирилл<br>Ларионов<br>ΗИ<br>TITY,<br>Борисович,<br>Доцент<br>НОЦ<br><b><i>H.H.</i></b><br>Бутакова          | Руководитель<br>проекта | Отвечает<br>за<br>реализацию проекта,<br>координирует<br>дея-<br>тельность участников<br>проекта                     | 232           |
| $\overline{2}$ | Киселева<br>Елена<br>Станиславовна, НИ ТПУ,<br>Доцент ОГСН ШБИП                                             | Эксперт<br>проекта      | Специалист,<br>отвечаю-щий<br>за<br>финансовый<br>менеджмент,<br>pecyp-<br>соэффективность<br>И<br>ресурсосбережение | 80            |
| 3              | Мария<br>Черемискина<br>ΗИ<br>TITY,<br>Сергеевна,<br>Ассистент<br>Отделения<br>общетехнических<br>дисциплин | Эксперт<br>проекта      | Специалист,<br>отвечающий<br>за<br>область<br>социальной<br>ответственности                                          | 80            |
| $\overline{4}$ | Мятковский<br>Владимир<br>ΗИ<br>TITY,<br>Сергеевич,<br>студент                                              | Исполнитель<br>проекта  | Отвечает<br>за<br>выполнение<br>основной<br>части<br>проекта                                                         | 736           |
|                |                                                                                                    | ИТОГО                   |                                                                                                    | 1128          |

В таблице 31 приведены ограничения, которые встают переде проектом в процессе реализации.

Таблица 31 – Ограничения проекта

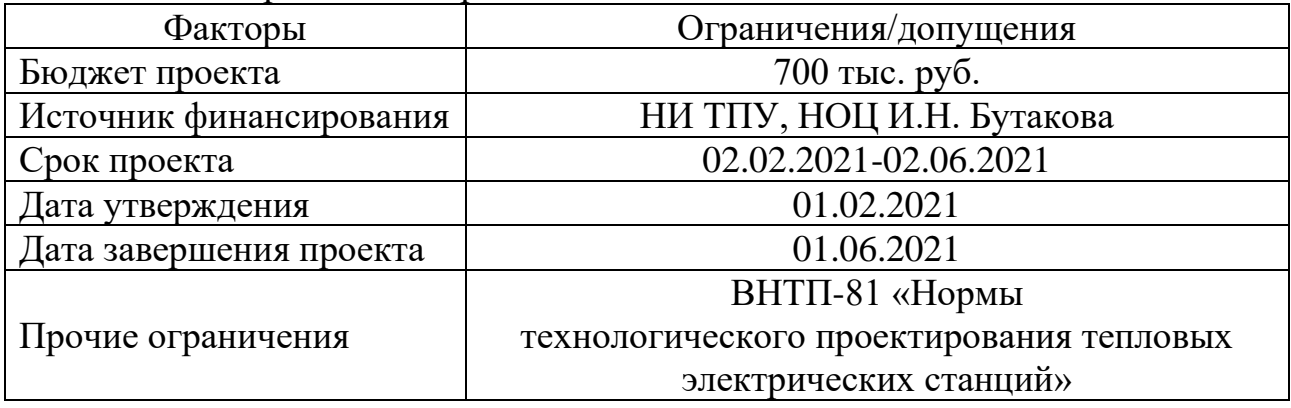

Таким образом, в рамках проведения инициации проекта сформулированы цели и результаты проекта. Обозначена рабочая группа

проекта (общие трудозатраты составили 1128 часов), а также ограничения и допущения научного исследования (бюджет и сроки выполнения проекта).

# **7.3. Планирование управления научно-технического исследования Формирование структуры, контрольных событий и плана выполнения проекта**

Иерархическая структура работ (ИСР) – детализация укрупненной структуры работ. В процессе создания ИСР структурируется и определяется содержание всего проекта. На рисунке 13 изображена ИСР с описанием особенностей проекта, выделяющих его на фоне типичных (на угле или природном газе).

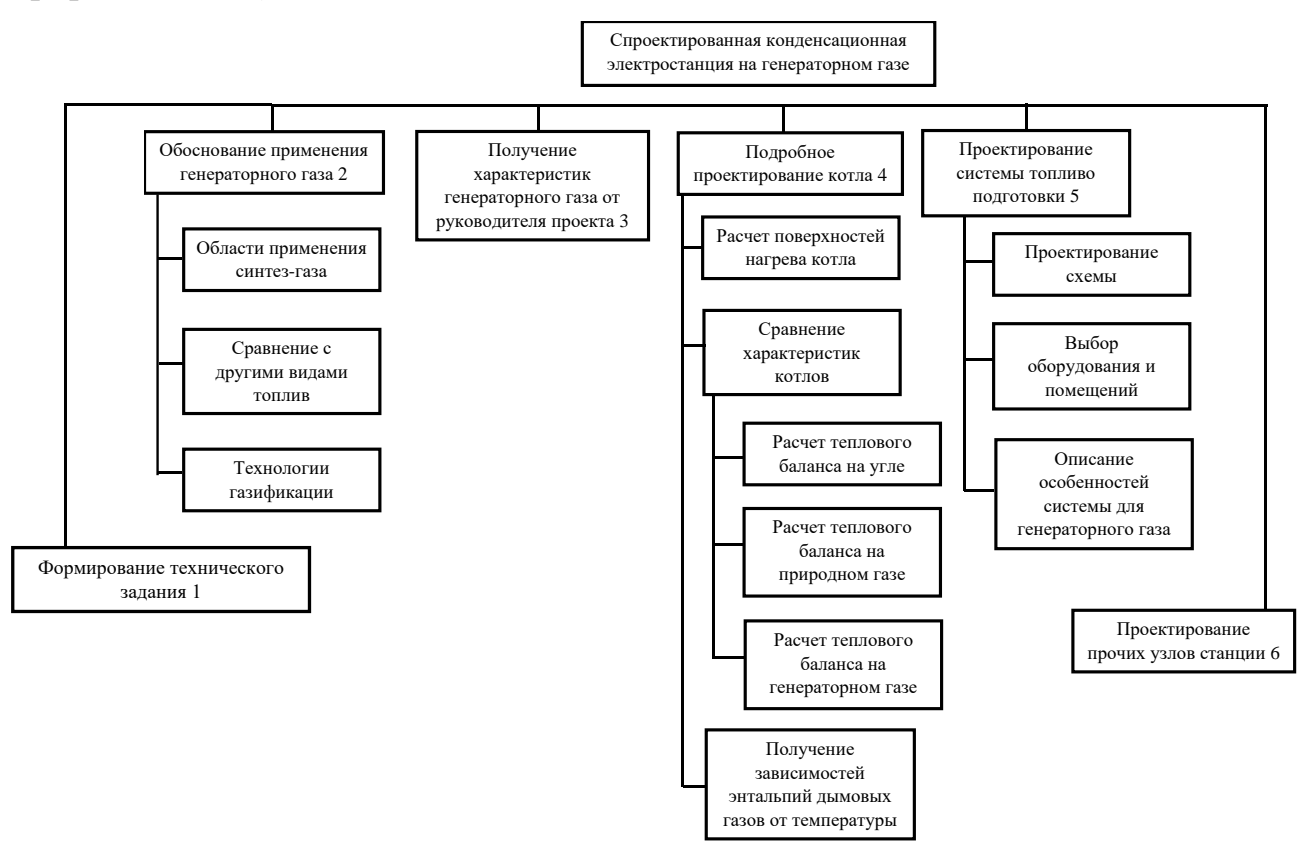

Рисунок 13 – Иерархическая структура работы по проекту

В таблице 32 отмечены ключевые события проекта их даты и результаты, которые получены по состоянию на эти дату.

Таблица 32 – Контрольные события проекта

| $N_2$<br>$\Pi/\Pi$ | Контрольное событие  | Дата       | Результат (подтверждающий<br>документ) |
|--------------------|----------------------|------------|----------------------------------------|
|                    |                      |            | Получение теоретических                |
|                    |                      |            | сведений о технологиях                 |
|                    | Сбор информации о    |            | газификации и обоснование              |
| 1                  | генераторном газе    | 10.02.2021 | применения генераторного газа          |
|                    |                      |            | в качестве основного топлива           |
|                    |                      |            | (пояснительная записка ВКР)            |
| $\overline{2}$     | Определение основных | 25.02.2021 | Выбор турбинного                       |
|                    | параметров для       |            | оборудования и проектирован            |
|                    | станции              |            | тепловой схемы и ее расчет             |
|                    |                      |            | пояснительная записка ВКР)             |
| 3                  | Проектирование котла | 13.03.2021 | Получение конструкционных и            |
|                    |                      |            | тепловых характеристик котла           |
|                    |                      |            | (пояснительная записка ВКР)            |
| $\overline{4}$     | Сравнение            | 25.03.2021 | Получение расчетных данных о           |
|                    | характеристик котлов |            | целесообразности сжигания              |
|                    |                      |            | генераторного газа в котле.            |
|                    |                      |            | Сравнение с котлами                    |
|                    |                      |            | работающих на угле и                   |
|                    |                      |            | природном газе (пояснительная          |
|                    |                      |            | записка ВКР)                           |
| 5                  | Проектирование       | 23.04.2021 | Выбор оборудования для                 |
|                    | системы              |            | подготовки топлива и                   |
|                    | ТОПЛИВОПОДГОТОВКИ    |            | определения размеров                   |
|                    |                      |            | помещений (бункеров), и                |
|                    |                      |            | составление технологической            |
|                    |                      |            | цепи (пояснительная записка            |
|                    |                      |            | BKP)                                   |
| 6                  | Завершения           | 25.05.2021 | Выбор оставшегося                      |
|                    | проектирования       |            | оборудования и определение его         |
|                    | станции              |            | характеристик (пояснительная           |
|                    |                      |            | записка ВКР)                           |

С целью грамотного планирования и проведения работ построены календарные (таблицы 33 и 34) графики проекта.

| Код<br>работы<br>( <b>H3</b><br>HCP) | Название                                                                           | Длитель-<br>ность, дни | Дата<br>начала<br>работ | Дата<br>окончания<br>работ | Состав участников<br>(ФИО<br>ответственных<br>исполнителей) |
|--------------------------------------|------------------------------------------------------------------------------------|------------------------|-------------------------|----------------------------|-------------------------------------------------------------|
| 1                                    | Формирование<br>технического задания                                               | 1                      | 01.02.2021              | 02.02.2021                 | Руководитель                                                |
| $\overline{2}$                       | Обоснование<br>применения<br>генераторного газа;<br>Оценка собранной<br>информации | 12                     | 03.02.2021              | 15.02.2021                 | Инженер,<br>руководитель                                    |
| 3                                    | Получение<br>характеристик<br>генераторного газа                                   | 8                      | 02.02.2021              | 10.02.2021                 | Руководитель                                                |
| $\overline{4}$                       | Подробное<br>проектирование котла<br>Оценка результата                             | 35                     | 15.02.2021              | 29.03.2021                 | Инженер,<br>руководитель                                    |
| 5                                    | Проектирование<br>системы<br>топливоподготовки;<br>Оценка результата               | 31                     | 29.03.2021              | 28.04.2021                 | Инженер,<br>руководитель                                    |
| 6<br>Итого                           | Проектирование<br>прочих узлов станции;<br>Оценка результата<br>113                | 34                     | 28.04.2021              | 01.06.2021                 | Инженер,<br>руководитель                                    |

Таблица 33 – Календарный план проекта

| Код                 | <b>The Contract Countries of the Contract of the Countries of the Country of the Country of the Country of the Country of the Country of the Country of the Country of the Country of the Country of the Country of the Country </b> |                |                      |        |                |                |              |                |                |   |                       |                |   |                | Продолжительность выполнения работ                                                                                    |      |                |
|---------------------|----------------------------------------------------------------------------------------------------|----------------|----------------------|--------|----------------|----------------|--------------|----------------|----------------|---|-----------------------|----------------|---|----------------|----------------------------------------------------------------------------------------------------|------|----------------|
| работы              | Вид работы                                                                                                    | итепи          | $T_{\kappa}$<br>кал, |        | Февраль        |                |              | Март           |                |   | Апрель                |                |   | Май            |                                                                                                    | Июнь |                |
| (H3<br><b>HCP</b> ) |                                                                                                    | Исполн         | ДН.                  | 1      | $\overline{2}$ | $\overline{3}$ | $\mathbf{1}$ | $\overline{2}$ | $\overline{3}$ | 1 | $\overline{2}$        | $\overline{3}$ | 1 | $\overline{2}$ | 3                                                                                                    |      | $\overline{2}$ |
| 1                   | Формирова-ние ТЗ                                                                                                    | $\overline{P}$ | 1                    |        |                |                |              |                |                |   |                       |                |   |                |                                                                                                    |      |                |
| $\overline{2}$      | Поиск литературы<br>и анализ<br>собранных данных                                                                                                    | И              | $\overline{7}$       | $\Box$ |                |                |              |                |                |   |                       |                |   |                |                                                                                                    |      |                |
|                     | Оценка<br>информации                                                                                                    | $\mathbf{P}$   | 5                    |        |                |                |              |                |                |   |                       |                |   |                |                                                                                                    |      |                |
| 3                   | Получение<br>характеристик<br>генераторного газа                                                                                                    | $\mathbf{P}$   | 8                    |        |                |                |              |                |                |   |                       |                |   |                |                                                                                                    |      |                |
| $\overline{4}$      | Проектирование<br>котла                                                                                                    | И              | 30                   |        |                |                |              |                |                |   |                       |                |   |                |                                                                                                    |      |                |
|                     | Оценка<br>результатов                                                                                                    | $\mathbf{P}$   | 5                    |        |                |                |              |                |                |   |                       |                |   |                |                                                                                                    |      |                |
| 5                   | Проектирование<br>системы<br>топливоподготовки                                                                                                    | И              | 26                   |        |                |                |              |                |                |   | <b>THEFT IN THE T</b> |                |   |                |                                                                                                    |      |                |
|                     | Оценка<br>результатов                                                                                                    | $\mathbf{P}$   | 5                    |        |                |                |              |                |                |   |                       |                |   |                |                                                                                                    |      |                |
| 6                   | Проектирование<br>прочих узлов<br>станции                                                                                                    | И              | 29                   |        |                |                |              |                |                |   |                       |                |   |                | <b>ANTIQUE DE L'ANGELIE DE L'ANGELIE DE L'ANGELIE DE L'ANGELIE DE L'ANGELIE DE L'ANGELIE DE L'ANGELIE DE L'ANGELI</b> |      |                |
|                     | Оценка<br>результатов                                                                                                    | $\mathbf{P}$   | 5                    |        |                |                |              |                |                |   |                       |                |   |                |                                                                                                    |      |                |

Таблица 34 – Календарный план-график проведения НИОКР по теме

Примечание: Р – Руководитель; И – Инженер (дипломник);

 $\blacksquare$  – Руководитель;  $\blacksquare$   $\blacksquare$  – Инженер (дипломник).

Таким образом, при планировании научного исследования построена иерархическая структура работ, составлен список этапов и работ научного проекта, а также произведено распределение исполнителей по каждому из них. Сформирован календарный план-график проведения научного исследования, с суммарной продолжительностью выполнения работ 113 календарных дней.

## **Бюджет научного исследования**

При планировании бюджета научного исследования должно быть обеспечено полное и достоверное отражение всех видов планируемых расходов, необходимых для его выполнения. В процессе формирования бюджета, планируемые затраты группируются по статьям, представленным в таблице 35.

В таблице 36 приведены сырьевые, материальные, комплектующие изделия

и покупные полуфабрикаты.

Руководителем проекта был получен генераторный газ на газифицируемой установки, в таблице 37 представлены затраты на спец оборудование. Оборудование установлено давно, поэтому учитывать доставку и монтаж ненужно и его стоимость будет считаться как амортизационные отчисления.

# Таблица 35 – Группировка затрат по статьям

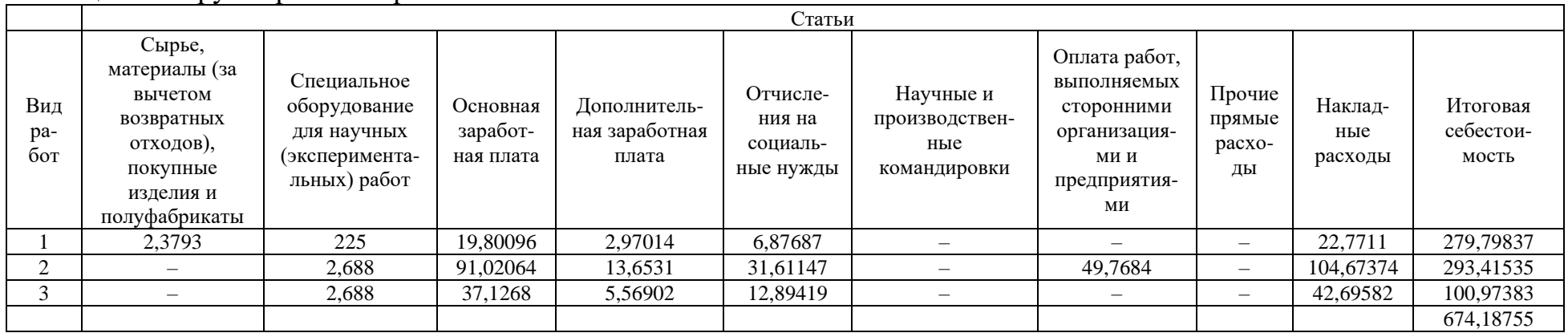

Примечание: 1 – Подготовка к проектированию; 2 – Непосредственное проектирование; 3 – Проверка и оценка этапов проекта.

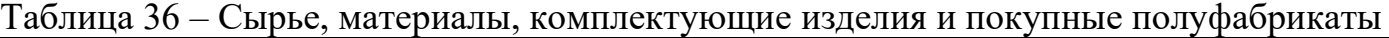

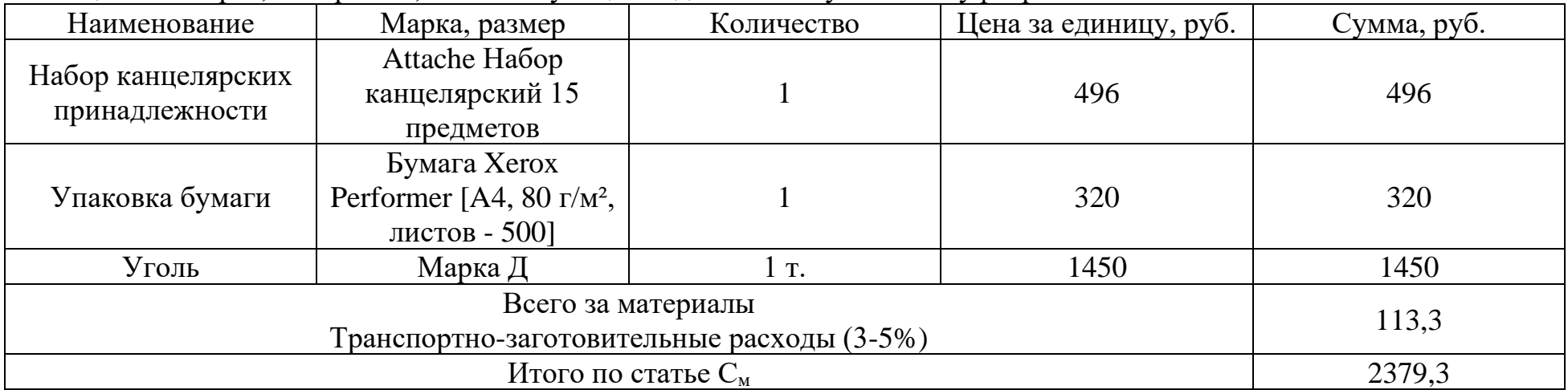

|                             |                    |              |               | Общая          |
|-----------------------------|--------------------|--------------|---------------|----------------|
|                             | Наименование       | Количество   | Цена единицы  | стоимость      |
| $N_2$ п/п                   | оборудования       | единиц       | оборудования, | оборудования   |
|                             |                    | оборудования | тыс. руб.     | (амортизация), |
|                             |                    |              |               | тыс. руб.      |
|                             | Система топливного |              |               |                |
|                             | измельчения и      |              | 35000         | 52,5           |
|                             | фракционирования   |              |               |                |
| $\mathcal{D}_{\mathcal{L}}$ | Транспортер        |              | 5000          | 7,5            |
| 3                           | Газификатор        |              | 55000         | 82,5           |
| 4                           | Компрессор         |              | 25000         | 37,5           |
|                             | Факельная          |              | 30000         | 45             |
|                             | установка          |              |               |                |
|                             | Ноутбук            |              | 64            | 2,688          |

Таблица 37 – Специальное оборудование для научных работ

Принимается линейное амортизационное отчисленное для энергетического оборудования, рассчитывается на период использования (8 дней):

$$
H_{a,a} = \frac{1}{T_{a,c,n}} \cdot 100 = \frac{1}{5475} \cdot 100 \cdot 8 = 0,15 \%
$$

где Н<sub>элм</sub> – норма амортизационных отчислений, %;

Тэ.сл – срок службы основных средств (для энергетического оборудования принято считать 15 лет), поскольку оборудование было занято всего 8 дней, то срок службы принимается равным 5475, дн.

Норма амортизационных отчислений для ноутбука, за 3 месяц

$$
H_{H, am} = \frac{1}{T_{H, can}} \cdot 100 = \frac{1}{72} \cdot 100 \cdot 3 = 4.2 \%
$$

где Н<sub>нам</sub> – норма амортизационных отчислений, %;

 $T_{H, c, \pi}$  – срок службы основных средств (для компьютерной техники принимается 5-6 лет), поскольку оборудование было использовано более длительный срок (3 месяца), то срок службы принимается равным 72, мес.

В таблице 38 представлен расчет основной заработной платы.

В таблице 39 представлены расчеты основной заработной платы с указанием всех надбавочных коэффициентов.

|                |                                       |                    |              | Заработная  | Всего      |
|----------------|---------------------------------------|--------------------|--------------|-------------|------------|
| $N_2$          |                                       | Исполнители        |              | плата,      | заработна  |
| $\Pi$          | Наименовани                           | $\Pi$ <sup>O</sup> | Трудоемкость | приходящаяс | я плата по |
| $\Pi$          | е этапов                              |                    | , чел.-дн.   | я на один   | тарифу     |
|                |                                       | категориям         |              | чел.-дн.,   | (окладам), |
|                |                                       |                    |              | тыс.руб.    | тыс. руб.  |
| $\mathbf{1}$   | Проектная                             | Инженер            | 76           | 1,19764     | 91,02064   |
|                | работа                                | (дипломник)        |              |             |            |
| 2              | Подготовка                            | Руководител        |              |             |            |
|                | ТЗ и данных                           | Ь                  | 8            | 2,47512     | 19,80096   |
|                | для расчетов                          |                    |              |             |            |
| $\overline{3}$ | Проверка<br>$\boldsymbol{\mathit{H}}$ | Руководител        |              |             |            |
|                | оценка этапов                         | $\mathbf{b}$       | 15           | 2,47512     | 37,1268    |
|                | проекта                               |                    |              |             |            |
|                | Итого: 147,9484 тыс. руб.             |                    |              |             |            |

Таблица 38 – Расчет основной заработной платы

Таблица 39 – Расчет основной заработной платы

| Исполнители            | $36$ , py <sub>6</sub> . | $k_{\text{np}}$ | ${\rm k}_{\scriptscriptstyle\rm I\hspace{-1pt}I}$ | $k_{p}$ | $3_{\textrm{M}}$<br>руб. | $3_{\mu}$ ,<br>py <sub>6</sub> . | $\mathbf{1}$ p,<br>раб.<br>ДН. | $3och$ , руб. |
|------------------------|--------------------------|-----------------|---------------------------------------------------|---------|--------------------------|----------------------------------|--------------------------------|---------------|
| Руководитель           | 31000                    |                 |                                                   |         | 60450                    | 2475,12                          | 23                             | 56927,76      |
| Инженер<br>(ДИПЛОМНИК) | 15000                    | 1,3             | 1,2                                               | 1,3     | 29250                    | 1197,64                          | 76                             | 91020,64      |

Месячный должностной оклад работника

$$
3_{\scriptscriptstyle M} = 3_6 \cdot \left(k_{\scriptscriptstyle \text{np}} + k_{\scriptscriptstyle \text{A}}\right) \cdot k_{\scriptscriptstyle \text{p}},
$$

где  $3<sub>6</sub>$  – базовый оклад, руб.;

 $k_{\mathrm{np}}$  – премиальный коэффициент;

 $k_{\rm n}$  – коэффициент доплат и надбавок;

 $k_{\rm p}$  – районный коэффициент.

Среднедневная заработная плата

$$
3_{\scriptscriptstyle{A}} = \frac{3_{\scriptscriptstyle{M}} \cdot M}{F_{\scriptscriptstyle{A}}},
$$

где М – количество месяцев работы без отпуска в течении года, для 6-дневной рабочей недели, равно 10,4 месяца;

 $F_{\rm A}$  – действительный годовой фонд рабочего времени научно-технического персонала, раб. дн. (таблица 40).

Таблица 40 – Баланс рабочего времени

| Показатели рабочего времени | Руководитель | Инженер (дипломник) |
|-----------------------------|--------------|---------------------|
| Календарное число дней      | 365          | 365                 |
| Количество нерабочих дней:  |              |                     |
| - выходные дни              | 48           | 48                  |
| - праздничные дни           | 15           | 15                  |
| Потери рабочего времени:    |              |                     |
| - отпуск                    | 48           | 48                  |
| - невыходы по болезни       |              |                     |
| Действительный годовой фонд | 254          | 254                 |
| рабочего времени            |              |                     |

Основная заработная плата

$$
3_{\text{och}} = 3_{\text{AH}} \cdot T_{\text{pa6}}
$$

где Траб – продолжительность работ, выполняемых научно-техническим работником, раб. дн.

Дополнительная заработная плата, таблица 35

$$
3_{\text{qon}} = k_{\text{qon}} \cdot 3_{\text{och}},
$$

где  $k_{\text{non}}$  – коэффициент дополнительной заработной платы, принимается 10-15  $\%$ .

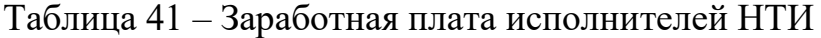

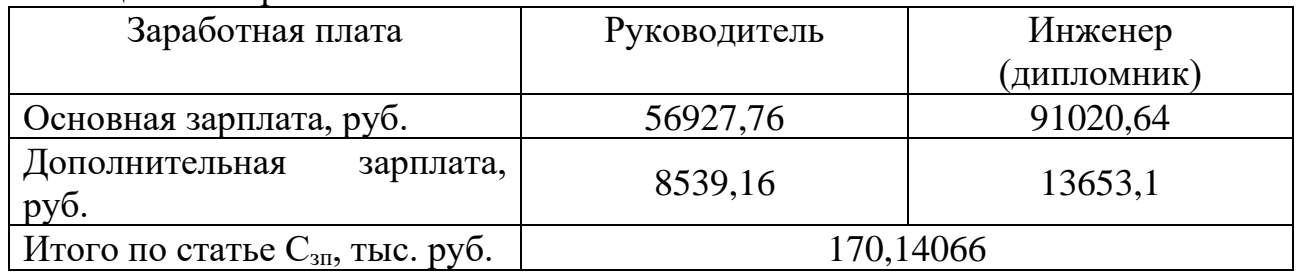

Отчисления на социальные нужды

 $C_{\text{bhe6}} = k_{\text{bhe6}} \cdot (3_{\text{och}} + 3_{\text{qon}}) = 0,302 \cdot 170,14066 = 51,3825 \text{ } \text{thc.} \text{ py6},$ 

где  $k_{\text{ref}}$  – коэффициент отчислений на уплату во внебюджетные фонды (пенсионный фонд, фонд обязательного медицинского страхования и пр.), принимается 30,2 %.

Расходы на научные и производственные командировки отсутствует

Накладные расходы

 $C_{\text{HAKJ}} = k_{\text{HAKJ}} \cdot (3_{\text{oCH}} + 3_{\text{AOD}}) = 1.170,14066=170,14066 \text{ } \text{THC}}. \text{ py6},$ 

где  $k_{\text{HAKJ}}$  – коэффициент накладных расходов, принимается 80-100 %.

Таблица 42 – Оплата работ, выполняемых сторонними организациями и предприятиями

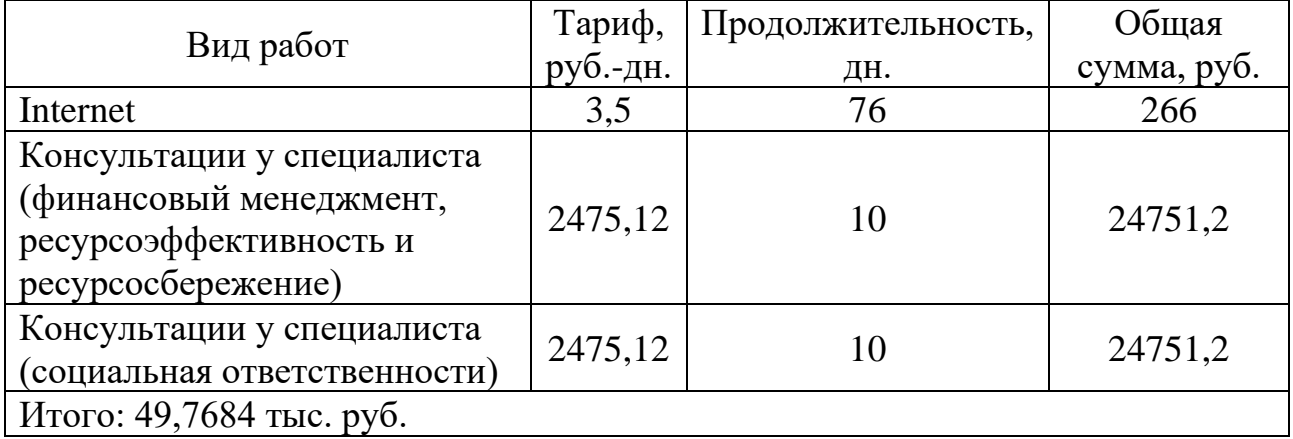

Таким образом, рассчитанный бюджет научного исследования, включающий в себя материальные затраты, заработную плату исполнителей, отчисления во внебюджетные фонды и накладные расходы, не превышает 700 тыс. руб.

# **Распределение ответственности**

Для распределения ответственности между участниками проекта формируется матрица ответственности (таблица 43).

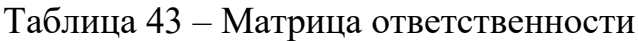

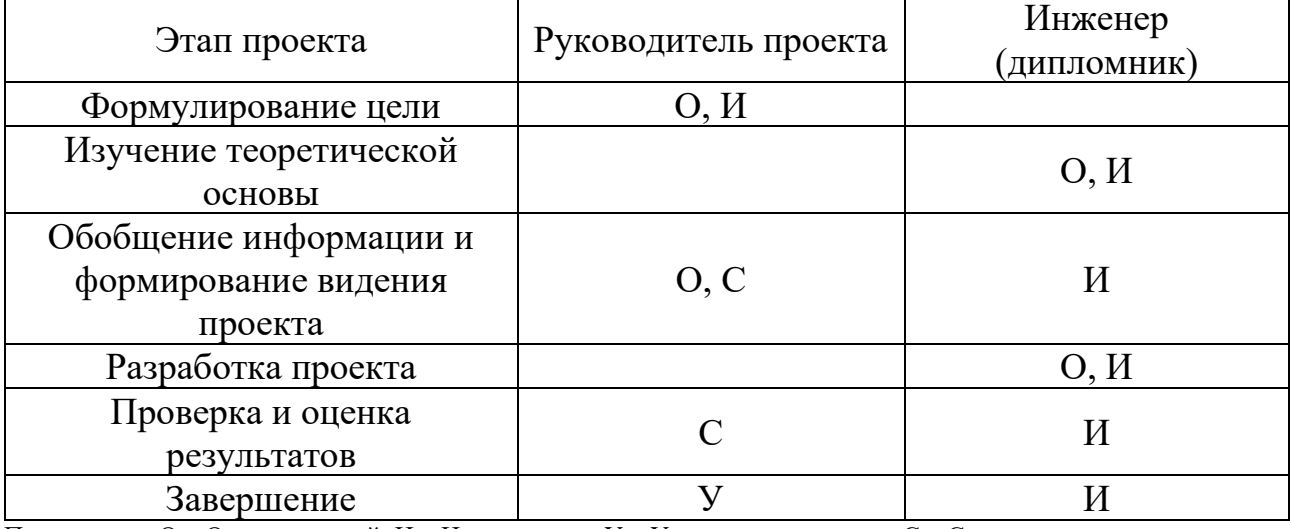

Примечание: О – Ответственный; И – Исполнитель; У – Утверждающее лицо; С – Согласующее лицо

# **План управления коммуникациями проекта**

План управления коммуникациями отражает требования к коммуникациям со стороны участников проекта. Плана управления коммуникациями приведен в таблице 44.

Таблица 44 – План управления коммуникациями

| $N_2$<br>$\Pi/\Pi$ | Какая<br>информация<br>передается   | Кто предает<br>информацию | Кому передается<br>информация | Когда предается<br>информация                                                                 |
|--------------------|-------------------------------------|---------------------------|-------------------------------|-----------------------------------------------------------------------------------------------|
|                    | Статус проекта                      | Инженер<br>(дипломник)    | Руководителю                  | Ежемесячно                                                                                    |
| $\overline{2}$     | Результаты<br>проделанной<br>работы | Инженер<br>(дипломник)    | Руководителю                  | Минимум за<br>неделю до<br>контрольного<br>дня события                                        |
| 3                  | Коррективы в<br>работе              | Руководитель              | Инженеру<br>(дипломнику)      | По окончанию<br>проверки,<br>непозднее<br>минимум за два<br>дня до<br>контрольного<br>события |

# **Реестр рисков проекта**

Идентифицированные риски проекта включают в себя возможные неопределенные события, которые могут возникнуть в проекте и вызвать последствия, которые повлекут за собой нежелательные эффекты (таблица 45).

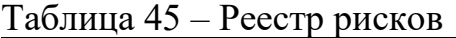

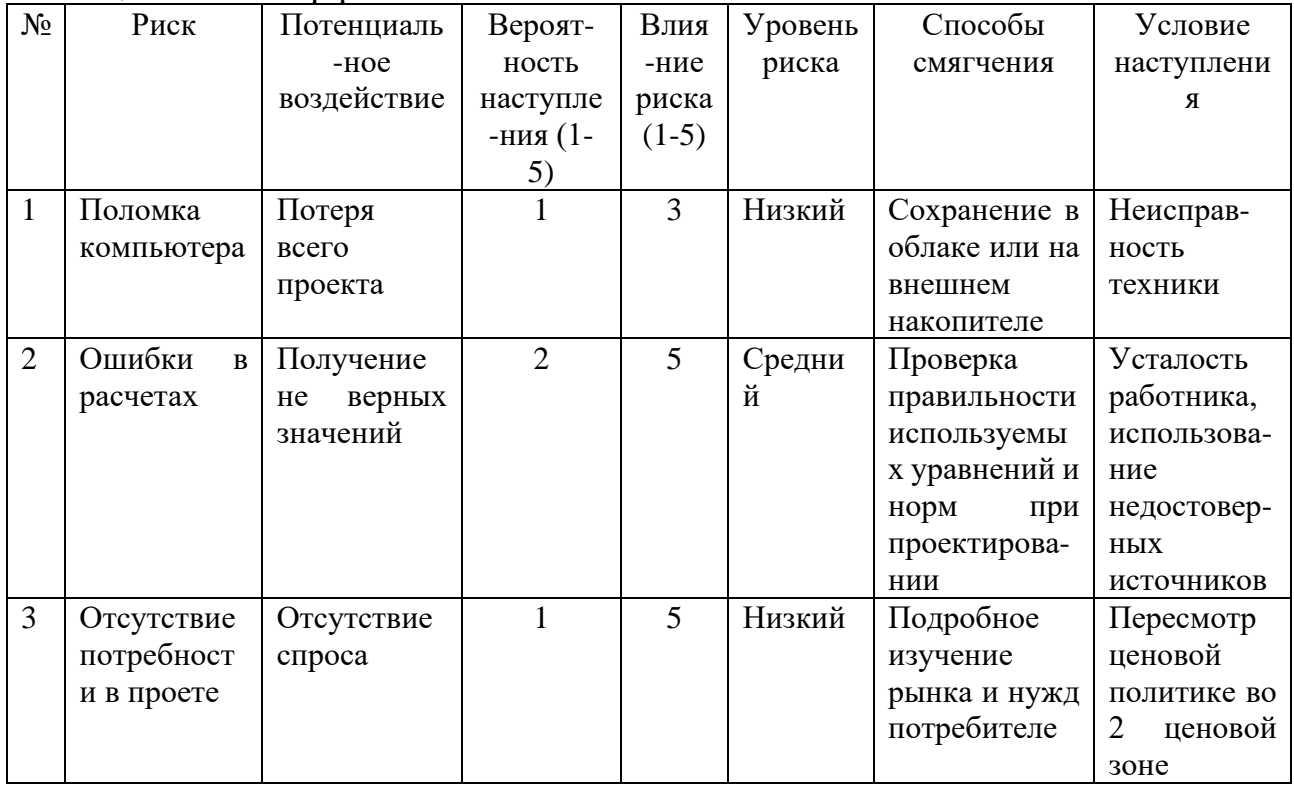

Таким образом была сформирована структура проекта, сформирован бюджет для выполнения проектной работы, распределена ответственность между участниками проекта и их в связь в нем, также были определены риски, с которыми может столкнуться проект.

# **7.4. Определение ресурсной (ресурсосберегающей), финансовой, бюджетной, социальной, и экономической эффективности**

## **исследования**

Определение эффективности происходит на основе расчета интегрального показателя эффективности научного исследования. Его нахождение связано с определением двух средневзвешенных величин: финансовой эффективности и ресурсоэффективности.

Интегральный финансовый показатель разработки проекта в данной работе крайне тяжело определить, но зная, что входит в систему топливо приготовления для угольных и газовых станций, а также стоимость оборудования в таблице 37 можно примерно оценить примерную стоимость варианта исполнения (таблица 46). В топливоподготовку угля входит: система топливного измельчения и фракционирования, и транспортер. В топливо подготовку природного газа: компрессор и теплообменник (стоимость теплообменника оценим в стоимость компрессора).

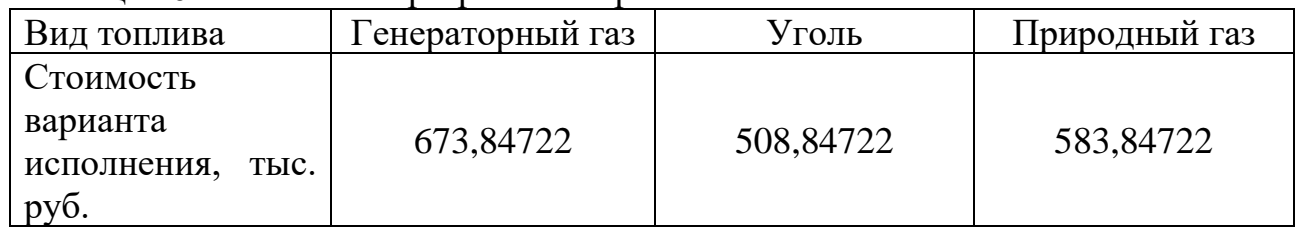

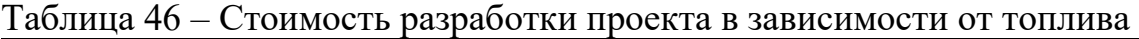

Интегральный финансовый показатель:

$$
I_{\Phi}^{\mathbf{p}} = \frac{\Phi_{\mathbf{p}i}}{\Phi_{max}},
$$

где  $\Phi_{ni}$  – Стоимость i-го варианта исполнения;

 $\Phi_{max}$  – Максимальная стоимость исполнения научно-исследовательского проекта, принимается стоимость с применением генераторного газа;

89

• Генераторный газ

$$
I_{\Phi}^{\mathrm{p}} = \frac{673,84722}{673,84722} = 1;
$$

• Уголь

$$
I_{\Phi}^{a1} = \frac{612,84722}{673,84722} = 0,91;
$$

• Природный газ

$$
I_{\Phi}^{a2} = \frac{583,84722}{673,84722} = 0,87.
$$

Полученные величины говорят о том, что стоимость финансовой разработки проекта с применением генераторного газа дороже остальных, за счет более дорогой и сложной системы топливоподготовки. Но это не говорит о том, что проект не выгоден поскольку тут не указан экономический прирост от сокращения потребляемого топлива и снижения затрат на системы очистки присутствующие на угольной станции.

Интегральный показатель ресурсоэффективности вариантов исполнения объекта исследования:

$$
I_m^a = \sum_{i=1}^n a_i b_i^a, \qquad I_m^p = \sum_{i=1}^n a_i b_i^p
$$

где I $_{m}^{a}$ , I $_{m}^{p}$  – интегральный показатель ресурсоэффективности для i-го варианта исполнения разработки;

 $a_i$  – весовой коэффициент i-го варианта исполнения разработки;  $b_i^a$ ,  $b_i^p$  – бальная оценка i-го варианта исполнения разработки, устанавливается экспертным путем по выбранной шкале оценивания;

n – число параметров сравнения.

$$
I_m^p = 0,04 \cdot 3 + 0,15 \cdot 5 + 0,1 \cdot 3 + 0,04 \cdot 5 + 0,1 \cdot 4 + 0,1 \cdot 5 + 0,04 \cdot 4 +
$$
  
+ 0,1 \cdot 5 + 0,1 \cdot 3 + 0,1 \cdot 3 + 0,03 \cdot 3 + 0,1 \cdot 5 = 4,04;  

$$
I_m^{a1} = 0,04 \cdot 4 + 0,15 \cdot 3 + 0,1 \cdot 4 + 0,04 \cdot 3 + 0,1 \cdot 3 + 0,1 \cdot 4 + 0,04 \cdot 5 +
$$
  
+ 0,1 \cdot 5 + 0,1 \cdot 4 + 0,1 \cdot 4 + 0,03 \cdot 4 + 0,1 \cdot 3 = 3,75;

$$
I_m^{a2} = 0.04 \cdot 5 + 0.15 \cdot 5 + 0.1 \cdot 5 + 0.04 \cdot 5 + 0.1 \cdot 5 + 0.1 \cdot 5 + 0.04 \cdot 3 +
$$
  
+ 0.1 \cdot 5 + 0.1 \cdot 5 + 0.1 \cdot 5 + 0.03 \cdot 5 + 0.1 \cdot 5 = 4.8.

Таблица 47 – Сравнительная оценка характеристик вариантов исполнения проекта

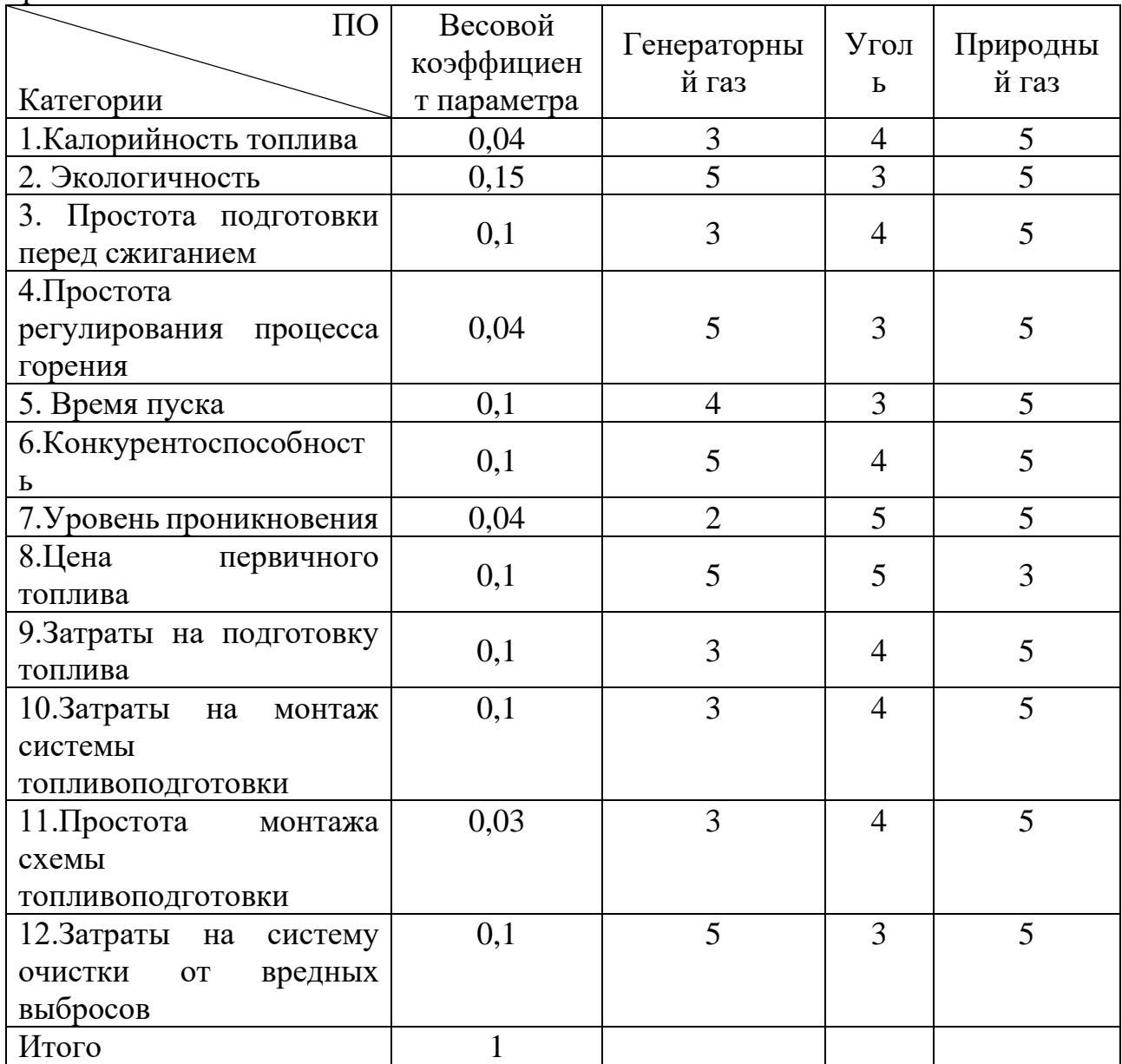

Интегральный показатель разработки и аналогов

$$
I_{\phi\mu.\text{HP}}^p = \frac{I_m^p}{I_\phi^p} = \frac{4,04}{1} = 4,04;
$$
  

$$
I_{\phi\mu.\text{HP}}^{a1} = \frac{I_m^{a1}}{I_\phi^{a1}} = \frac{3,75}{0,91} = 4,12;
$$
  

$$
I_{\phi\mu.\text{HP}}^{a1} = \frac{I_m^{a1}}{I_\phi^{a1}} = \frac{4,8}{0,87} = 5,52.
$$

Сравнительная эффективность проекта

$$
\mathfrak{Z}_{\text{cp1}} = \frac{I_{\Phi^{\text{H.HP}}_{\text{pH.HP}}}}{I_{\Phi^{\text{H.HP}}_{\text{pH.HP}}}} = \frac{4,04}{4,12} = 0,98;
$$

$$
\mathfrak{Z}_{\text{cp2}} = \frac{I_{\Phi^{\text{H.HP}}_{\text{pH.HP}}}}{I_{\Phi^{\text{H.HP}}_{\text{pH.HP}}}} = \frac{4,04}{5,52} = 0,73;
$$

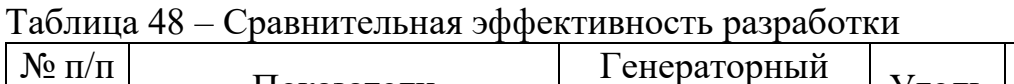

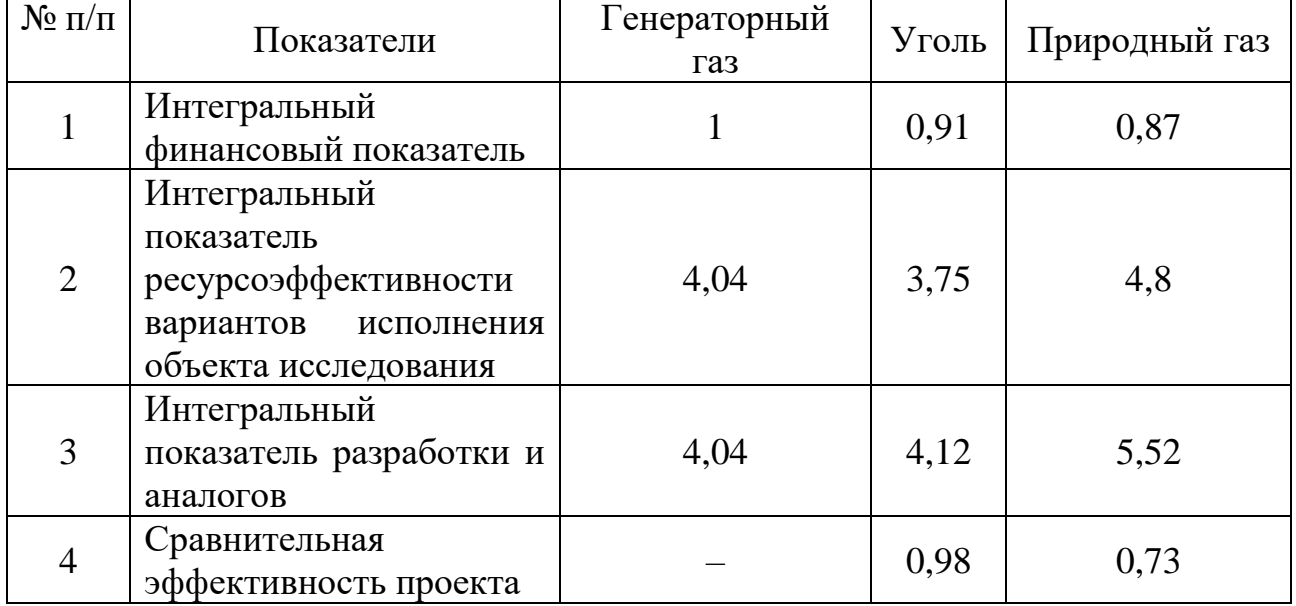

Таким образом из собранных результатов в таблице 48 разработка сильно уступает природному газу в ряде показателей, особенно в подготовке топлива. Относительно угля же имеется ряд преимуществ, но также из-за системы подготовки топлива делает ее чуть менее привлекательной. Но все же, несмотря на это, генераторный газ может вытеснить уголь за счет потребности в чистой энергии, а внедрение природного газа во 2-ой ценовой зоне маловероятно, что позволит беспрепятственно внедрить генераторный газ. Распространение применения генераторного газа на станциях может привести к совершенствованию и удешевлению подготовки топлива, что однозначно может превзойти уголь по эффективности и целесообразности разработки подобных проектов.

Выводы по главе «Финансовый менеджмент, ресурсоэффективность и ресурсосбережение»

- 1. В ходе выполнения предпроектного анализа был определен потенциальный потребитель проекта, им может выступать любая генерирующая компания, расположенная за Уралом и эксплуатирующая угольные станции.
- 2. Определен целевой рынок распространения проекта им является рынок Э/Э, вырабатываемой на угольных станциях, т.е. замена их на станции, работающих на генераторном газе.
- 3. В результате проведения анализа конкурентных технических решений, была составлена оценочная карта и сделан вывод о том, что генераторный газ может выступать конкурентом углю, за счет меньшего антропогенного воздействия на окружающую среду. Однако из-за дороговизны производства генераторный газ является слабым конкурентом для природного газа.
- 4. Сформулированы сильные и слабые стороны проекта, а также его возможности и вероятные угрозы при помощи SWOT-анализ:
	- Генераторный газ более экологичное топливо чем уголь;
	- Крайне просто регулировать процесс горения в факеле котла, при сжигании генераторного газа;
	- Более дешевое первичное топливом чем у природного газ;
	- Благодаря реализации проекта снизиться антропогенное воздействие на окружающую среду;
	- Вслед за распространением генераторного газа, как основного топлива на станциях, с целью удешевить технологию производства этого газа, возможно совершенствование технологий системы подготовки топлива;
	- Несмотря на сильные стороны проекта, существует возможность, что будет пересмотрена топливная политика в отношении 2-ой ценовой зоны, что приведет к появлению сильного конкурента в лице природного газа;
- Главной угрозой проекта может стать то, что процесс производства генераторного газа будет крайне дорогим для станции, что приведет к ее не окупаемости при модернизации. А затраты на очистку при сжигании угля будут ниже, чем при производстве генераторного газа. Все это может не позволить реализовать и распространить проект;
- 5. Оценка степени готовности проекта к коммерциализации показала перспективность ниже среднего, которую можно повысить путем обращения к компетентным специалистам, для более детального исследования коммерческой составляющей проекта. Как наиболее подходящий метод коммерциализации выбран – инжиниринг.
- 6. Проведено планирование научно-исследовательских работ, в результате которых приведён перечень этапов работ и распределений исполнителей по ним. Сформирован календарный план-график научного исследовательского проекта с разбивкой по месяцам и декадам. Продолжительность выполнения работ составила 113 календарных дней.
- 7. Рассчитан бюджет научного исследования, сумма по всем статьям расходов которого составила 674,18755 тыс. руб.
- 8. Проведена сравнительная оценка характеристик вариантов исполнения проекта с точки зрения ресурсоэффективности. Проект по внедрению генераторного газа более дорогостоящий чем уголь и, тем более природный газ (из-за дорогой и сложной системы подготовки топлива), что отражается на интегральном показателе разработки и аналогов: генераторный газ  $-4,04$ ; уголь – 4,12; природный газ – 5,52. Однако экологические показателя, которые также влияют на эксплуатационные издержки, снижение затрат на очистку (тяжело учесть при проектировании) могут нивелировать дороговизну разработки, это можно частично наблюдать на интегральном показателе ресурсоэффективности вариантов исполнения объекта исследования: генераторный газ – 4,04; уголь – 3,75; природный газ – 4,8.

# **ЗАДАНИЕ ДЛЯ РАЗДЕЛА «СОЦИАЛЬНАЯ ОТВЕТСТВЕННОСТЬ»**

Студенту:

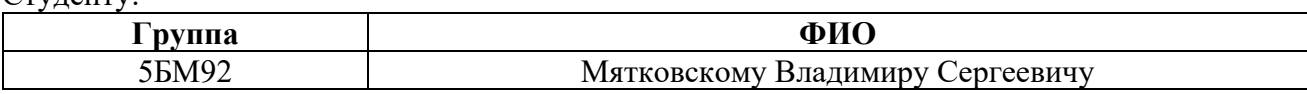

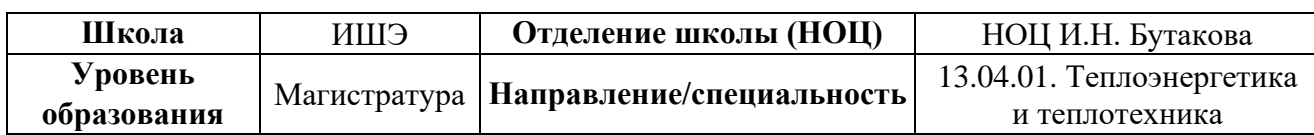

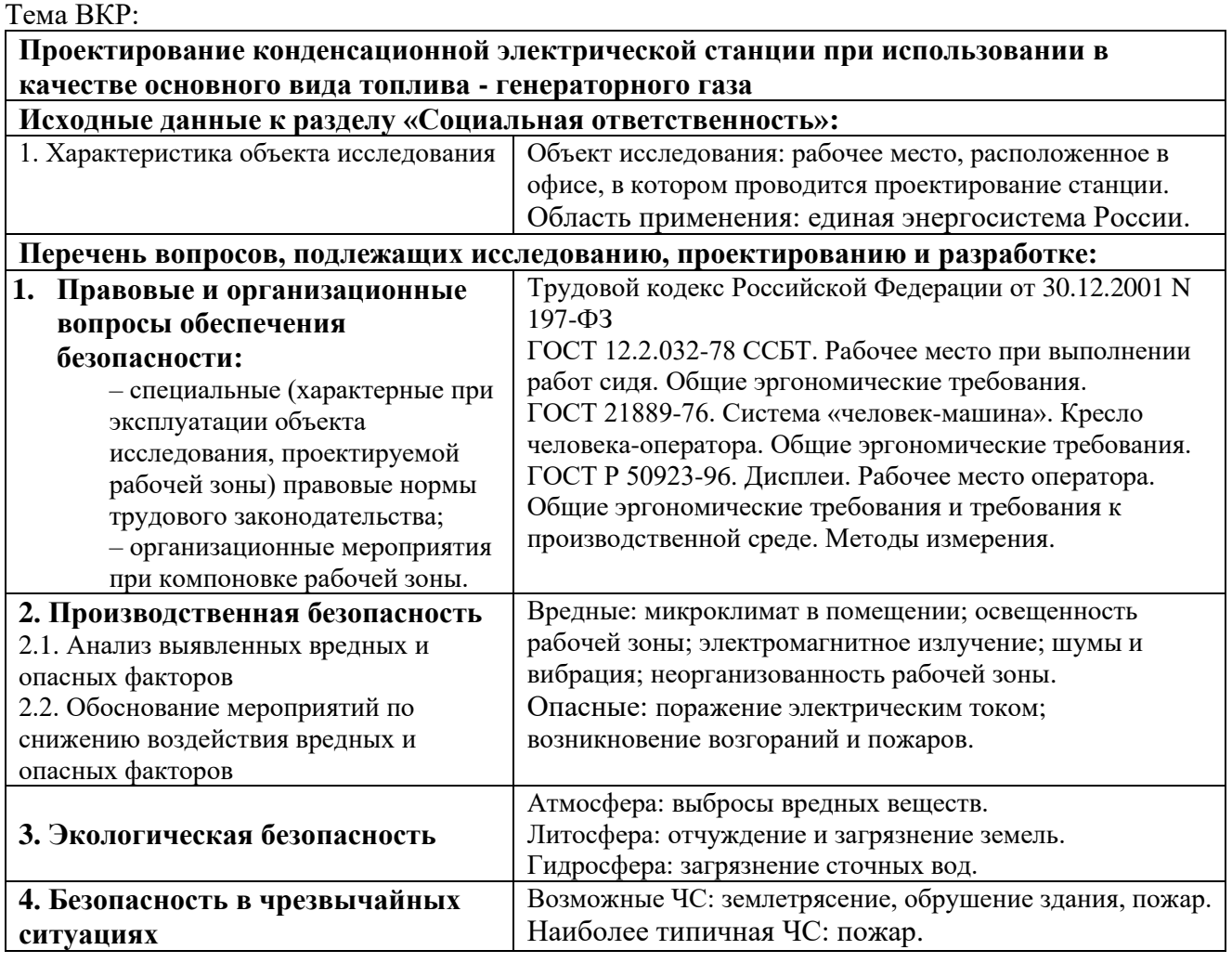

**Дата выдачи задания для раздела по линейному графику** 16.02.2021

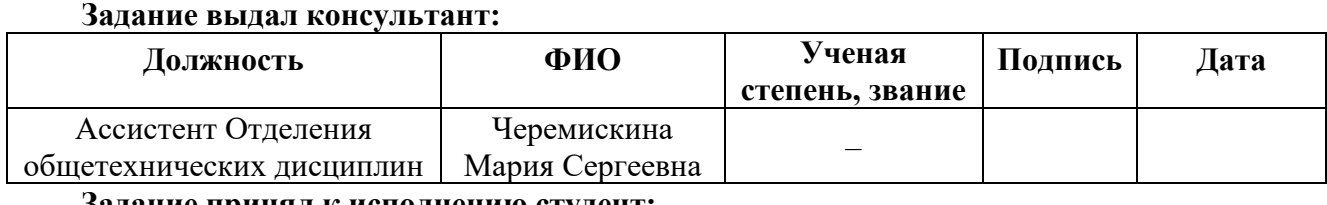

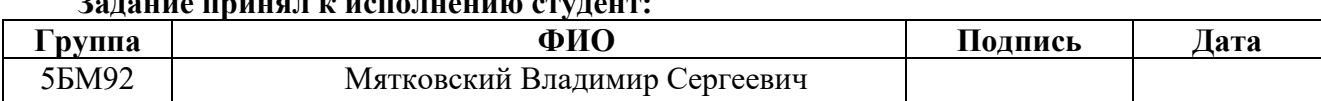

#### **8. Социальная ответственность**

#### **Введение**

Целью выпускной квалификационной работы является проектирование конденсационной электростанции, на которой в качестве основного топлива выступает генераторный газ. Генераторный – это газ на выходе из газогенератора (газификатора), полученного из твердого топлива – угля. Применение данного топлива позволит снизить экологическое воздействие на окружающую среду и не даст исключить уголь как первичный источник энергии из производственного процесса.

Процесс проектирования станции осуществляется на потенциальном рабочем месте (для потенциальных работников), расположенном в офисном помещении административного здании вдали от крупных предприятий, в г. Томск.

Иногда сотрудники, работающие в неблагоприятных условиях, даже не подозревают о том, что существуют нормы позволяющие улучшить их условия нахождения на рабочем месте. В данном разделе рассмотрены те нормы, которые необходимо знать, чтобы не допустить нанесения вреда жизни и здоровью.

# **8.1. Правовые и организационные вопросы обеспечения безопасности**

Рабочее место инженера, занимающегося разработкой проекта, оборудуется в соответствии с действующими стандартами: ГОСТ 12.2.032-78 ССБТ, ГОСТ Р 50923-96, ГОСТ 21889-76.

Работа в офисе относится ко второй категории тяжести труда – работы выполняются при оптимальных условиях внешней производственной среды и при оптимальной величине физической, умственной и нервно-эмоциональной нагрузки. Продолжительность рабочего дня работников не должна превышать 40 часов в неделю. Возможно, сокращение рабочего времени. Для работников, возраст которых меньше 16 лет – не более 24 часа в неделю, от 16 до 18 лет – не более 35 часов, как и для инвалидов I и II группы [28].

Продолжительность рабочего времени проектировщика не должна превышать значений, установленных Трудовым кодексом Российской Федерации.

В случае несоблюдения вышеперечисленных документов и просьбе работников соблюсти их, к работодателю будут применены: предупреждения или штрафы, если нарушение совершено впервые согласно КоАП РФ часть 1 ст.5.27.1; штрафы, если нарушение совершено повторно согласно КоАП РФ часть 5 ст.5.27.1.

При работе с компьютерной техникой площадь рабочей зоны не должна быть меньше для современной техники 4 м<sup>2</sup>, для старой 6 м<sup>2</sup>. В рабочей области в обязательном порядке должен находиться рабочий стол и стул с возможностью регулирования по высоте и угла наклона спинки.

## **8.2. Производственная безопасность**

В наше время, все деятельность инженера проектировщика осуществляется при помощи компьютерной техники, устройства применяемые в процессе работы могут вызвать появление опасных и вредных факторов. При выполнении работ за компьютерной техникой возникают факторы (описанные в таблице 49), соответствующие «ГОСТ 12.0.003-2015 Система стандартов безопасности труда (ССБТ). Опасные и вредные производственные факторы. Классификация» [29].

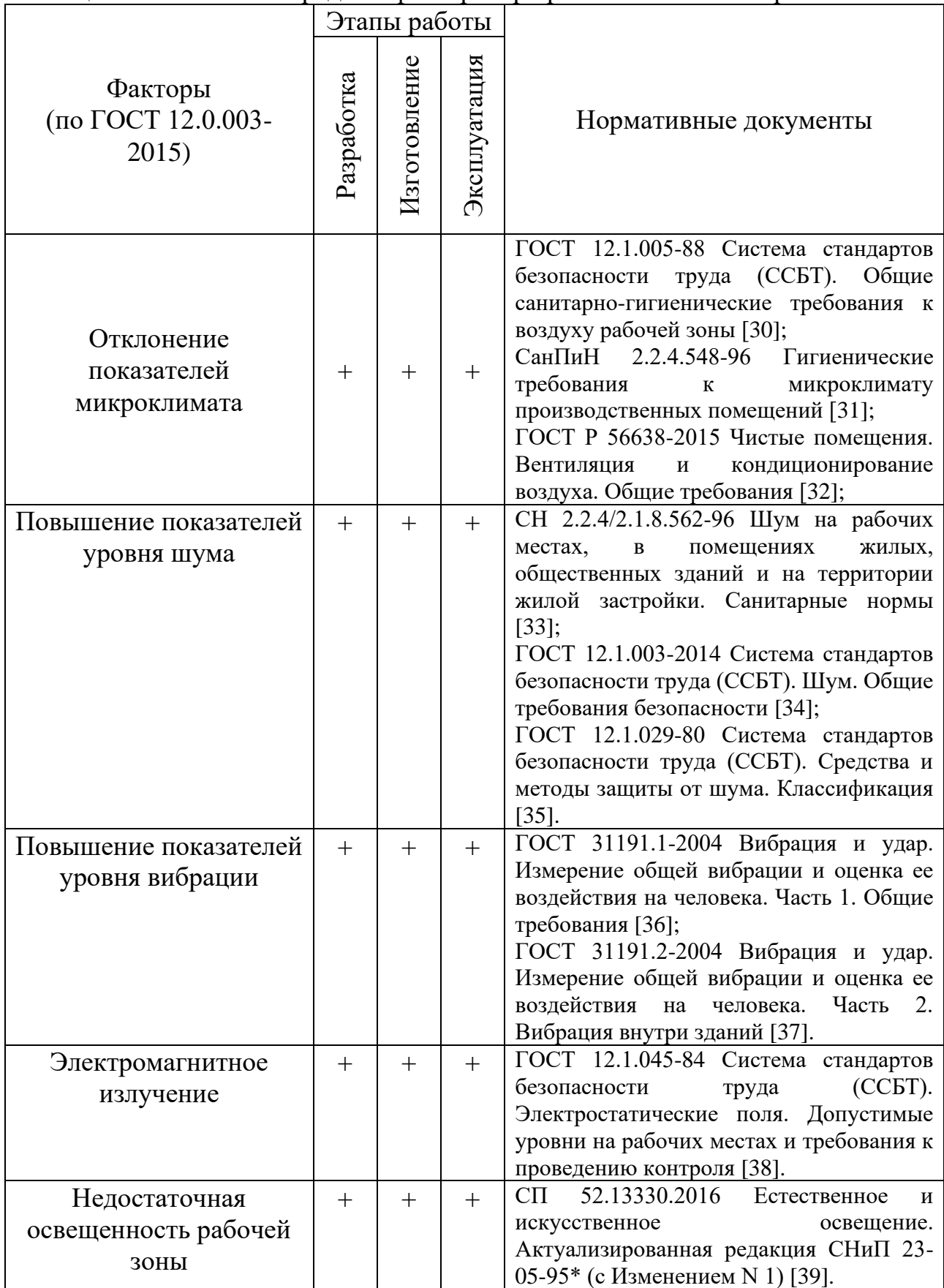

Таблица 49 – Опасные и вредные факторы при работе за компьютерной техникой

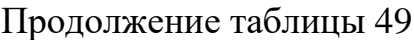

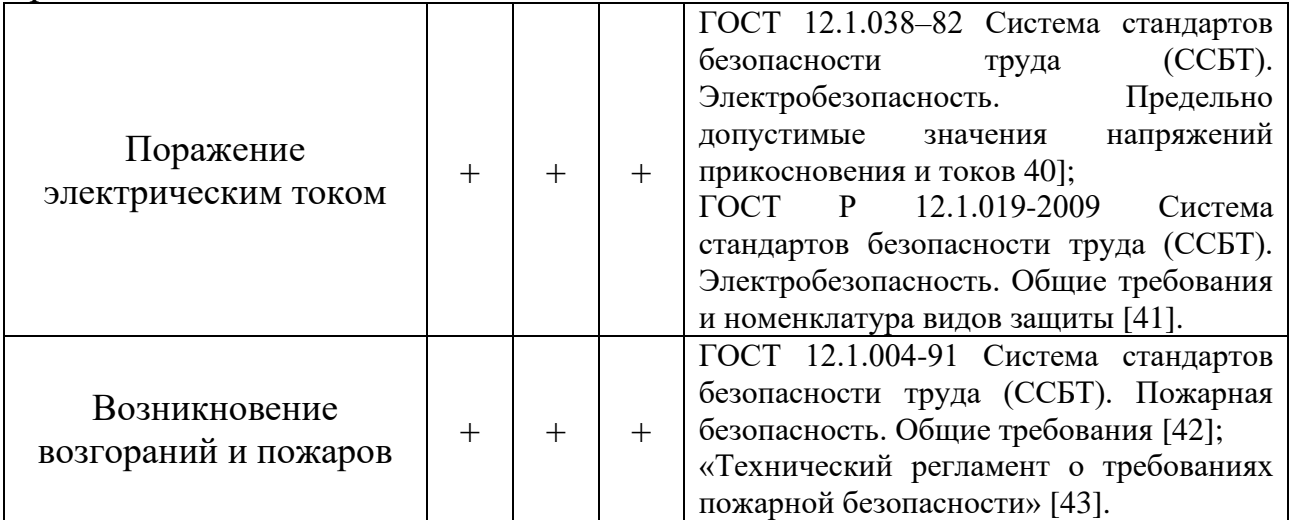

# **Отклонение показателей микроклимата**

Под микроклиматом понимается температура в помещении, скорость движения воздуха, относительная влажность воздуха. Для этих параметров для рабочей зоны устанавливаются оптимальные и допустимые параметры.

На рабочих местах с вычислительной техникой (в офисах) микроклимат должен соответствовать требованиям [31], указанным в таблице 50 и 51.

| Период<br>года | Гемпература<br>воздуха, °С | Температура<br>поверхностей,<br>$\circ$ | Скорость<br>движения<br>воздуха, м/с | Относительная<br>влажность<br>воздуха, % |
|----------------|----------------------------|-----------------------------------------|--------------------------------------|------------------------------------------|
| Холодный       | $22 - 24$                  | $21 - 25$                               |                                      | $60 - 40$                                |
| Геплый         | $23 - 25$                  | $22 - 26$                               |                                      |                                          |

Таблица 50 – Оптимальное значение характеристик микроклимата [31]

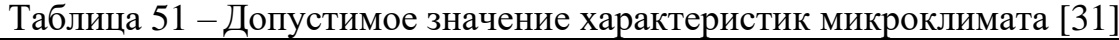

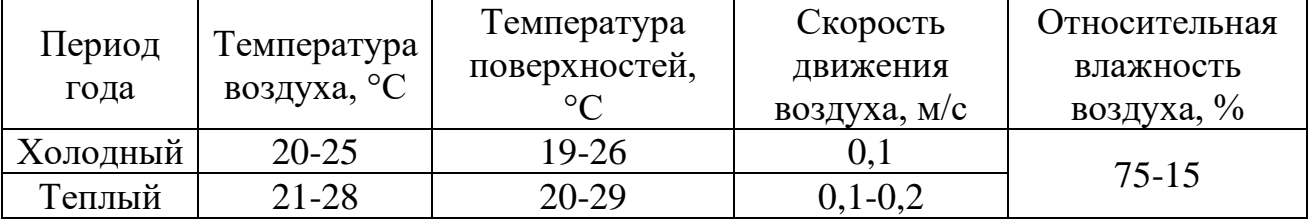

Воздух, который поступает в рабочее помещение, очищается от загрязнений от микроорганизмов и пыли. Патогенной микрофлоры быть не должно.

При кондиционировании воздуха необходимо обеспечить поддержание параметров микроклимата в требуемых пределах в течение каждого сезона года,

максимально очистить воздух от пыли и вредных веществ, создать необходимое избыточное давление в чистом помещении для того, чтобы исключить поступление неочищенного воздуха [32].

В жилых и общественных помещениях постоянным вредным выделением является выдыхаемый людьми углекислый газ  $(CO_2)$ . Определение потребного воздухообмена производится по количеству углекислого газа, выделяемого человеком и по допустимой концентрации его.

Количество углекислого газа, выделяемого человеком  $q = 35$  г/ч.

Содержание углекислого газа в атмосферном воздухе можно определить по химическому составу воздуха. Однако, учитывая повышенное содержание углекислоты в атмосфере населенных пунктов, следует принимать при расчете содержания  $CO_2$  для больших городов (свыше 300 тыс. жителей) –  $x<sub>H</sub>$  = 1000 мг/м<sup>3</sup>. ПДК СО<sub>2</sub> в воздухе рабочей зоны –  $x_{\rm B} = 9000$  мг/м<sup>3</sup>.

Объем помещения составляет  $V = 80 \text{ m}^3$  В помещении работает 8 сотрудников над проектом.

Потребный воздухообмен составит

$$
L = \frac{1000gz}{x_{\rm B} - x_{\rm H}},
$$

где  $L$  – потребный воздухообмен, м $3/4$ ;

 $q$  – количество углекислого газа, выделяемого человеком, г/ч;

– количество работников в помещении;

 $x_{\text{\tiny B}}$  – ПДК СО2 в воздухе рабочей зоны, мг/м $^3;$ 

 $x_{\scriptscriptstyle\rm H}$  – содержания СО2 для больших городов, мг/м $^3$ .

$$
L = \frac{1000 \cdot 35 \cdot 8}{9000 - 1000} = 35 \text{ m}^3/\text{V}.
$$

Кратность воздухообмена

$$
n=\frac{L}{V'}
$$

где  $n-$ кратность воздухообмена, не должно достигать  $10,\,$ ч $^{-1}.$ 

$$
n = \frac{35}{80} = 0,44 \text{ y}^{-1}.
$$

Кратность воздухообмена удовлетворяет требованиям, следовательно в помещении можно работать без вреда для организма.

### **Повышение показателей уровня шума**

Шумом называют сочетанием звуков различной частоты и интенсивности. Длительное воздействие шума негативно сказывается на здоровье человека. Происходит снижение остроты слуха, повышение артериального давления, следствием чего может быть возникновение сердечнососудистых заболеваний. Так же приводит к понижению внимания и в результате всего перечисленного снижается производительность труда и ухудшается качество работы.

На рабочем месте уровень шума не должен достигать 80 дБА. Нормируемый уровень шума обеспечивается путем применения малошумного оборудования, использования звукоизолирующих материалов (специальные перфорированные плиты, минераловатные плиты, панели). Более того, рекомендуется использовать подвесные акустические потолки. Если уровень шума оборудования превышает нормированное значение, то шумящее оборудование должно находиться вне помещения с вычислительной техникой [32-35].

# **Повышение показателей уровня вибрации**

Вибрацией называют колебательные движения упругих тел, конструкций, сооружений около положения равновесия. Общая вибрация вызывает нарушения сердечной деятельности, расстройство нервной системы, спазмы сосудов и изменения в суставах, приводящие к ограничению подвижности. Локальная вибрация вызывает спазмы периферических сосудов, различные нервномышечные и кожно-суставные нарушения, вибрационную болезнь [36-37]. В таблице 52 представлены требования на рабочем месте.

|                 |                       | Направление<br>действия |           | Нормативные             |     |  |  |
|-----------------|-----------------------|-------------------------|-----------|-------------------------|-----|--|--|
| Вид<br>вибрации | Категория<br>вибрации |                         |           | эквивалентные           |     |  |  |
|                 |                       |                         | Коррекция | коррективные значения и |     |  |  |
|                 |                       |                         |           | уровни виброускорения   |     |  |  |
|                 |                       |                         |           | $M/c^2$                 | дБ  |  |  |
| Локальная       |                       | Хл, Үл, Zл              | Wh        |                         | 126 |  |  |
|                 |                       | Zo                      | Wk        | 0,014                   | 83  |  |  |
| Общая           | 3 <sub>B</sub>        | Xo, Yo                  | Wd        | 0,0099                  | 80  |  |  |

Таблица 52 – Предельно допустимые значения и уровни вибрации [36-37]

Примечание: Wh – фильтр частотной коррекции по ГОСТ 31192.1-2004; Wd, Wk – фильтры частотной коррекции по ГОСТ 31191.1-2004.

Для того чтобы снизить уровень вибрации в рабочих помещениях, необходимо вычислительное оборудование и аппараты располагать на амортизирующие прокладки и специальные фундаменты, которые предусмотрены нормативными документами [36-37].

# **Электромагнитное излучение**

Персональный компьютер является источником широкополосных электромагнитных излучений:

- Видимого от 400 до 750 нм;
- Ближнего от 750 до 2000 нм;
- мягкого рентгеновского;
- ультрафиолетового от 200 до 400 нм;
- радиочастотного диапазона 3кГц;
- электростатических полей.

Персональный компьютер является источником электромагнитных излучений:

- радиочастотного диапазона 2,4 кГц;
- электростатических полей.

Предельно допустимый уровень напряженности электростатических полей устанавливается равным 60 кВ/м в течение 1 ч. При напряженности электростатических полей менее 20 кВ/м время пребывания в электростатических полях не регламентируется. [38]

Основную опасность для здоровья пользователя (и находящихся вблизи лиц) представляет электромагнитное излучение в диапазоне от 20 до 400 кГц, создаваемое отклоняющей системой кинескопа и видеомонитора. Многочисленные экспериментальные данные, свидетельствующие о влиянии ЭМП на живой организм (на молекулярном и клеточном уровне) – нервную, эндокринную, иммунную и кроветворную системы организма.

Низкочастотная составляющая (до 100 Гц) является самой опасной, способствует изменению биохимической реакции крови на клеточном уровне. Приводит к возникновению у человека симптомов раздражительности, нервного напряжения и стресса, вызывает осложнения в течение беременности, способствует нарушение репродуктивной функции и возникновению рака.

Видеомонитор создает вокруг себя ЭМП как высокой, так и низкой частоты, что способствует появлению электростатического поля и ведет к деионизации воздуха, что влияет на развитие клеток тканей организма, увеличивает вероятность возникновения катаракты.

В целях предосторожности следует обязательно использовать защитные экраны, в том числе рекомендуется ограничивать продолжительность работы с экраном ВДТ, не размещать их концентрированно в рабочей зоне и выключать их, при отсутствии работ.

Наряду с этим нужно устанавливать в помещении с ВДТ ионизаторы воздуха, чтобы чаще проветривать помещение и хотя бы один раз в течение рабочей смены очищать экран от пыли. Также следует обеспечивать на рабочих местах более современное оборудование, т.к. оно более безопасно.

#### **Недостаточная освещенность рабочей зоны**

Для обеспечения оптимальной световой среды необходимо как естественное освещение, так и искусственное.

Естественное освещение помещений, предназначенных для размещения рабочих мест, должно осуществляться через световые проемы (окна), ориентированные преимущественно на север и северо-восток. В случае иной ориентации световых проемов, необходимо предусматривать эффективные средства регулирования интенсивности естественного освещения.

Искусственное освещение в помещениях должно осуществляться системой общего равномерного освещения.

При искусственном освещении, в качестве источников света, необходимо применять преимущественно люминесцентные лампы типа ЛБ. В том числе допускается применение ламп накаливания в светильниках местного освещения.

Общее освещение следует выполнять в виде сплошных или прерывистых линий светильников, расположенных сбоку от рабочих мест, параллельно линии зрения пользователя при рядном расположении рабочих мест. При периметральном расположении рабочих мест линии светильников должны располагаться локализовано над рабочим столом ближе к его переднему краю, обращенному к пользователю [39].

На рабочем месте освещение должно соответствовать требованиям, указанным в таблице 53.

| 1 av.inqa <i>JJ</i>                                           | Плоскость                                                                                                    | Разряд<br>И<br>подразряд<br>зрительной<br>работы | ттормативные показатели освещения основных помещении общественных, жилых и вспомогательных эдании [ЭЭ]<br>Искусственное освещение |                                |                                 |                                                 |                                               |                                                |                                                      |
|---------------------------------------------------------------|----------------------------------------------------------------------------------------------------|--------------------------------------------------|----------------------------------------------------------------------------------------------------|--------------------------------|---------------------------------|-------------------------------------------------|-----------------------------------------------|------------------------------------------------|------------------------------------------------------|
| Помещения                                                     | $(\Gamma -$<br>горизонтальная,<br>$B -$<br>вертикальная)                                                                      |                                                  | Освещенность<br>рабочих<br>поверхностей, лк                                                                                       |                                |                                 |                                                 | Объединенный                                  | Коэффициент                                    |                                                      |
|                                                               | нормирования<br>освещенности и<br>KEO,<br>высота<br>плоскости<br>над полом,<br>M                                              |                                                  | при<br>комбини-<br>рованном<br>освещении                                                                                          | при<br>общем<br>ocBe-<br>щении | Цилиндрическая<br>освещенность, |                                                 | показатель<br>дискомфорта<br>UGR, не<br>более | пульсации<br>освещен-<br>ности, %,<br>не более | Индекс<br>цветопередачи<br>источников<br>света $R_a$ |
| Кабинеты и<br>рабочие<br>комнаты, офисы,<br>представительства | $\Gamma$ -0,8                                                                                                    | $E-1$                                            | 400/200                                                                                                    | 300                            |                                 |                                                 | 21                                            | 15                                             | 80                                                   |
| Помещения                                                     | Плоскость                                                                                                    |                                                  |                                                                                                    | Естественное освещение         |                                 |                                                 | Совмещенное освещение                         |                                                |                                                      |
|                                                               | $(\Gamma -$                                                                                                    |                                                  |                                                                                                    | КЕО е <sub>н</sub> ,%          |                                 | $KEOe_{H}$ ,%                                   |                                               |                                                |                                                      |
|                                                               | горизонтальная,<br>$B -$<br>вертикальная)<br>нормирования<br>освещенности и<br>KEO,<br>высота<br>плоскости<br>над полом,<br>M | при верхнем или<br>комбинированном<br>освещении  | при боковом освещении                                                                                                    |                                |                                 | при верхнем или<br>комбинированном<br>освещении |                                               | при боковом освещении                          |                                                      |
| Кабинеты,<br>рабочие<br>комнаты, офисы,<br>представительства  | $\Gamma$ -0,8                                                                                                    | 3,0                                              |                                                                                                    | 1,0                            |                                 | 1,8                                             |                                               | 0,6                                            |                                                      |

Таблица 53 – Нормативные показатели освещения основных помещений общественных, жилых и вспомогательных зданий [39]

#### **Поражение электрическим током**

Основными причинами поражением электрическим током является: нарушение изоляции внутри прибора, повреждение изоляции оболочки проводов, контакт с оголенными токоведущими частями, самопроизвольная попытка ремонта, использование выключателей или розеток с поврежденным корпусом, попытка замены ламп при наличии напряжения в патроне, временная проводка на скрутках, эксплуатация электрических приборов совместно с водой, нарушение изоляции и отсутствие заземления, нарушение знаков безопасности. Все это может привести к поражению током [40].

В случае электрического травматизма организм получает три основных воздействия: термическое – приводит к возникновению ожогов в точках воздействия тока; динамическое – вызывает сокращение и последующее повреждение мышц и связок; электрическое – при прохождении электрического тока по сосудам кровь выступает в роли проводника, который при длительном воздействии разлагается на плазму и кровяные тельца [40].

Во избежание различными видами ударов тока предусматривается система электробезопасности.

Для обеспечения электробезопасности при работе с компьютером и техническими средствами оперативного управления должен выполняться следующий ряд требований: для обеспечения электропитания компьютеров должна быть смонтирована отдельная сеть электроснабжения. Периферийное оборудование компьютеров должно быть подключено только к линиям электроснабжения компьютерной сети; не допускается включение электропотребителей, не относящихся к компьютерам (настольные лампы, вентиляторы и т. д.) в линии электроснабжения компьютерной сети; для обеспечения защиты от поражения электрическим током все оборудование на рабочем месте должно быть, согласно требованиям ПУЭ, подключено к защитному заземлению, если такое подключение предусмотрено конструкцией оборудования; не допускается нарушение изоляции проводки и ее контакт с

рабочим местом; не допускается использование оборудования с открытыми корпусами, если это не является основным режимом работы оборудования; обслуживание оборудования рабочих мест должно производиться подготовленным персоналом, имеющим квалификацию инженера (техника), или сторонней специализированной организацией; электрические розетки системы электропитания должны располагаться таким образом, чтобы кабели электропитания оборудования, расположенного на рабочем месте, не пересекали рабочее место (были направлены от места расположения пользователя) [40-41].

### **Возникновение возгораний и пожаров**

В случаях возникновения возгорания и пожара предусмотрена система пожарной безопасности.

Противопожарная защита — это комплекс технических и организационных мероприятий, направленных на обеспечение безопасности людей, на ограничение распространения пожара, и на его предотвращение, а также на создание условий для успешного тушения пожара. Система предотвращения пожара и система пожарной защиты обеспечивают пожарную безопасность [42-43].

В каждом рабочем помещении обязательно должен находиться «План эвакуации людей при пожаре», предусматривающий последующие действия персонала в случае возникновения очага возгорания и указывающий места расположения техники пожаротушения [42-43].

Пожары представляют особую опасность, так как несут за собой большие материальные потери.

Горючими компонентами в помещениях с компьютерной техникой являются: двери, перегородки, полы, изоляция кабелей, строительные материалы для эстетической и акустической отделки помещений и т. д [42-43].

Источниками возгорания в помещениях с компьютерной техникой могут быть сама компьютерная техника, приборы, применяемые для технического обслуживания, устройства электропитания, кондиционирования воздуха, в которых в результате различных нарушений образуются перегретые элементы,

электрические искры и дуги, способные вызвать возгорание горючих материалов [42-43].

### **8.3. Экологическая безопасность**

Объект рассмотрения социальной ответственности (рабочее место, на котором проводиться проектирование станции) не оказывает существенного воздействия на окружающую среду, но генерирующее предприятие, которое разрабатывается – оказывает.

Генерирующие предприятие одно из самых не экологичных (подразумевается станции, работающие на органическом топливе). Загрязнение окружающей среды на них происходит в штатном режиме (при соответствии ПДК и ПДВ), уровень загрязнение увеличивается в результате аварии или повреждении оборудования.

Огромную экологическую угрозу несут золошлаковые отходы. Золошлаковые отходы (ЗШО) – продукты сгорания органического топлива, которые на большинстве станциях просто складируются на удаленных от станции отвалах. На золоотвал ЗШО поступает по трубе с водой, в качестве суспензии. Золоотвалы выводят территорию из пользования другими отраслями не только на месте расположения, но и на близь ближайшей территории (из-за различных вредных компонентов, например радиоактивный ванадий, мышьяк, свинец и т.д.). Но поскольку на золоотвал ЗШО поступает в качестве суспензии, то со временем вода проникает в почву и грунтовые воды загрязняя их, а из грунтовых вод вредные вещества могут попасть и в различные водоемы. В данной работе в качестве ЗШО выступает окислившийся уголь, из которого выделился газ (по сути, данные ЗШО не отличаются от тех, что получены из угля, сгоревшего в котле).

Для борьбы с этой проблемой применяются различные методы, одним из которых является использование ЗШО при создании дорожных покрытий или как компонент строй материалов [44], или, что еще более выгодное для генерирующих предприятий, использование ЗШО в качестве абсорбента при очистки сточных вод от шлама [45].
На электростанции есть вероятность утечек токсичных веществ, как в окружающую среду, так и внутри самого предприятия. Токсичное вещество может нанести серьезный отравляющий вред персоналу и окружающей среде.

Для уменьшения загрязнений окружающей среды применяются фильтры по очистки дымовых газов, дымовые трубы служащие для осаждения частиц золы, находящихся в дымовых газах. Применение вместо угля генераторного газа (полученного из угля), позволит значительно сократить выбросы в атмосферу до уровня природного газа (данный вид топлива считается экологически чистым), но в генераторном газе довольно много инертных газов (азота), что при неправильном сжигании приведет к образованию вредных соединений оксидов азота. Чтобы сократить количество оксидов азота необходимы различные методы сжигания, применение различных типов горелок и их компоновка в котле, а также регулирование температуры факела, данный механизм давно изучен и успешно применяется.

Для уменьшения угольной пыли в атмосфере применяют закрытые угольные и пылеугольные хранилища, поставка угля и угольной пыли по конвейерной ленте осуществляется в закрытом состоянии.

Помимо предприятия можно оценить экологическое влияние рассчитываемой тепловой схемы. Оценку можно провести по удельному расходу топлива, в таблице 54 приведены полученные в предыдущем разделе расходы.

| $\frac{1}{2}$ abunda $\frac{1}{2}$ T abunda nonasartsin pataoga siita poorangnin |                                                |                                          |       |            |  |  |
|----------------------------------------------------------------------------------|------------------------------------------------|------------------------------------------|-------|------------|--|--|
| Обозначение                                                                      | Ед. измерения                                  | $\Gamma$ Генераторный газ $\Gamma$ Уголь |       | Сокращение |  |  |
|                                                                                  | $\kappa\Gamma/(\kappa B\Gamma\cdot\mathbf{q})$ | 0.398                                    | 0.404 |            |  |  |

Таблица 54 – Годовые показатели расхода электростанции

Из полученных результатов видно, что количество потребляемого топлива на выработку 1 кВт снизилось, следовательно при равном количестве вырабатываемой мощности на угле и газе последняя будет выигрывать, т.к. будет производить куда меньше ЗШО.

#### **8.4. Безопасность в чрезвычайных ситуациях**

К чрезвычайным ситуациям, которые могут произойти в офисе можно отнести землетрясение, обрушение здания, пожар.

Наиболее вероятное происшествие, которое может произойти в офисном помещении – пожар. В данной ситуации Пожар – это неконтролируемый процесс горения, причиной которого стала компьютерная техника, и несет угрозу здоровью и жизни работника.

Причинами возгорания при работе с компьютерной техникой могут быть:

- токи короткого замыкания;
- неисправность устройства компьютера или электросетей;
- небрежность пользователя при работе с компьютерной техникой;
- воспламенение компьютерной техники из-за перегрузки и некачественного обслуживания.

Для предотвращения возникновения пожароопасной ситуации и случаев если пожар все же возник необходимо соблюдать нормы пожарной безопасности прописанные в ГОСТ 12.1.004-91 [42] и в Техническом регламенте о требованиях пожарной безопасности [43]:

- для предохранения сети от перегрузок запрещается одновременно подключать к сети количество потребителей, превышающих допустимую нагрузку;
- работы за компьютером проводить только при исправном состоянии оборудования, электропроводки;
- иметь средства для тушения пожара (огнетушитель);
- установить количество, размеры и соответствующее конструктивное исполнение эвакуационных путей и выходов;
- обеспечить возможность беспрепятственного движения людей по эвакуационным путям.

Прокладка всех видов кабелей в металлических газонаполненных трубах – отличный вариант для предотвращения возгорания. При появлении пожара, любой, увидевший пожар должен: незамедлительно заявить о данном в пожарную службу по телефонному номеру 01, 101 или 112, заявить о происшествии и соблюдать покой.

В случае возникновения пожара в здании автоматически срабатывают датчики пожаротушения, и звуковая система оповещает всех сотрудников о немедленной эвакуации из здания и направляются на выход в соответствии с планом эвакуации при пожарах и других ЧС. На этаже должны находиться два огнетушителя и пожарных крана, а также три эвакуационных выхода.

#### **Заключение по разделу «Социальная ответственность**

В заключении всего можно отметить то, что разделом была поставлена задача сформировать не только индивидуальную, но и социальную ответственность перед другими людьми и окружающей его средой.

По проделанной работе в данном разделе можно отметить:

- ‒ в работе рассмотрена социальная ответственность предприятия (корпоративная социальная ответственность), указаны пагубные воздействия на окружающую среду;
- ‒ выявлены и описаны вредные и опасные факторы, возникающие на производстве;
- ‒ указаны методики и средства борьбы с этими факторами;
- ‒ описана одна из крупнейших экологических проблем на станциях и приведены способы ее устранения;
- ‒ описано экологическое преимущество новой тепловой схемы от прототипа;
- ‒ описаны возможные ЧС и меры по их предупреждению и оповещению, а также приведены регламентированные требования по поведению персонала при ЧС;
- ‒ отражены правовые и организационные вопросы обеспечения безопасности рабочего персонала.

#### **Заключение**

В рамках проделанной магистерской работы по проектированию конденсационной электростанции, работающей на генераторном газе, можно заключить, что явными особенностями проектирования подобных решений в энергетики является подготовка топлива к сжиганию и некоторые решения в горелочном аппарате. Другое оборудования входящее в состав станций, работающих на угле или природном газе, является типовым

Внедрение генераторного газа в цикл производства Э/Э позволит снизить количество топлива для выработки 1 кВт, что приведет снижению выбросов в результате осуществления процесса газификации, который очищает топливо от вредоносных компонентов.

В том числе при использовании генераторного газа снижаются затраты на первичный источник энергии, что уменьшит себестоимость Э/Э (без учета затрат на подготовку). Однако при учете различных издержек по подготовке топлива, затраты на генераторный газ будут больше угля и примерно сопоставимы с затратами на природный газ, что говорит о дорогой и сложной системе подготовки топлива. Стоит отметить, что генераторный газ можно считать аналогом природного (по экологическим показателям), то затраты на систему очистки дымовых газов могут нивелировать затраты на подготовку топлива.

Поскольку топливная политика в отношении 2-ой ценовой зоны на данный момент не предполагает каких-либо изменений, то для перехода к «чистой» энергии, генераторный газ является перспективным источником энергии позволяющий не исключить такую огромную долю рынка как уголь и не разорить угольную промышленность.

112

#### **Список использованных источников**

- 1. Прогноз развития энергетики мира и России до 2040 года / Институт энергетических исследований РАН, Аналитический центр при Правительстве РФ. – 2014 – 110 с.
- 2. Есть ли будущее у угольной генерации в России? [Электронный ресурс]. «Сибирская генерирующая компания» [сайт]. – Схема доступа: [https://sibgenco.online/news/element/is-there-a-future-for-coal-generation-in](https://sibgenco.online/news/element/is-there-a-future-for-coal-generation-in-russia/)[russia/,](https://sibgenco.online/news/element/is-there-a-future-for-coal-generation-in-russia/) свободный. – Загл. с экрана (дата обращения: 15.01.2021).
- 3. Higman, C. Gasification / Chris Higman and Maarten van der Burgt. Gulf Professional Publishing, 2003 – 391 с. – ISBN 0–7506–7707–4.
- 4. Шиллинг Г-Д., Газификация угля / Г-Д. Шиллинг, Б. Бонн, У. Краус. М.: Недра, 1986. - 175 с.
- 5. Способ подземной газификации угольного пласта: пат. 2099517 Рос. Федерация, МПК Е 21 В 43/295 / Гусеев Ю.И., Солнцев В.Б.; Институт горного дела им. А.А. Скочинского – № 95119308/03; заявл. 16.11.1995; опубл. 20.12.1997.
- 6. thyssenkrupp Industrial Solutions Russia: [Электронный ресурс]. Дзержинск, 2019. URL: [https://www.tkisrus.com](https://www.tkisrus.com/) (Дата обращения: 22.01.2020).
- 7. Гюльмалиев A.M., Головин Г.С., Гладун Т.Г. / Теоретические основы химии угля. – М.: Издательство Московского государственного горного университета, 2003. – 556 с.
- 8. Крылова А.Ю., Куликова М.В., Лапидус А.Л., Катализаторы синтеза фишера–тропша для процессов получения жидких топлив из различного сырья // Химия твердого топлива. – 2014. –  $\mathbb{N}^{\circ}$ 4. – с. 18-21.
- 9. Кононова В.В., Гурьянов А.И., Процесс сжигания синтез-газа в противоточном горелочном модуле. – Уфа: Научно-издательский центр "Вестник науки", 2019. – 6 с.
- 10.Филиппов П.С., Абаимов Н.А., Рыжков А.Ф., Численное исследование технологий сжигания искусственных газов. – Екатеринбург: Уральский

федеральный университет имени первого Президента России Б.Н. Ельцина, 2015. – 8 с.

- 11.Буянтуев С.Л., Шишулькин С.Ю., Перспективы и проблемы использования газогенераторов угля для выработки тепловой энергии. – Улан-Удэ: Бурятский государственный университет, 2014. – 5 с.
- 12.Буянтуев С.Л., Шишулькин С.Ю., Алферов А.Д., Кондратенко А.С., Хмелев А.Б., Проектирование газовоздушных горелок для сжигания синтез-газа. – Улан-Удэ: Бурятский государственный университет, 2015. – 5 с.
- 13.Потапов В.Н., Костюнин В.В., Ханова А.С., Саутченко Н.И., Зимовец И.А., Очайкин К.В., Анализ схем подачи генераторного газа из биомассы и отходов для сжигания в камерных топках котлов. – Екатеринбург: ООО «Вихревые газовые системы», 2012. – 7 с.
- 14.Саламов А.А., Тепловые электростанции с газификацией топлива. М.: Теплоэнергетика № 5, 2004. – с. 75-78.
- 15.Рудаченко А.В., Чухарева Н.В., Газотурбинные установки для транспорта природного газа. – Томск: Издательство Томского политехнического университета, 2011. – 221 с.
- 16.Паровые и газовые турбины для электростанций [Электронный ресурс]: учебник для вузов / А.Г. Костюк, В.В. Фролов, А.Е. Булкин, А.Д. Трухний; под ред. А.Г. Костюка. — М.: Издательский дом МЭИ, 2016. — Загл. с тит. экрана.
- 17.Трухний А.Д., Парогазовые установки электростанций: учебное пособие для вузов / А.Д. Трухний. — М.: Издательский дом МЭИ, 2013. — 648 с.: ил.
- 18.Тимофеева С.С., Повышение эффективности систем энергообеспечения промышленных предприятий с использованием технологии газификации угля. – Казань: Исследовательском центре проблем энергетики Федерального государственного бюджетного учреждения науки Казанского научного центра Российской академии наук, 2012. – 17 с.
- 19.Расчёт показателей работы электростанций. Методические указания для студентов направления 550900 "Теплоэнергетика", специальностей 100500 «Тепловые электрические станции» и 101000 «Атомные электрические станции и установки». – Томск: Изд. ТПУ, 2001. – 44 с.
- 20.Карякин С.К. Котельные установки и парогенераторы. Основы и методика теплового расчета котлов: учебное пособие / С.К. Карякин; Национальный исследовательский Томский политехнический университет. – Томск: Издво Томского политехнического университета, 2010. – 156 с.
- 21. Тепловой расчет котлов. Нормативный метод. − 3-е изд., перераб. и доп. − СПб.: Изд-во НПО ЦКТИ, 1998. – 256 с.
- 22.Паспорт № 09/34 качества газа горючего природного за декабрь 2020 г.
- 23.Уголь каменный марки ДР [электронный ресурс] / КемУглеСбыт группа компаний [сайт]. – Схема доступа: [https://kemuglesbit.ru/ugol-kamennyy](https://kemuglesbit.ru/ugol-kamennyy-marki-dr)[marki-dr,](https://kemuglesbit.ru/ugol-kamennyy-marki-dr) свободный. – Загл. с экрана (дата обращения: 05.02.2021).
- 24.Российский рынок газа [электронный ресурс] / ПАО «Газпром» [сайт]. Схема доступа: [https://www.gazprom.ru/about/marketing/russia/,](https://www.gazprom.ru/about/marketing/russia/) свободный. – Загл. с экрана (дата обращения: 05.02.2021).
- 25.Микула, В. А., Системы подготовки топлива и воздуха для парогазовых установок с внутрицикловой газификацией: учебное пособие / В.А. Микула, А.Ф. Рыжков, В.Г. Тупоногов. – Екатеринбург: Изд-во Урал. унта, 2019. – 164 с.
- 26.ВНТП-81. Нормы технологического проектирования тепловых электрических станций.
- 27.Шаровые мельницы [электронный ресурс] / Самарский завод «Строммашина» [сайт]. – Схема доступа: [http://www.strommash.ru/category/sharovye-melnitsy/,](http://www.strommash.ru/category/sharovye-melnitsy/) свободный. – Загл. с экрана (дата обращения: 20.02.2021).
- 28.Трудовой кодекс Российской Федерации от 30.12.2001 N 197-ФЗ
- 29.ГОСТ 12.0.003-2015 Система стандартов безопасности труда (ССБТ). Опасные и вредные производственные факторы. Классификация.
- 30.ГОСТ 12.1.005-88 Система стандартов безопасности труда (ССБТ). Общие санитарно-гигиенические требования к воздуху рабочей зоны
- 31.СанПиН 2.2.4.548-96 Гигиенические требования к микроклимату производственных помещений
- 32.ГОСТ Р 56638-2015 Чистые помещения. Вентиляция и кондиционирование воздуха. Общие требования
- 33.СН 2.2.4/2.1.8.562-96 Шум на рабочих местах, в помещениях жилых, общественных зданий и на территории жилой застройки. Санитарные нормы
- 34.ГОСТ 12.1.003-2014 Система стандартов безопасности труда (ССБТ). Шум. Общие требования безопасности
- 35.ГОСТ 12.1.029-80 Система стандартов безопасности труда (ССБТ). Средства и методы защиты от шума. Классификация
- 36.ГОСТ 31191.1-2004 Вибрация и удар. Измерение общей вибрации и оценка ее воздействия на человека. Часть 1. Общие требования
- 37.ГОСТ 31191.2-2004 Вибрация и удар. Измерение общей вибрации и оценка ее воздействия на человека. Часть 2. Вибрация внутри зданий
- 38.ГОСТ 12.1.045-84 Система стандартов безопасности труда (ССБТ). Электростатические поля. Допустимые уровни на рабочих местах и требования к проведению контроля
- 39.СП 52.13330.2016 Естественное и искусственное освещение. Актуализированная редакция СНиП 23-05-95\* (с Изменением N 1)
- 40.ГОСТ 12.1.038–82 Система стандартов безопасности труда (ССБТ). Электробезопасность. Предельно допустимые значения напряжений прикосновения и токов
- 41.ГОСТ Р 12.1.019-2009 Система стандартов безопасности труда (ССБТ). Электробезопасность. Общие требования и номенклатура видов защиты
- 42.ГОСТ 12.1.004-91 Система стандартов безопасности труда (ССБТ). Пожарная безопасность. Общие требования
- 43.Технический регламент о требованиях пожарной безопасности
- 44.Комплексная переработка золошлаковых отходов ТЕЦ / А.А. Черепанов, В.Т. Кардаш – Институт тектоники и геофизики им. Ю.А. Косыгина ДВО РАН,  $-$  X.: 2009.  $-$  18 с.
- 45.Очистка оборотных и сточных вод ТЭС от нефтепродуктов модифицированным шламом водоподготовки: Журнал «Теплоэнергетика» / Л. А. Николаева, Р. Я. Исхакова. – Казань: КГЭУ, 2017. 7 с.

# **Приложение А** (справочное)

# **Designing a condensing power plant using producer gas as the main fuel**

#### Студент

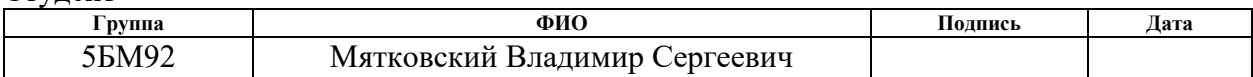

Руководитель ВКР

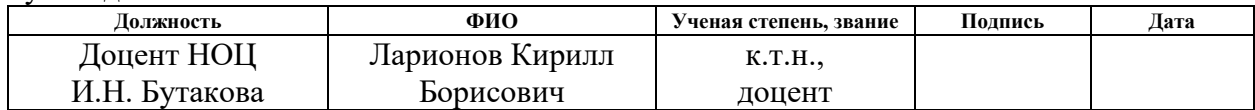

#### Консультант-лингвист отделения иностранных языков ШБИП

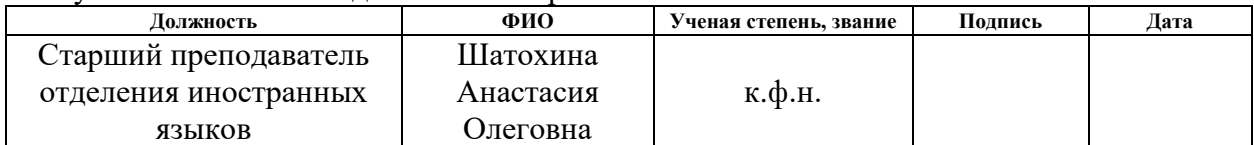

#### **Introduction**

The main trend in Russia and in the world is getting «clean» energy. It means generating power with lower quantity of harmful emissions, modernization of outdated and low-ecological equipment. One of the most dangerous and most common sources of power now is coal. From all minerals coal has 28% of consumption (in 2010) [1].

The proportion of coal in generation of all power in Russia is nearly 22% [2]. During XXI century consumption of coal has declined due to use of more clear sources such as gas. Nevertheless, there is territorial division of energy sources in the Russian Federation, as a result in the central part of the country and Ural the consumption of coal is 6%, but in Siberia and the Far East it is 47% [2].

This difference is explained by the existence of the two price zones: the first one is the central part of Russia and Ural, and the second – Siberia and the Far East. In the first price zone, due to the high cost of coal transportation, its prime cost increases and coal-fired stations become unprofitable, as a result of which the existing stations are supported by state programs (for example, Novocherkasskaya SDPP). Gas is less expensive to transport to this zone, and therefore gas-fired stations are profitable (their share is 56%) [2].

In the second price zone, rich amounts of both coal and hydrocarbons are located, therefore the main part of coal-fired stations is placed there. Ttransportation of coal to the central part of Russia is more expensive than gas. In the same time, using of coal in the east part of the country is cheap.

One of the ways to reduce the share of coal is gasification. Gasification involves the conversion of coal plants to natural gas. But there is a solution where coal is not removed from production at all, but is converted into a cleaner source of energy – synthesis gas. Gasification is the transformation of the organic part of a solid or liquid fuel into flammable gases during high-temperature heating with an oxidizer (oxygen, air, water vapor, carbon dioxide or, more often, a mixture of them).

# **1. Use of coal in gasification installations**

# **1.1. Modern technologies for coal gasification**

For the practical implementation of coal gasification technology, many types of reactors are used. Solid fuel gasification can be divided into three process categories: moving-bed processes, fluid-bed gasifiers and entrained-flow gasifiers. Table A.1 shows the characteristics of various ways of organizing the gasification process [3-4]. Table A.1 – Characteristics of the methods of organizing the gasification process

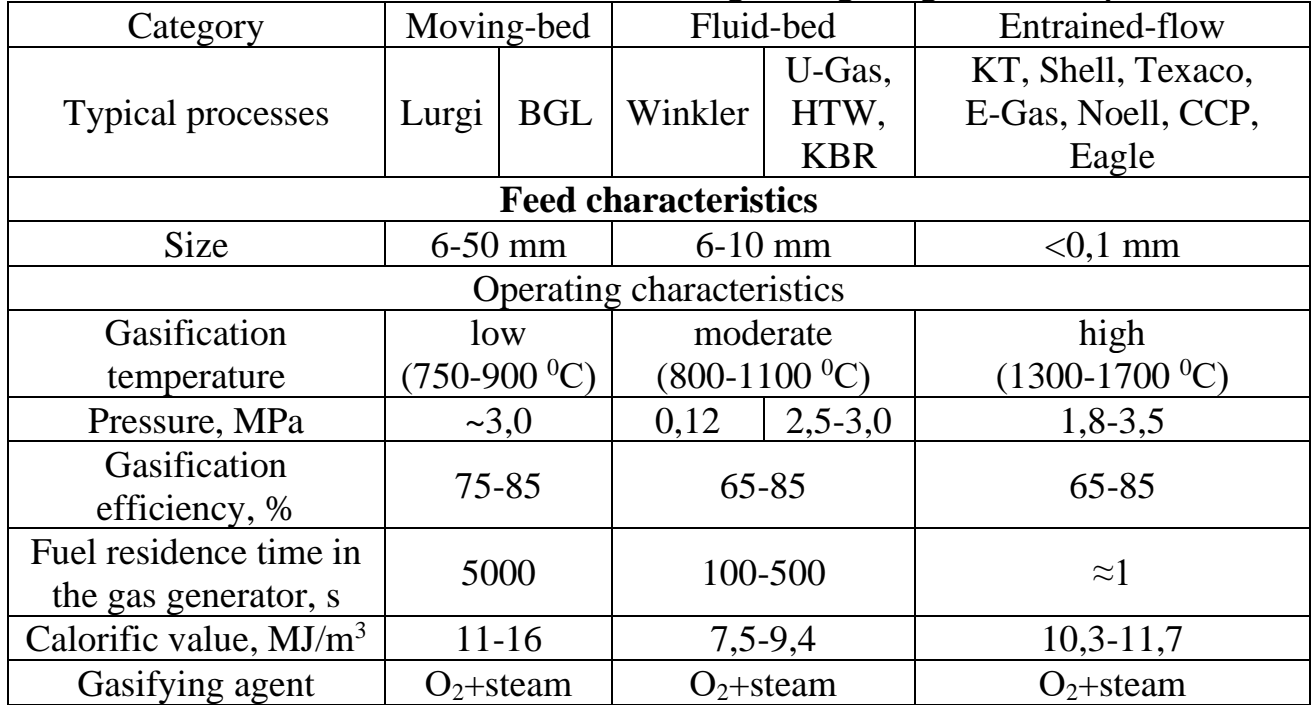

# **1.1.1. Moving-bed gasification**

A distinctive feature of this category from the rest is the division into 3 reaction zones (drying/pyrolysis, gasification (recovery) and combustion (oxidation)). The layered gasifier diagram is shown in Figure A.1.

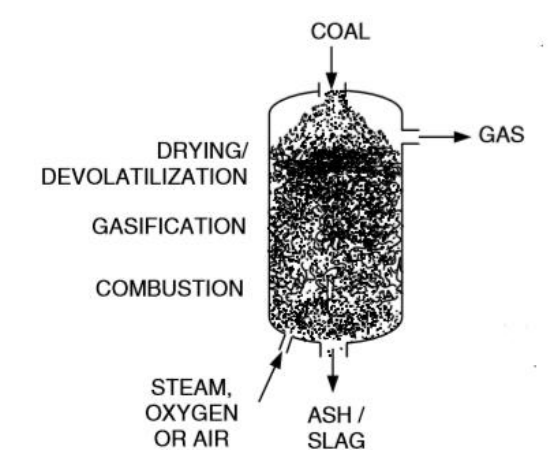

Figure A.1 – Schematic diagram of the layered gasifier operation

In most cases, the layered gasification process is implemented by a countercurrent supply of coal and oxidizer. The gasifying agent in the process can be: oxygen or air, carbon dioxide, water vapor or hydrogen.

Coal from the feed hopper enters the gasifier and is distributed mechanically throughout the reactor, where drying/pyrolysis, gasification and combustion pass sequentially, after what the resulting ash is removed from the reactor chamber through a fixed or rotating grate and discharging into an ash funnel.

The entire gasification process is described in more detail as follows. The incoming coal is preheating and subjecting to pyrolysis, as a result the produced gas contains a relatively large number of resins, oils and hydrocarbon compounds. Further, in the gasification zone from the pyrolyzed coal, upon interaction with the heated oxidizer, the main part of the gas-phase products is emising. When they are directing to the upper part of the gas generators, passing through the drying/ pyrolysis zone, where they are cooling and mixing with the pyrolysis products. The carbon residue formed in the underlying combustion zone is almost completely removed by the oxidizing agent with the formation of an ash residue. The oxidizer flow enters gasifier, passing through the ash layer and the combustion zone (carrying with formed gas from combustion zone) enters the gasification area, where it reacts with the resulting carbon residue [3].

For layered gasification only coarse chunk coal with a high sintering temperature is used. In the worst case average sintering temperature coal, which forms loose enough backfill, can be used [3-4]. The use of extremely small particles and low sintering temperature coal can block the gas passages. This aspect greatly limits the sorts of coal to use. To eliminate this drawback, work under pressure on the basis of the Lurgi generator was implemented, which made it possible to work on sintered coals [4].

The gas produced by moving-bed gasification has a heating value of  $6500 \text{ kJ/m}^3$  $(1550 \text{ kcal/m}^3)$ . This low value is explained by the fact that the gas contains about 50% nitrogen, which is subsequently eliminated by chemical means and, as a result, the calorific value increases. The temperature at the outlet of the gasifier is  $425-650^{\circ}$  C [3].

The main disadvantage of these gasifiers is their low productivity.

Let us take a closer look at moving-bed gasifier because in the main part of the work, the calculations are carried out on the gas obtained in gasifier operating on this technology.

There are three main types of gasifiers: Lurgi, BGL, Ruhr 100. These gasifiers are a modified continuation of the standard Lurgi technology.

Table A.2 shows the basic characteristics of the Lurgi technology reactor, and Table A.3 shows comparative characteristics of the modified versions [3].

| Type of coal        | Lignite | <b>Bituminous</b> | Anthracite |  |  |  |
|---------------------|---------|-------------------|------------|--|--|--|
| Components          |         |                   |            |  |  |  |
| C, %                | 69,5    | 77,3              | 92,1       |  |  |  |
| H, %                | 4,87    | 5,90              | 2,60       |  |  |  |
| S, %                | 0,43    | 4,30              | 3,90       |  |  |  |
| N, %                | 0,75    | 1,40              | 0,30       |  |  |  |
| O, %                | 24,45   | 11,10             | 1,10       |  |  |  |
| Raw gas composition |         |                   |            |  |  |  |
| $CO2 + H2S, %$      | 37,2    | 42,3              | 40,7       |  |  |  |
| CO, %               | 19,7    | 15,2              | 22,1       |  |  |  |
| $H_2$ , %           | 30,4    | 32,4              | 30,8       |  |  |  |
| CH <sub>4</sub> , % | 11,8    | 8,6               | 5,6        |  |  |  |
| $C_nH_m$ , %        | 0,5     | 0,7               | 0,4        |  |  |  |
| $N_2, %$            | 0,4     | 0,8               | 0,4        |  |  |  |
| Feed components     |         |                   |            |  |  |  |
| Coal, Kr            | 950     | 750               | 680        |  |  |  |
| Steam,, KT          | 1180    | 1930              | 1340       |  |  |  |
| Oxygen, $Hm3$       | 170     | 280               | 300        |  |  |  |

Table A.2 – Characteristics of a gasifier based on Lurgi technology

Table A.3 – Comparative characteristics of gasifiers

| Type of gasifier    | Lurgi | <b>BGL</b> | Ruhr 100 |  |  |  |  |
|---------------------|-------|------------|----------|--|--|--|--|
| Raw gas composition |       |            |          |  |  |  |  |
| $CO2$ , %           | 30,89 | 3,46       | 35,47    |  |  |  |  |
| CO, %               | 15,18 | 54,96      | 17,2     |  |  |  |  |
| $H_2$ , %           | 42,15 | 31,54      | 39,13    |  |  |  |  |
| $CH_4, %$           | 8,64  | 4,54       | 7,93     |  |  |  |  |
| $C_nH_m$ , %        | 0,79  | 0,48       | 0,04     |  |  |  |  |
| $N_2, %$            | 0,68  | 3,35       | 0,19     |  |  |  |  |
| $H_2S + COS, %$     | 1,31  | 1,31       |          |  |  |  |  |
| $NH_3$ , %          | 0,36  | 0,36       |          |  |  |  |  |

From the presented characteristics of the fuels and the resulting synthesis gas, it can be seen that when the resulting gas is burned, several times less harmful substances are formed (for example, nitrogen and sulfur oxides) and there are almost no solid particles. This fact suggests that the use of gasification technologies makes the production of electricity more environmentally friendly.

Also, these technologies make it possible to use various domestic and industrial wastes, which will allow disposing waste and extracting useful components from it.

#### **1.1.2. Fluid-bed gasification**

Unlike the way described above in case of fluid-bed gasification solid fuel has a smaller fraction and the oxidant goesinto the reactor under high pressure, which leads to an increase in the flow rate with its loosening and solid particles pass into an oscillatory (circulation) state (active mixing of particles occurs). Due to active mixing in the fluid-bed gasifier, there are no clearly defined reaction zones [3]. This ensures a homogeneous temperature distribution in the bed volume, as a result the gasification process proceeds more uniformly. But in contrast to the method with solid particles, the composition of the gas along the height of the layer is different: in the lower part of the layer, the combustion process prevails; there is no pyrolysis zone for this method [4].

The supply of coal and oxidizer is carried out transversely or straight-through.

The main advantage over moving-bed gasification is that more types of coal can be used in a fluid-bed one due to the circulation of the bed and higher flow rate. The higher the flow rate is, the more types of coals can be used [4].

Fluid-bed gasifiers are divided into three types: with a stationary, circulating and transport fluidized bed (Figure A.2) [3].

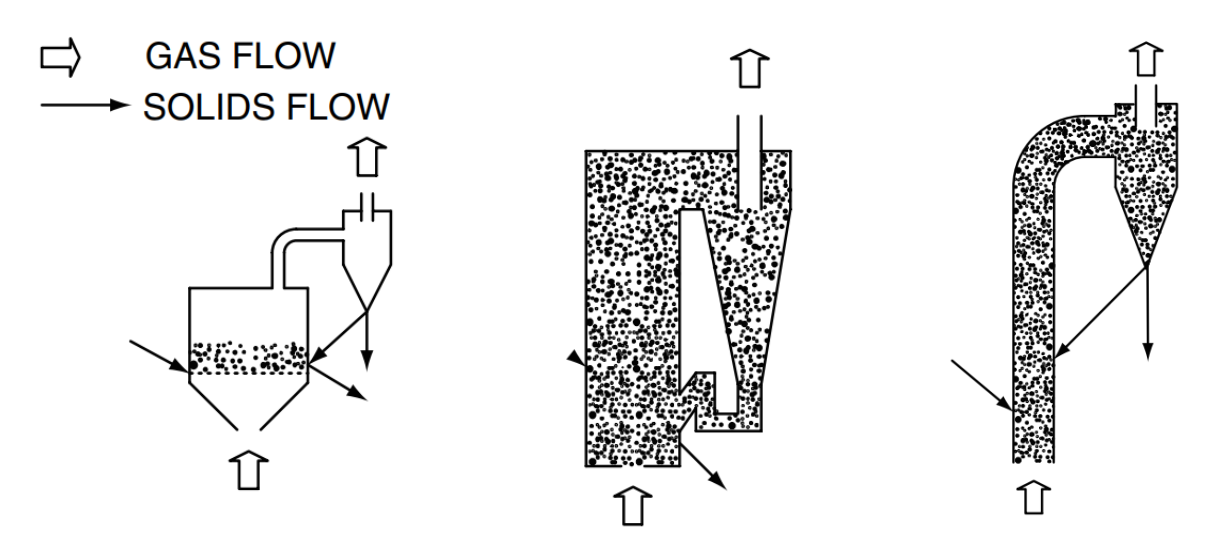

а) Stationary fluid-bed б) Circulating fluid-bed в) Transport reactor Figure A.2 – Schematic diagrams of fluid-bed gasifiers

Stationary fluid-bed gasifier.

Coal gasification is passing in a layer from which a dusty gas flow is directed to a cyclone with subsequent separation of solid particles (slag and non-gasified coal).

## Circulating fluid-bed gasifier.

The dust-laden gas is sent to a cyclone, where solid particles are separated and returned to the reactor core.

Transport reactor.

The supply of coal and oxidizer is carried out straight-through in the pneumatic transport mode, they rise and go to the cyclone, where the gas leaves the reactor, ash is removed from the cyclone, and the coal returns back to the reactor. The gasification process is carried out along the pathway of the flow to the cyclone.

## **1.1.3. Entrained-flow gasification**

As mentioned above, an increase of flow speed rate leads to the increase of types of coal that can be used. In entrained-flow gasifiers, due to high speeds, any kind of coal can be used (there are some exceptions associated with operational features) [3]. Figure A.3 shows the diagrams of entrained-flow gasifiers.

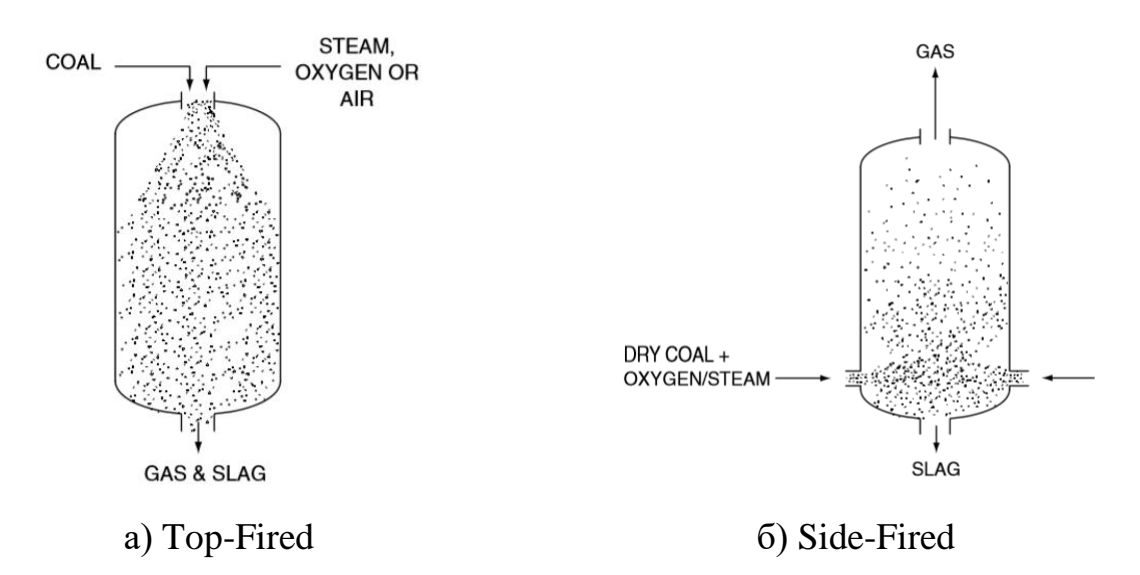

Figure A.3 – Schematic diagrams of entrained-flow gasifiers

The gasification process occurs before leaving the reactor, like in transport fluid-bed gasifiers. But since the flow rate is high in entrained-flow gasifiers, then the gasification process must be extremely fast. Therefore, there are following features of these gasifiers [3-4]:

- Coals with extremely shallow fraction are used for a fast reaction (less than 400 microns);
- The reaction zone in the gasifier has the size of a torch formed by the direct flow of coal and oxidizer;
- High reaction temperature (more than  $1500^{\circ}$  C), which is above the melting point of the slag;
- Using of liquid ash removal.

Due to the above mentioned facts, the entrained-flow gasifier has compact dimensions, because of flare gasification (high productivity), the reaction temperature is limited only by the thermal properties of the gasifier material.

Due to the high temperature and fast reaction rate pyrolysis products (resins, oils and hydrocarbons, except for methane), located next to the slag, are destroyed by it. They are completely absent from the gas [4]. In comparison with others, the entrained-flow gasifiers consume more oxygen [3].

### **1.1.4. Other gasification methods**

There are processes that do not fit into any of the three main categories described. They are summarized below.

## Underground layer gasification.

Underground gasification is used in the case of inaccessibility and economically unjustified extraction of fuel from a coalbed [3].

For the preparation of the oxidizer and the purification of the outgoing gas on the surface of the earth above the seam, an industrial complex is built. In the earth's strata outside the zone of movement of rocks (2) blow-flow holes (3) and gas outlet wells (4) are drilled until coal seam (1) (Figure A.4). An oxidizer is fed into the blow hole, which ignites the coal. The gas obtained in the process of gasification is taken through a gas outlet well [5].

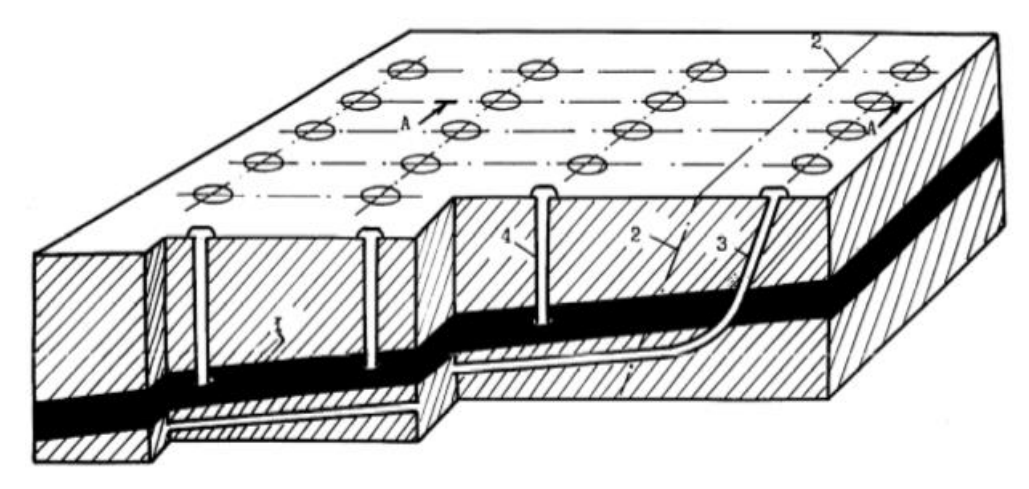

Figure A.4 – Scheme of underground gasification  $(1 - \text{coalbed}; 2 - \text{rock movement})$ boundary;  $3 -$  blow-flow well;  $4 -$  gas outlet well)

Carrying out the gasification process in deep layers requires special preparation of the coal seam. To develop the reservoir, its contouring by wells is used. Some of the wells are used to blow, collect gas and control the process. From the combination of these features, the problem of blow-flow pressure creating appears.

The composition of the produced gas is very diverse not only due to the variety of gasified coals, but also due to the rate of the process, temperature in the gasification zones, speed of the blow-flow, the influence of groundwater, and different mineral constituent of the rocks [3].

The disadvantages of this method include the low efficiency of using the calorific value of coal and the uncompetitive cost of the produced gas, since the development of this project is individual and cannot have serial production [3].

## Molten bath gasification.

This gasification technology was first applied in the steel industry for the production of Klöckner cast iron (Reimert 1989). Coal is introduced through tuyeres on top of the molten iron bath. At the moment, this technology is not used as a gasification process, but its development led to the process of HIsmelt steel production [3].

### Hydrogasification.

There was a considerable interest in production of gas by direct hydrogenation of coal to methane between the 1970s and 1980s.

In 1981, the technology developed by Rheinbraun was built as a research installation. Then, in 1983, a pilot plant was built with a carbon conversion with 50- 70%, and then the remainder of the coal was re-gassed in the Winkler gasifier. Although the installation achieved its goals, the presence of a large amount of natural gas made this installation uncompetitive and until 1990 all developments had been stopped [3].

### **1.2. Syngas applications areas**

Synthesis gas is used in the same industries as natural gas, namely in the energy industry as a fuel and in the chemical industry as a feedstock. Figure A.5 shows a diagram with areas of application of synthesis gas [6].

In the chemical industry, synthesis gas can be used in such technological production as a feedstock, as well as natural gas, but there are peculiarities associated with the composition of gases.

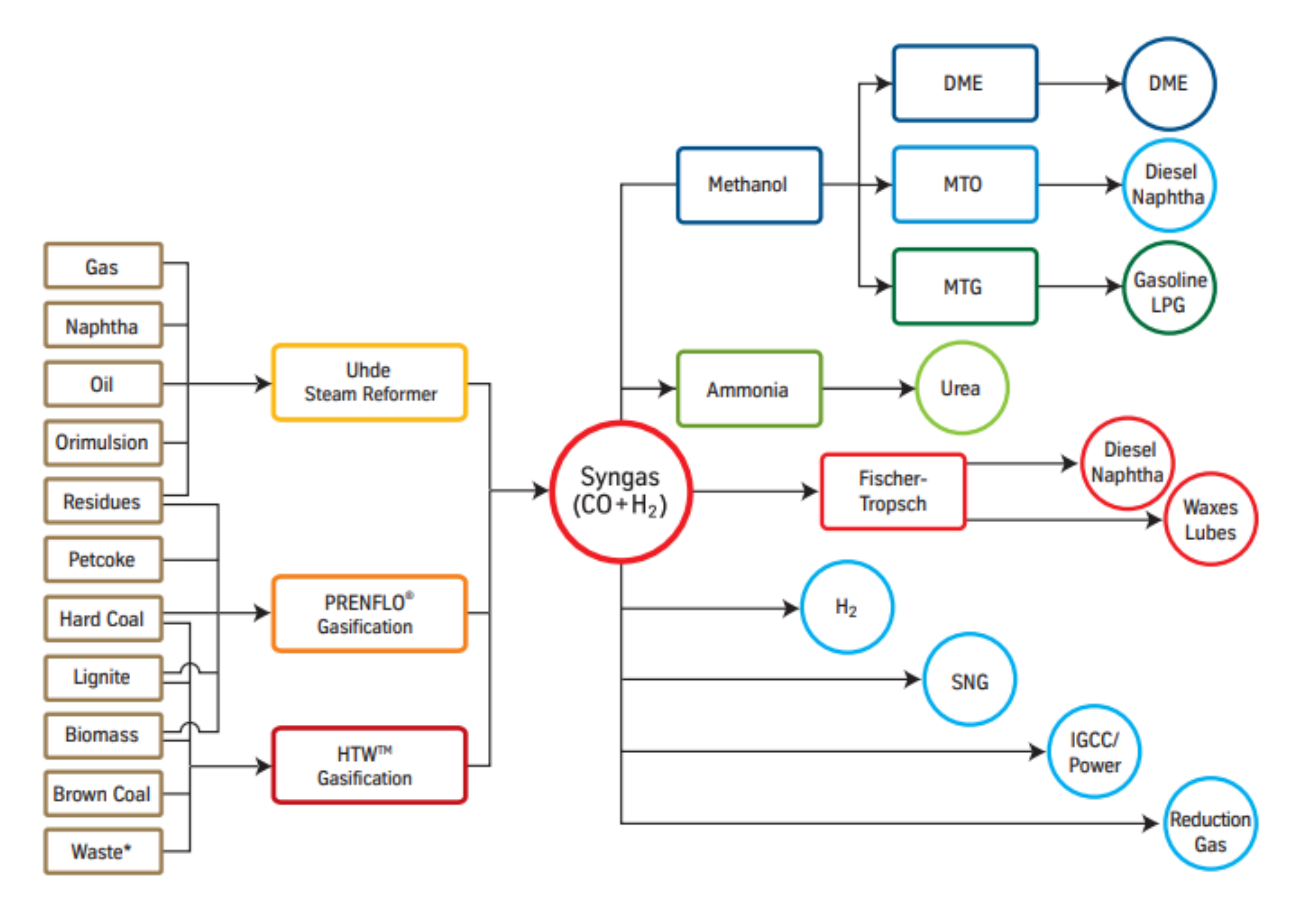

Figure A.5 – Scheme of the use of synthesis gas

In contrast to natural gas, where the predominant component is methane  $(CH_4)$ ,  $CO$ ,  $CO<sub>2</sub>$  and  $H<sub>2</sub>$  are mainly dominate in synthesis gas [7]. This feature of synthesis gas allows to apply technologies in which the use of natural gas would be impossible or impractical. For example, the Fischer-Tropsch synthesis. As a result of which is possible to obtain liquid hydrocarbons such as synthetic diesel fuel and synthetic jet kerosene from  $CO$  and  $H<sub>2</sub>$  [8].

It is also worth noting that synthetic natural gas can be obtained from synthesis gas.

Similarly with the chemical industry, synthesis gas is used in power engineering like natural gas. But at the same time, it is necessary to separate the concepts of producer gas and synthesis gas. Producer gas is gas at the outlet of the gasifier that has not been cleaned and cooled. Synthesis gas is a producer gas that has gone through the entire process of purification and cooling.

Both gases can be used in the combustion chambers of a gas turbine plant, but since the producer gas has not been cleaned, the gas turbine flow path becomes dirty

more quickly. Also, using of this gas leads to more erosive wear. It means that more funds will have to be invested in the gas turbine unit to burn producer gas in combustion chamber, in contrast to using synthesis gas. Therefore, it is better to use purified synthesis gas in a gas turbine plant.

To reduce capital costs, it is advisable to use producer gas in steam generating plants. This combustion method will reduce the environmental damage.

It should be noted that in the combustion chamber of a GTP, synthesis gas is often used in pilot burners to stabilize the combustion of a depleted premixed fuel-air mixture, but it is also possible to completely replace natural gas in a GTP with synthesis gas [9]. At TPPs (CHPPs), in order to use generator gas instead of coal, it is necessary to modernize the boiler, the fuel supply system to the burners and replace the burners with the new ones.

# **1.3. Advantages and disadvantages of using syngas as the main fuel** Advantages:

- The use of synthesis gas is environmentally friendly [3-4]. Emissions of nitrogen oxides during combustion do not exceed  $25 \text{ mg/m}^3$  [9-10];
- The presence of hydrogen in the fuel: it increases the completeness of combustion, expands the range of stable combustion, reduces emissions of air pollutants, intensifies the combustion rate [9]. Unlike natural gas, where the  $H_2$  content is small, the  $H_2$  content in the synthesis gas is quite high, which favorably separates the synthesis gas over natural gas;
- Replacing coal with synthesis gas, it increases the maneuverability of the boiler unit [11];
- The use of synthesis gas instead of coal allows for more flexible control of combustion processes thanks to expanding the possibilities of adjusting the temperature in the reaction zone, the geometric dimensions of the flame, the combustion rate, and also makes it possible to regulate the chemical composition of the gaseous medium and quickly correct the boiler operating modes depending on the parameters waste gases [12].

Disadvantages:

- The composition of the synthesis gas completely depends on the composition of the gasified coal [3-4]. For example, is table 2, which shows the composition of the gas depending on the type of coal. Also, coal sorts are divided into grades with a rather wide spread in composition, which also affects the gas obtained from them;
- When using burners with premixing, flame breakthrough into the mixing zone and an increase in hydraulic losses in the flow path of the combustion chamber are possible [9];
- Gas storage is required in case of unit shutdown;
- When oxygen gasification is using, there is a threat of an increase in the combustion temperature of synthesis gas in the combustion chamber, which contributes to the pollution of the environment with nitrogen oxides  $(NO<sub>x</sub>)$ . To prevent this, the syngas or oxidizer is diluted with nitrogen, steam or combustion products [10];
- The heat of combustion of synthesis gas is several times less than natural gas and even more so coal [3-4];
- When using generator gas, an increase in harmful emissions due to the combustion of pyrolysis products (if any) is possible;
- Complex and expensive system of fuel preparation for combustion [13];
- At 100% combustion of synthesis gas, too much NO<sub>x</sub> is emitted; it is advisable to dilute it with nitrogen, water, CO2, or ther combination. At the same time, the consumption of fuel gas and its diluting agents can be 8 times higher than when operating on pure natural gas. [14].

### **1.4. Substantiation of synthesis gas combustion in typical power boilers**

There are two ways of combustion of synthesis gas: in the combustion chamber of a gas turbine unit and in the furnaces of steam-generating boilers. The second is the object of research in this paper.

The main reason to believe that replacing solid fuel with synthesis gas will be expedient is the more ecological composition of flue gases obtained during combustion. In this case, the flue gas will contain several times less harmful substances than when burning the same coal from which the synthesis gas is obtained. Also, in the pilot burner, fuel oil is often used, which increases the emission of harmful substances; the use of synthesis gas will also replace it.

The temperature provided by the sngas in the flare reaches  $1200 \degree C$ , which is a high temperature for the gas turbine unit (namely the blades) and cooling requires. This leads to a drop in the efficiency of the GTP (up to 28-30%) [15]. In turn, the STP has no problems with temperature and its efficiency in comparison with the GTP is more than 30-40% [16].

We must remember that in Russia there is no serial production of hightemperature gas turbine units, in contrast to foreign countries, and often at the power plants an imported gas turbine and STP made in Russia are used [17]. Here an alternative in the form of steam generating units, which are successfully produced in the Russian Federation, can be offered.

When calculating economic indicators on the same boiler, the cost per cubic meter of natural gas will be more than the volume of product produced in the gasifier [18].